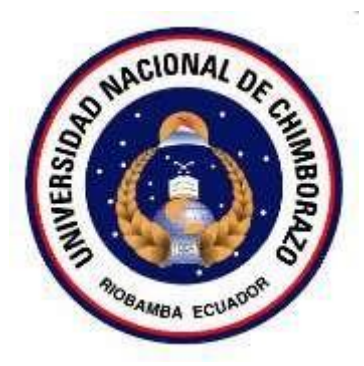

# **UNIVERSIDAD NACIONAL DE CHIMBORAZO**

# **FACULTAD DE INGENIERÍA**

ESCUELA DE INGENIERÍA ELECTRÓNICA

**"Trabajo de grado previo a la obtención del Título de Ingeniero en Electrónica y Telecomunicaciones"** 

# **TRABAJO DE GRADUACIÓN**

**Título del proyecto:** 

# **DISEÑO E IMPLEMENTACIÓN DE UN DISPOSITIVO PARA REHABILITACIÓN DE RODILLA CON ENVÍO DE TRASMISIÓN DE DATOS POR RF.**

**Autor:**  Raúl Vinicio Cabezas Manzano

> **Tutor:**  Ing. Deysi Inca B.

**Riobamba – Ecuador** 

**AÑO 2014**

Los miembros del Tribunal de Graduación del proyecto de investigación de título:

**DISEÑO E IMPLEMENTACIÓN DE UN DISPOSITIVO PATA REHABILITACIÓN DE RODILLA CON ENVÍO DE TRASMISIÓN DE DATOS POR RF,** presentado por: **Raúl Vinicio Cabezas Manzano** y dirigida por la: **Ingeniera Deysi Inca B.**

Una vez escuchada la defensa oral y revisado el informe final del proyecto de investigación con fines de graduación escrito en la cual se ha constatado el cumplimiento de las observaciones realizadas, remite la presente para uso y custodia en la biblioteca de la Facultad de Ingeniería de la UNACH.

Para constancia de lo expuesto firman:

Ing. Juan Carlos Cepeda Firma Presidente del Tribunal Ing. Deysi Inca Firma Director del Proyecto Ing. Anibal Llanga Firma Miembro del Tribunal

# **AUTORÍA DE LA INVESTIGACIÓN**

La responsabilidad del contenido de este Proyecto de Graduación, nos corresponde exclusivamente a: **Raúl Vinicio Cabezas Manzano** e **Ing. Deysi Inca**; y el patrimonio intelectual de la misma a la Universidad Nacional de Chimborazo.

AUL CAPEZAS. Raúl Vinicio Cabezas M.

0603343278

# **AGRADECIMIENTO**

i

Mi agradecimiento a Dios y a mi familia por darme y facilitarme todo lo necesario para poder alcanzar el objetivo que me trace al momento de empezar esta carrera que ahora ya es una meta cumplida, quienes también fueron un apoyo fundamental, para en los momentos de dificultad ayudarme a sobreponer. También a la Universidad Nacional de Chimborazo y a sus docentes que supieron impartir los conocimientos de la mejor manera. Un especial agradecimiento a la Ing. Deysi Inca por ayudarme en la realización de este proyecto. A mis amigos y compañeros de la universidad que día a día nos esforzábamos por alcanzar el objetivo de llegar a ser ingenieros.

## **DEDICATORIA**

Este trabajo lo dedico a mis padres, Luz Marina y Marco Vinicio, a mis hermanos, María Belén, Marina Elizabeth y Fernando Fabricio por confiar y creer siempre en mí, porque ellos han sido quienes me han dado y brindado su ayuda, atención y sobre todo su apoyo día a día en saber que lo más valioso que puede tener una persona es su educación y valores. A mi abuelita Emma Mejía, que con la frase "HAY QUE ESTUDIAR PARA SER ALGUIEN EN

ESTA VIDA", sabía recalcarme en no olvidar mi objetivo. A mi abuelito Don Luis Manzano quien ya falleció pero mientras pude pasar a su lado el me enseñó que nunca hay que decaer y siempre hay q seguir adelante hasta llegar a la meta. A mi enamorada Marjorie López, quien fue y es un apoyo día a día en mi vida. A mis familiares y amigos que de una u otra forma han sido una motivación para mí.

## **Raúl Vinicio Cabezas M.**

# **ÍNDICE GENERAL**

v

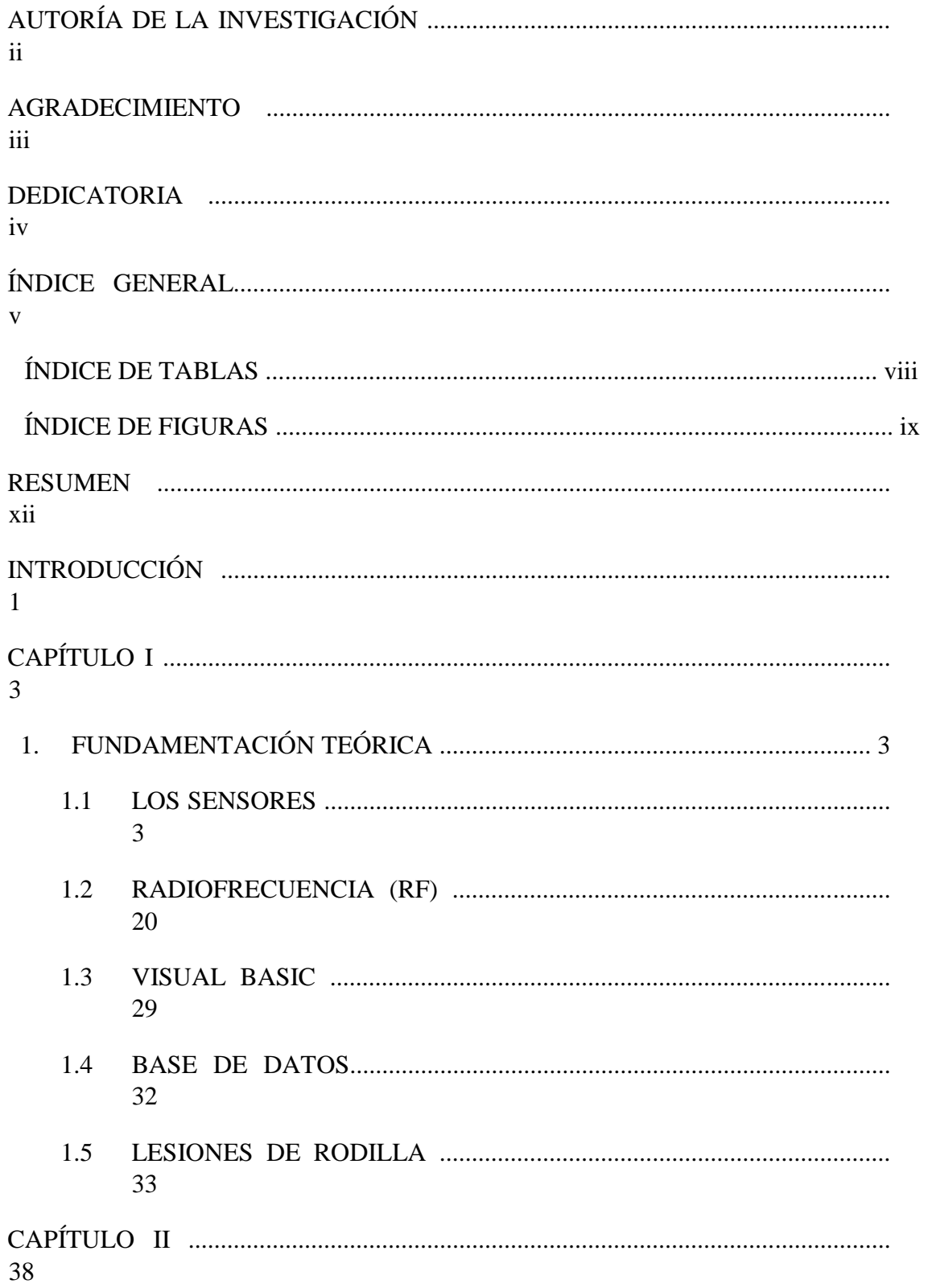

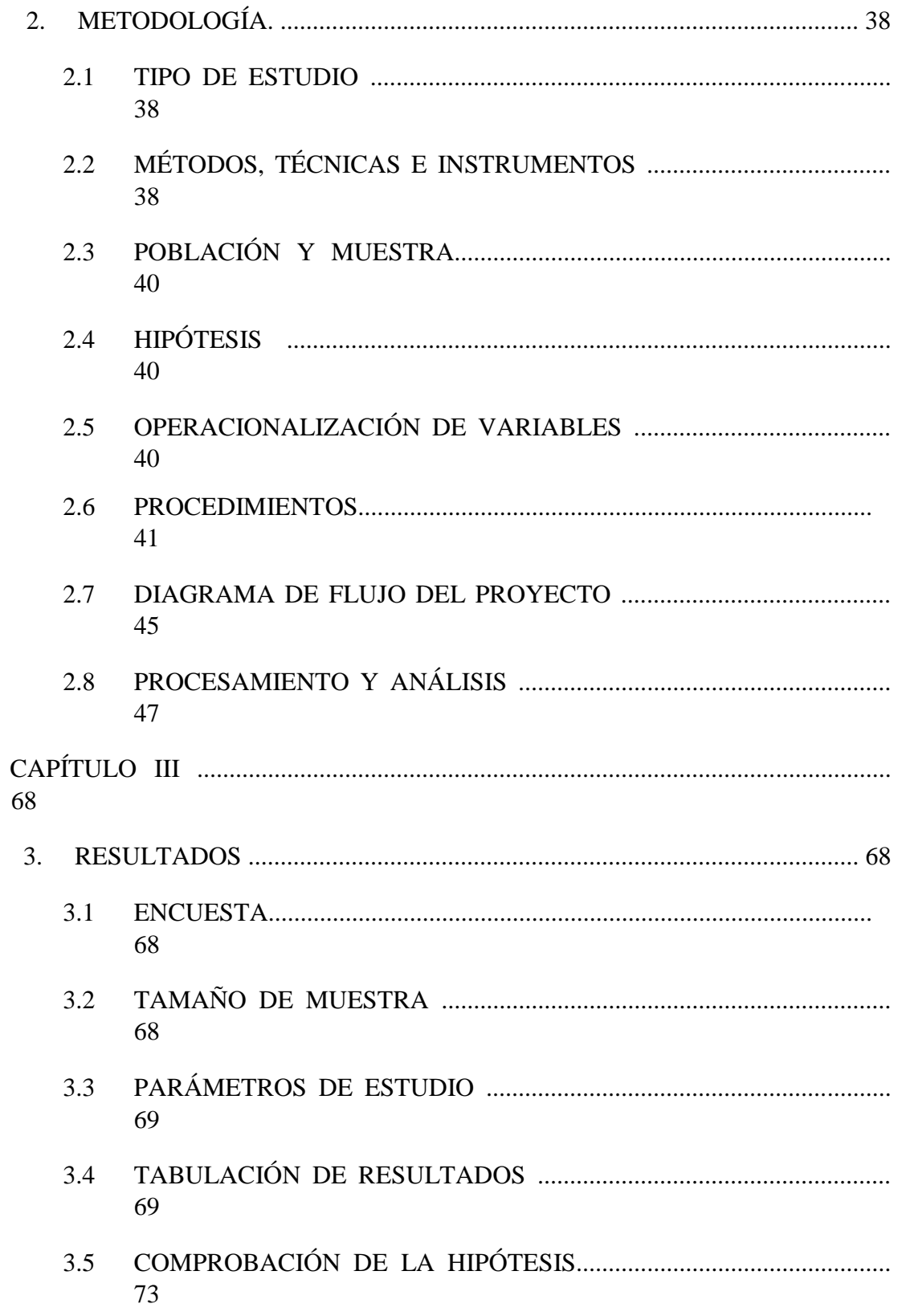

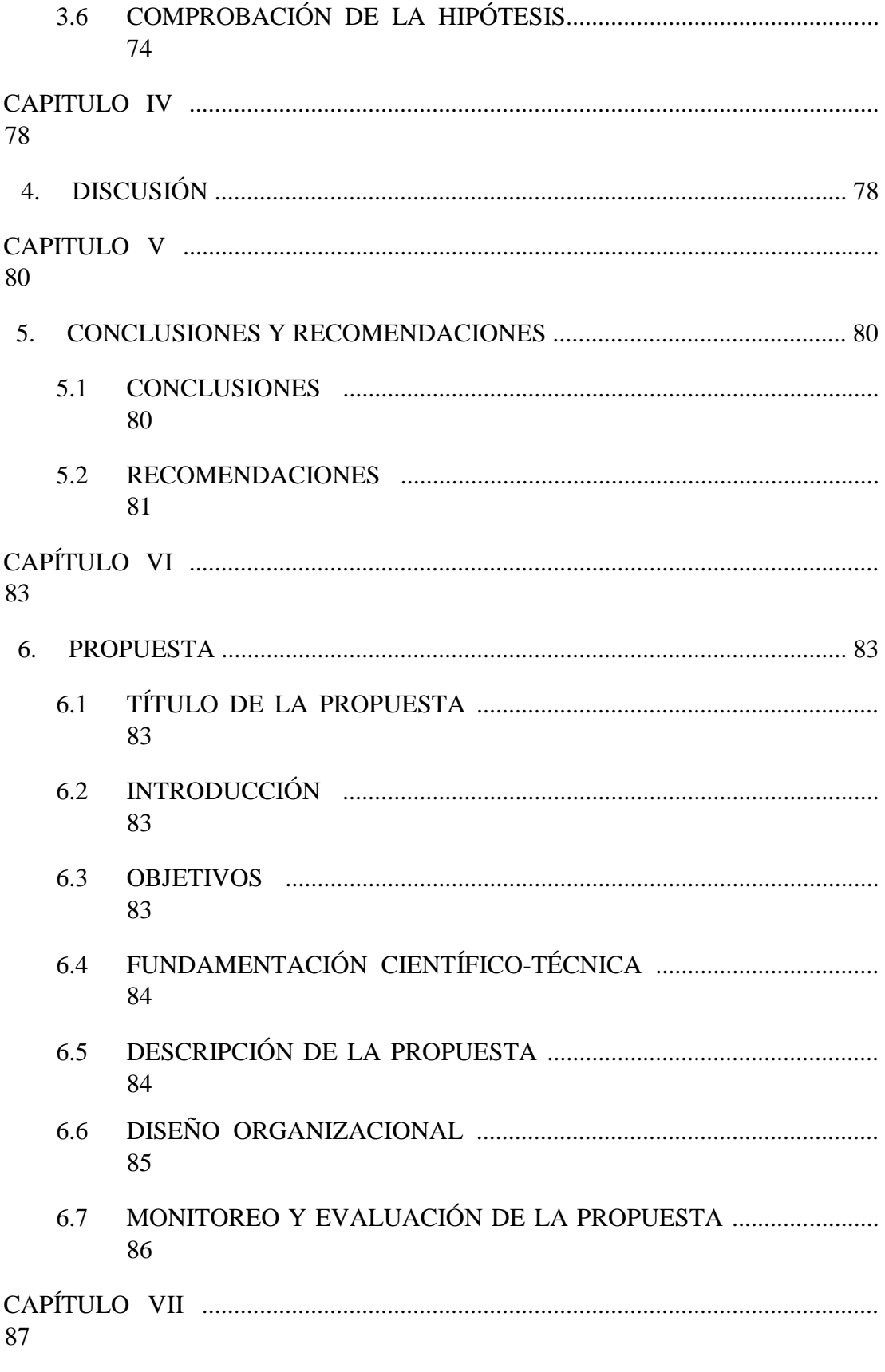

 $\mathbf{ii}$ 

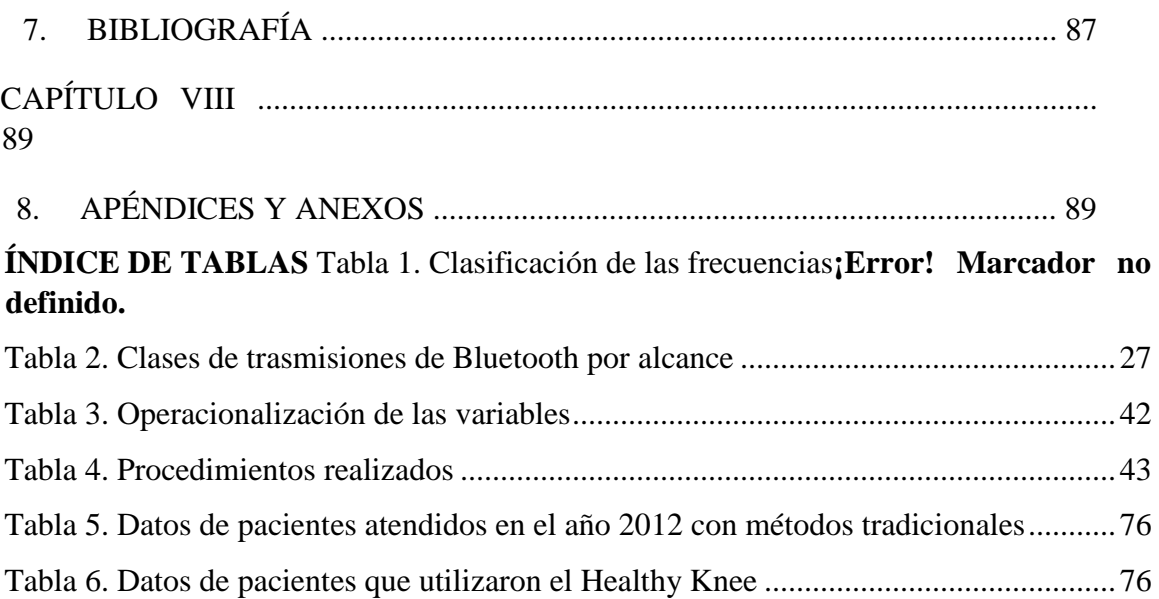

# **ÍNDICE DE FIGURAS**

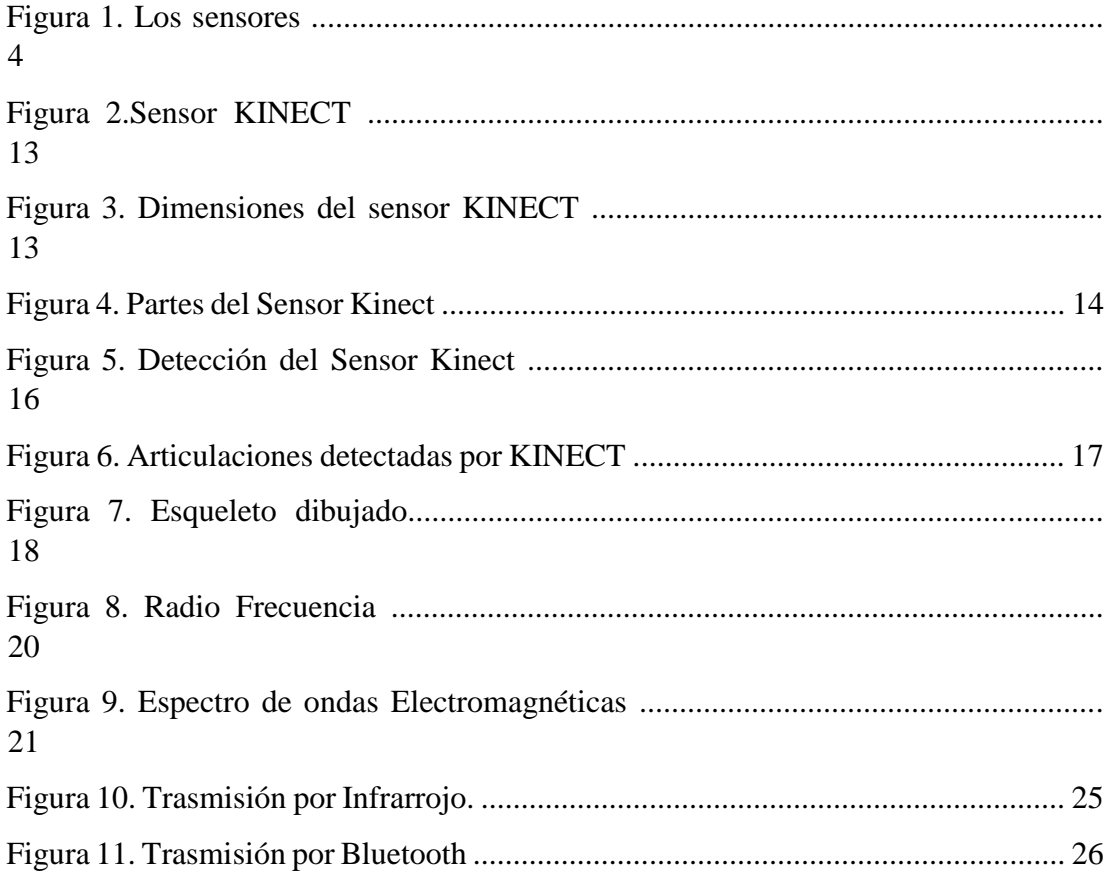

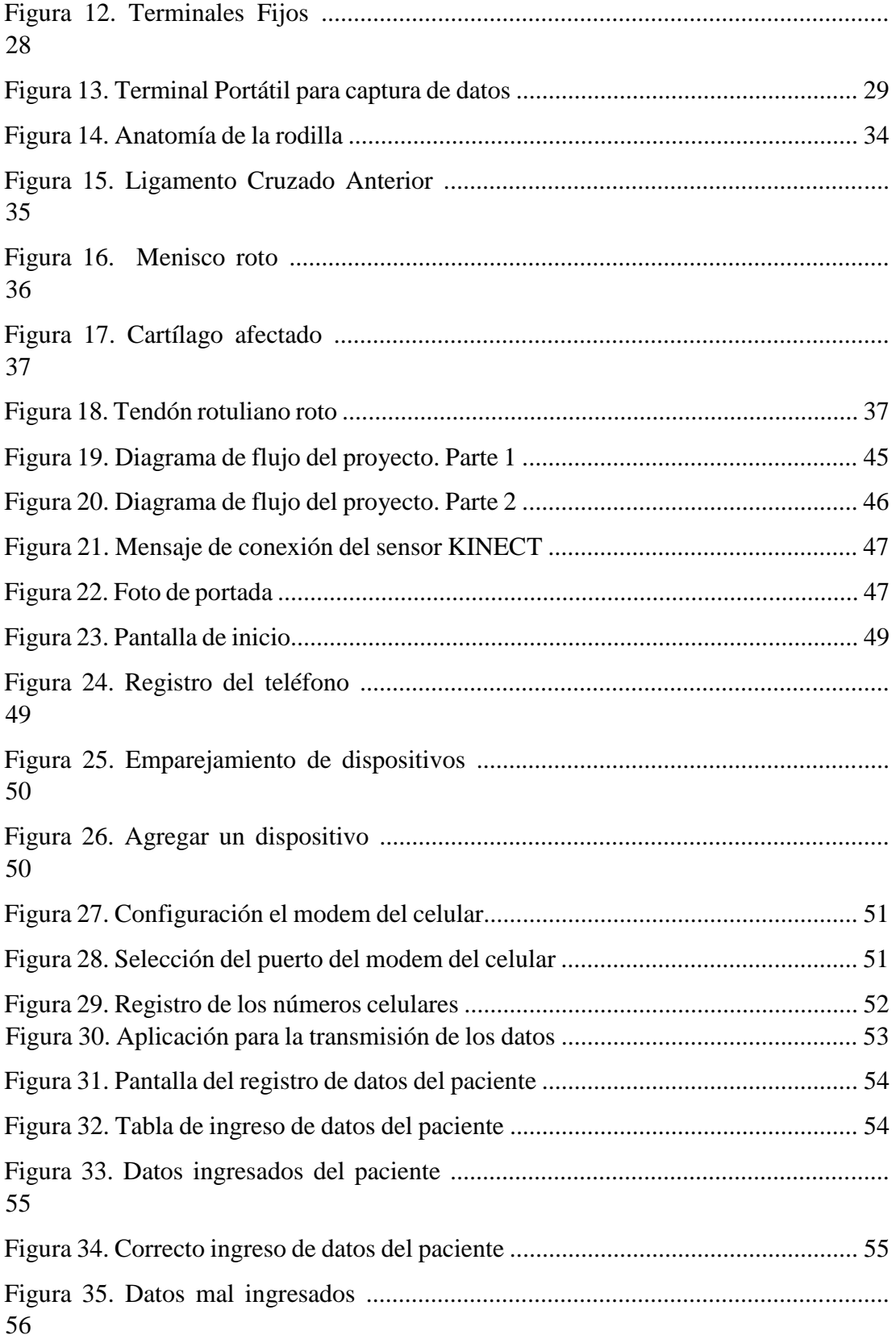

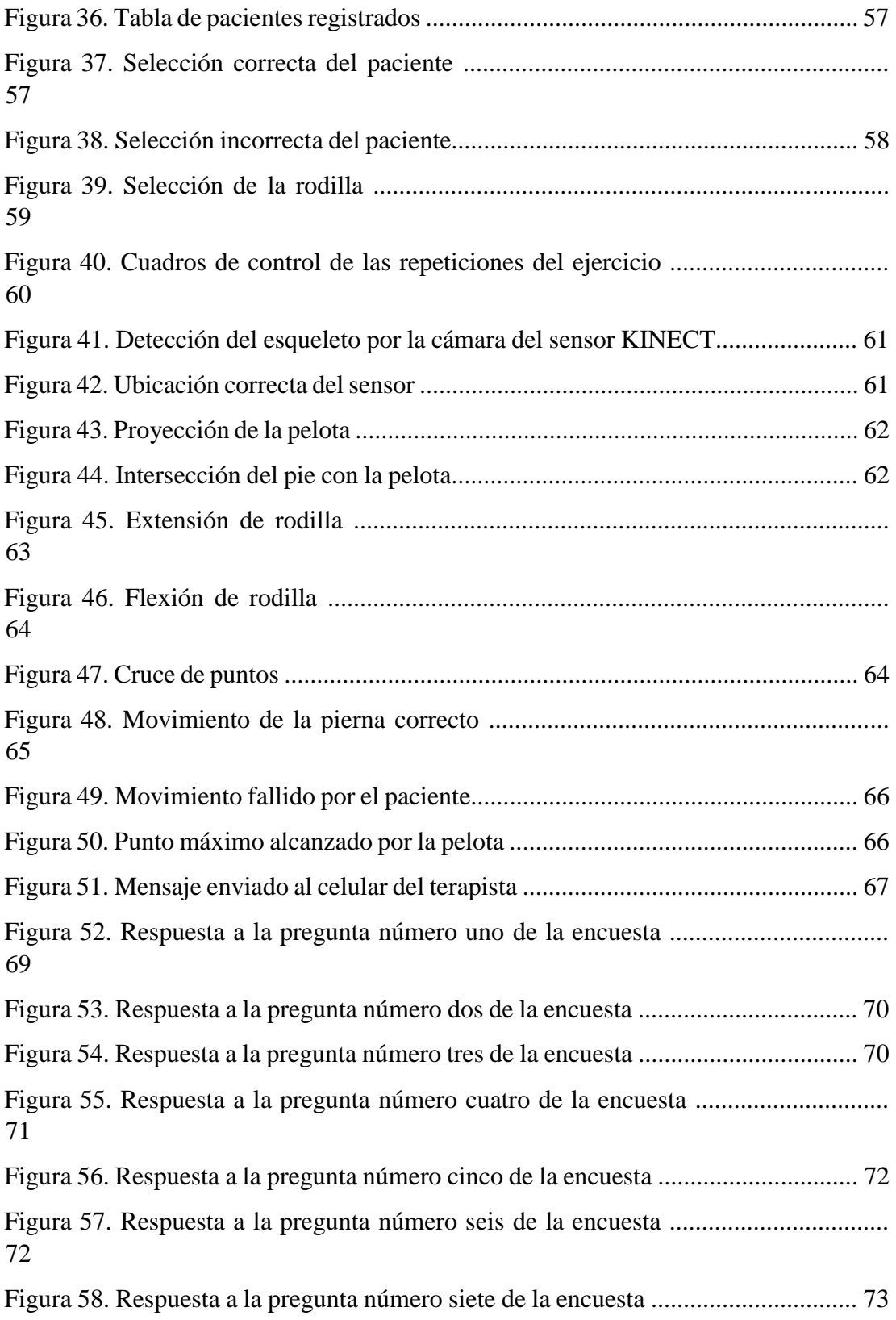

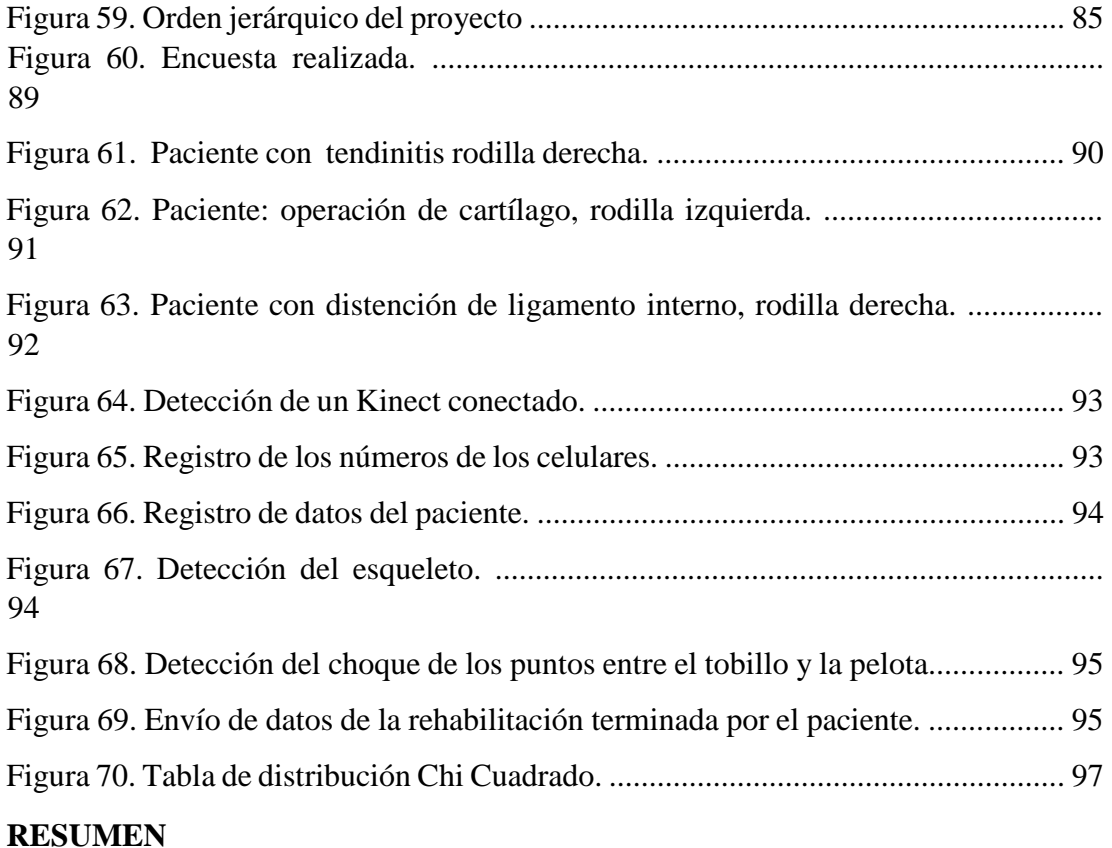

Es muy común últimamente el ver a personas que sufren de dolores en las rodillas por distintas razones, ya sean por deportistas, por la edad que tienen o simplemente accidentes, que permitan sanar estas lesiones de una manera efectiva y eficaz. Al utilizar el desarrollo de la tecnología, basándose en algunas variedades de herramientas informáticas y mecánicas, se va a crear una aplicación la misma que va a ayudar en la rehabilitación de pacientes con dolencias de rodillas que ellos presenten.

Para poder llegar al propósito planteado, se utilizó elementos que al momento de ser unidos o congeniados, se tendrá un producto resultante con un nivel de eficacia distinto a los equipos existentes en el mercado.

El HEALTHY KNEE (rodilla sana), es la propuesta que se da con este trabajo de investigación, que una vez aplicado a pacientes se obtiene como resultados valores positivos y sobre todo satisfactorios en las rehabilitaciones desarrolladas. El HEALTHY KNEE es un conjunto de elementos tanto de software como de hardware, que acoplados todos estos de una manera estratégica e innovadora, se tiene una aplicación completa y suficiente como para que sea utilizada fácilmente por los terapistas. Además cuenta con un sistema de detección del paciente. Esto se logra gracias a la intervención del sensor Kinect, un sensor que cumple muchas funciones entre las cuales son la de detección de las articulaciones cuerpo humano, la distancia a la que el paciente tiene que estar para poder ser detectado, la ubicación del paciente y en este caso el movimiento de la o las rodillas.

Al mismo tiempo también cuenta con la parte referente al software que la constituye la programación para la realización de los ejercicios y el almacenamiento de los datos de los pacientes en una base de datos. El almacenamiento de dichos datos de los pacientes, se lo hace utilizando el software SQL Server. Este software da la ventaja de almacenamiento y fácil manipulación de datos de una manera sencilla y rápida. Lo que tiene que ver con la programación de la aplicación, se lo hace utilizando el software C++ de Visual Basic, se ha escogido este programa es por las ventajas y sobre todo facilidad de programación principalmente en lo que tiene que ver con programación de objetos (OPP), a más de eso, las ventajas que se dan en programaciones WPF (Windows Presentation Fundation), que permite una mejor realización y manejo de figuras gráficas de mayor visualización.

Finalmente el HEALTHY KNEE cuenta con un sistema de envío de datos. Este envío de datos consiste en tomar los datos de la rehabilitación realizada por el paciente según las especificaciones dadas por el terapista, y enviarlos hasta el celular de dicho profesional. El fin de esto, es que no sea necesario que le terapista este pendiente o presente al momento de que un paciente este realizando una sesión de rehabilitación. No es necesaria la presencia del terapista, porque al momento de que el paciente termine la sesión de rehabilitación el HEALTHY KNEE enviará los datos de la sesión realizada y termina, al terapista mediante un mensaje de texto. Con este proyecto se quiere y se da, una ayuda muy significativa para el campo de la rehabilitación.

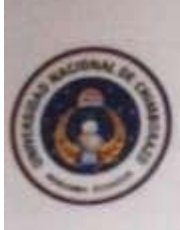

UNIVERSIDAD NACIONAL DE CHIMBORAZO **FACULTAD DE INGENIERIA CENTRO DE IDIOMAS** 

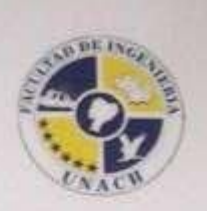

Lic. Geovanny Armas

7 de enero del 2015

#### **SUMMARY**

Nowadays, it is very common to see people suffering from knee pain because of several reasons; they can be because they are athletes, because of old age, or simply because of accidents. These injuries could be effectively and efficiently healed if technology would be used based on some varieties of computing and mechanical tools, an application to help in the rehabilitation of patients with knee disorders will be created.

For reaching this purpose, we used elements that in the moment of being united or put. together it resulted in a product with an effectiveness level different from the equipment existing in markets.

The HEALTHY KNEE is the proposal produced with this research, once it was applied to patients; some positive and satisfactory values were gotten after the rehabilitation works developed. The HEALTHY KNEE is a set of elements with both software and hardware, which when strategically and innovatively coupled; it produces a complete and sufficient application to be easily used by therapists. It also has a patient detection system. This is achieved thanks to the intervention of the Kinect sensor which is a sensor that performs many functions, among them the detection of the human body joints, the distance to which the patient has to be in order to be detected, the location of the patient and in this case, the movement of one Joseph Red Roy

xiv.

 $iv$ 

CESTRO D

HAN MAS

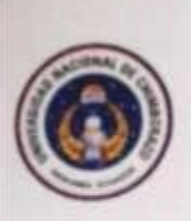

UNIVERSIDAD NACIONAL DE CHIMBORAZO FACULTAD DE INGENIERIA CENTRO DE IDIOMAS

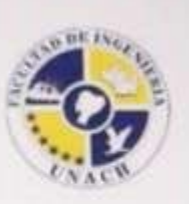

or both knees. At the same time, it also has the part of the software that provides programming for performing the exercises and storage of the data from patients in a database. The data storage of patients is carried out by using the SQL Server software. This software gives us the advantage of easy storage and handling of data in a simple and fast way. The programming of the application is carried out by using the C++ software by

Visual Basic, this software has been chosen because of the benefits and especially easiness of programming, principally the programming of objects (OPP), besides this, the advantages given in programming WPF (Windows Presentation Foundation), which allows a better implementation and management of larger display graphic figures.

Finally, HEALTHY KNEE has a system for sending data. This sending of data involves taking data from the rehabilitation accomplished by patients according to the specifications given by the therapist; these data are sent to the cell phone of this professional. The purpose of this is to avoid the presence of the therapist when the patient is performing his rehabilitation session. The presence of the therapist is not necessary because in the moment when the patient finishes his rehabilitation session, HEALTHY KNEE will send the data of the session performed through an SMS. This project aims to provide a very significant help in the field of rehabilitation.

 $\mathbf X$ 

**PRINTER** 

AND Tending

## **INTRODUCCIÓN**

En la historia de las telecomunicaciones, el desarrollo de productos y tecnologías específicas ha permitido a los usuarios ser los directos beneficiarios de sus beneficios y bondades. En esta ocasión se tomará en cuenta el desarrollo de la tecnología en referencia a los sensores.

El presente proyecto demostrará la viabilidad técnica, académica, legal y financiera del uso de la tecnología de los sensores aplicándolos a la salud de las personas, dicha tecnología que día a día va tomando fuerza en sus evoluciones y en sus diferentes usos en equipos médicos.

El objetivo general de implementar esta tesis es de brindar una solución integral a las personas que sufren o han sufrido lesiones en sus rodillas, que sea económicamente rentable y que permita a sus usuarios su rehabilitación.

El desarrollo del proyecto se va a basar en el funcionamiento y capacidades que tiene el sensor KINECT, cuya creación fue destinada y pensada en la utilización de los videos juegos, específicamente en la consola XBOX 360, ya que la creación del sensor y de la consola son de propiedad de la empresa Microsoft.

Actualmente, el sensor Kinect ya no es utilizado solo en el campo del entretenimiento (Video juegos), sino también en otros, tales como la publicidad, desarrollo de aplicaciones y principalmente en la medicina.

La idea fundamental es incluir mayor participación de dicho sensor en el campo de la salud mediante la inclusión del sensor en dispositivos o desarrollos de bioingeniería.

Por ejemplo en España ya se está usando para mejorar la calidad de vida de enfermos de alzhéimer, en quirófanos y en programas de rehabilitación, gracias a la capacidad de este dispositivo de reconocer el cuerpo, los gestos y los movimientos.

Otras de las aplicaciones que tiene el sensor KINECT es la utilización en la rehabilitación física, y es justamente en donde se va a desarrollar el presente proyecto, en la rehabilitación de lesiones de rodilla.

Para poder realizar el proyecto, hay que conocer la viabilidad y complejidad de cada uno de los aspectos que integran el desarrollo del mismo.

Se va a tomar en cuenta los parámetros que se deben cumplir para poder tener un dispositivo que pueda ayudar en la correcta rehabilitación de personas que hayan sufrido alguna lesión en sus rodillas.

Una vez que se tanga claros los requerimientos necesarios para dicha rehabilitación, se buscará una manera no compleja, tanto económica como manipulable para los pacientes y para los profesionales que harán uso de este proyecto.

Finalmente se implementará un modo de comunicación y control que lo llevara la persona tratante sobre el paciente sin necesidad de que él esté presente en todas las sesiones de rehabilitación desarrolladas por dicho paciente.

Se espera con el desarrollo del presente proyecto poder ayudar y facilitar la recuperación de los pacientes, para que puedan tener una rehabilitación pronta y confortable.

# **CAPÍTULO I**

# **1. FUNDAMENTACIÓN TEÓRICA**

#### **1.1 LOS SENSORES**

#### **1.1.1. DEFINICIÓN**

(Maldonado, 2012) Menciona que "Son dispositivos electrónicos con la capacidad de detectar la variación de una magnitud física tales como temperatura, iluminación, movimiento y presión; y de convertir el valor de ésta, en una señal eléctrica ya sea analógica o digital.

Un sensor es un elemento idóneo para tomar, percibir o censar una señal física proveniente del medio ambiente y convertirla en una señal de naturaleza transducible <sup>1</sup> . Un sensor o captador convierte las variaciones de una magnitud física en variaciones de una magnitud eléctrica o magnética".

Los sensores son elementos que tienen una cualidad muy profunda que es la de la ampliación de los sentidos para adquirir un conocimiento de cantidades físicas, que por su naturaleza o tamaño, no pueden ser percibidas por el hombre a simple vista.

Los sentidos en los seres humanos tienen un papel muy importante, ya que son los encargados de ayudar a tomar decisiones a las respuestas de los estímulos del medio ambiente. Éstos tienen el papel de transmitir al cerebro, cada variación o detección que se recepta de las condiciones que pueden afectar nuestro cuerpo y poder tener control sobre el comportamiento normal de los órganos para que nuestro sistema humano funcione adecuadamente.

En la industria (*Figura 1*), los sensores son dispositivos encargados de percibir las variaciones de valores de tipo físico, tales como: presión, temperatura, pH, nivel,

 $<sup>1</sup>$  Señal eléctrica convertida desde otras medidas (temperatura, humedad, etc).</sup>

flujo, entre otras, controladas por un sistema de instrucciones que verifican si el proceso está o no está en correcto funcionamiento.

(Molina) Él dice que lo sensores son "Normalmente estos dispositivos se encuentran realizados mediante la utilización de componentes pasivos (resistencias variables, PTC, NTC, LDR, etc... todos aquellos componentes que varían su magnitud en función de alguna variable), y la utilización de componentes activos".

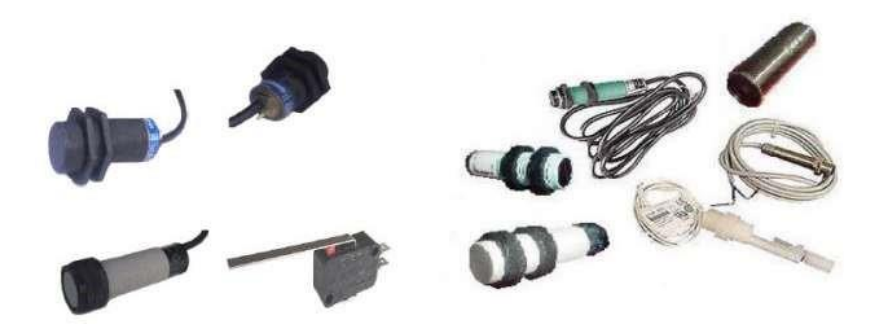

*Figura 1. Los sensores Fuente: (Maldonado, 2012)* 

# **1.1.2. CARACTERÍSTICAS DE LOS SENSORES**

A continuación se desglosará algunas de las cualidades generales de los sensores.

- Convierten una variable física (temperatura, distancia, presión) en otra variable diferente, generalmente en una señal eléctrica.
- Son codificadores (Encoders<sup>2</sup>), efectores, convertidores, detectores, transductores e iniciadores.
- No siempre generan una señal eléctrica. Ejemplo. Los finales de carrera neumáticos, generan cambios de presión.

<sup>&</sup>lt;sup>2</sup> El encoder es un transductor rotativo, que mediante una señal eléctrica (normalmente un pulso o una señal senoidal ) indica el ángulo girado.

- Funcionan con contacto físico y sin contacto físico. Ejemplos: barreras fotoeléctricas<sup>3</sup>, barreras de aire, detectores de infrarrojos, sensores de reflexión ultrasónicos, sensores magnéticos (sin contacto físico).
- En procesos controlados, son "preceptores" <sup>4</sup> que supervisan un proceso, indicando los errores, recogiendo los estados y transmitiendo esta información a los demás componentes del proceso.

# **1.1.3. DESCRIPTORES ESTÁTICOS DE UN SENSOR**

Los descriptores, son las definiciones o propiedades que poseen los sensores. A continuación se detallan algunas de estas propiedades.

- Rango: valores máximos y mínimos para las variables de entrada y salida de un sensor.
- Exactitud: la desviación de la lectura de un sistema de medida respecto a una entrada conocida. El mayor error esperado entre las señales medida e ideal.
- Repetitividad: la capacidad de reproducir una lectura con una precisión dada.
- Reproducibilidad: tiene el mismo sentido que la repetitividad excepto que se utiliza cuando se toman medidas distintas bajo condiciones diferentes.
- Resolución: la cantidad de medida más pequeña que se pueda detectar.
- Error: es la diferencia entre el valor medido y el valor real.
- No linealidades: la desviación de la medida de su valor real, supuesto que la respuesta del sensor es lineal. No-linealidades típicas: saturación, zona muerta e histéresis.
- Sensibilidad: es la razón de cambio de la salida frente a cambios en la entrada:  $s = \partial V / \partial x$
- Excitación: es la cantidad de corriente o voltaje requerida para el funcionamiento del sensor.
- Estabilidad: es una medida de la posibilidad de un sensor de mostrar la misma salida en un rango en que la entrada permanece constante.

# **1.1.4. DESCRIPTORES DINÁMICOS DE UN SENSOR**

- Tiempo de retardo: t , es el tiempo que tarda la salida del sensor en alcanzar el d 50% de su valor final.
- $\Box$  Tiempo de subida: t, es el tiempo que tarda la salida del sensor hasta alcanzar r su valor final. => velocidad del sensor, es decir, lo rápido que responde ante una entrada.

<sup>3</sup> Dispositivo electrónico que responde al cambio en la intensidad de la luz.

- Tiempo de pico: t , es el tiempo que tarda la salida den sensor en alcanzar el p pico máximo de su sobreoscilación.
- $\Box$  Pico de sobreoscilación: M, expresa cuanto se eleva la evolución temporal de p la salida del sensor respecto de su valor final.

<sup>4</sup> Vigilar y controlar una actividad que se está desarrollando.

Tiempo de establecimiento: t , el tiempo que tarda la salida del sensor en s entrar en la banda del 5% alrededor del valor final y ya no vuelve a salir de ella.

# **1.1.5. RESOLUCIÓN Y PRECISIÓN**

(MP, 2012) Dice "La resolución de un sensor es el menor cambio en la magnitud de entrada que se aprecia en la magnitud de salida. Sin embargo, la precisión es el máximo error esperado en la medida. La resolución puede ser de menor valor que la precisión.

Sin embargo, la precisión no puede ser de un valor inferior a la resolución, pues no puede asegurarse que el error en la medida sea menor a la mínima variación en la magnitud de entrada que puede observarse en la magnitud de salida".

Con esto se puede dar cuenta que para que un sensor funcione de la mejor manera o más eficientemente, la resolución de los valores dependen de la precisión de los mismos, es decir que si hay variaciones considerables dentro de un rango mínimo en la medición, la precisión en los resultados van a variar.

## **1.1.6. TIPOS DE SENSORES**

Según (Molina) hay distintos tipos de sensores los cuales a continuación se los explica:

#### Detectores de ultrasonidos

Los detectores de ultrasonidos resuelven los problemas de detección de objetos de prácticamente cualquier material. Trabajan en ambientes secos y polvorientos. Normalmente se usan para control de presencia/ausencia, distancia o rastreo.

#### Interruptores básicos

Se consiguen interruptores de tamaño estándar, miniatura, sub miniatura, herméticamente sellados y de alta temperatura. Los mecanismos de precisión se ofrecen con una amplia variedad de actuadores y características operativas. Estos interruptores son idóneos para aplicaciones que requieran tamaño reducido, poco peso, repetitividad y larga vida.

### Interruptores final de carrera

Descripción: El microswitch<sup>4</sup> es un conmutador de dos posiciones con retorno a la posición de reposo y viene con un botón o con una palanca de accionamiento, la cual también puede traer una ruedita.

Funcionamiento: En estado de reposo la patita común (COM) y la de contacto normal cerrado (NC), están en contacto permanente hasta que la presión aplicada a la palanca del microswitch hace saltar la pequeña platina acerada interior y entonces el contacto pasa de la posición de normal cerrado a la de normal abierto (NO), se puede escuchar cuando el microswitch cambia de estado, porque se oye un pequeño clic, esto sucede casi al final del recorrido de la palanca.

## Interruptores manuales

 $4 \text{ micro} = \text{pequeño y switch} = \text{interruptor (cambiador)}$ , interruptor pequeño.

Estos son los sensores más básicos, incluye pulsadores, llaves, selectores rotativos y conmutadores de enclavamiento. Estos productos ayudan al técnico e ingeniero con ilimitadas opciones en técnicas de actuación y disposición de componentes.

## Productos para fibra óptica

El grupo de fibra óptica está especializado en el diseño, desarrollo y fabricación de componentes optoelectrónicos<sup>5</sup> activos y sub montajes para el mercado de la fibra óptica. Los productos para fibra óptica son compatibles con la mayoría de los conectores y cables de fibra óptica multimodo estándar disponibles actualmente en la industria.

## Productos infrarrojos

La optoelectrónica es la integración de los principios ópticos y la electrónica de semiconductores. Los componentes optoelectrónicos son sensores fiables y económicos. Se incluyen diodos emisores de infrarrojos (IREDs), sensores y montajes.

#### Sensores para automoción

Se incluyen sensores de efecto Hall, de presión y de caudal de aire. Estos sensores son de alta tecnología y constituyen soluciones flexibles a un bajo costo. Su flexibilidad y durabilidad hace que sean idóneos para una amplia gama de aplicaciones de automoción.

## Sensores de caudal de aire

<sup>5</sup> Su funcionamiento está relacionado directamente con la [luz.](http://es.wikipedia.org/wiki/Luz)

Los sensores de caudal de aire contienen una estructura de película fina aislada térmicamente, que contiene elementos sensibles de temperatura y calor. La estructura de puente suministra una respuesta rápida al caudal de aire u otro gas que pase sobre el chip.

## Sensores de corriente

Los sensores de corriente monitorizan corriente continua o alterna. Se incluyen sensores de corriente lineales ajustables, de balance nulo, digitales y lineales. Los sensores de corriente digitales pueden hacer sonar una alarma, arrancar un motor, abrir una válvula o desconectar una bomba. La señal lineal duplica la forma de la onda de la corriente captada, y puede ser utilizada como un elemento de respuesta para controlar un motor o regular la cantidad de trabajo que realiza una máquina.

### Sensores de efecto Hall

Son semiconductores y por su costo no están muy difundidos pero en codificadores ("encoders") de servomecanismos se emplean mucho.

#### Sensores de humedad

Los sensores de humedad relativa/temperatura y humedad relativa están configurados con circuitos integrados que proporcionan una señal acondicionada. Estos sensores contienen un elemento sensible capacitivo en base de polímeros que interacciona con electrodos de platino. Están calibrados por láser y tienen una intercambiabilidad de +5% HR, con un rendimiento estable y baja desviación.

## Sensores de posición de estado sólido

Los sensores de posición de estado sólido, detectores de proximidad de metales y de corriente, se consiguen disponibles en varios tamaños y terminaciones. Estos sensores combinan fiabilidad, velocidad, durabilidad y compatibilidad con diversos circuitos electrónicos para aportar soluciones a las necesidades de aplicación.

#### Sensores de presión y fuerza

Los sensores de presión son pequeños, fiables y de bajo costo. Ofrecen una excelente repetitividad y una alta precisión y fiabilidad bajo condiciones ambientales variables. Además, presentan unas características operativas constantes en todas las unidades y una intercambiabilidad sin recalibración.

#### Sensores de temperatura

Los sensores de temperatura se catalogan en dos series diferentes: TD y HEL/HRTS. Estos sensores consisten en una fina película de resistencia variable con la temperatura (RTD) y están calibrados por láser para una mayor precisión e intercambiabilidad. Las salidas lineales son estables y rápidas.

#### Sensores magnéticos

Los sensores magnéticos se basan en la tecnología magnetoresisitiva SSEC. Ofrecen una alta sensibilidad. Entre las aplicaciones se incluyen brújulas, control remoto de vehículos, detección de vehículos, realidad virtual, sensores de posición, sistemas de seguridad e instrumentación médica.

### Sensores de presión

Los sensores de presión están basados en tecnología piezoresistiva <sup>6</sup>, combinada con microcontroladores que proporcionan una alta precisión, independiente de la temperatura, y capacidad de comunicación digital directa con PC. Las aplicaciones afines a estos productos incluyen instrumentos para aviación, laboratorios, controles de quemadores y calderas, comprobación de motores, tratamiento de aguas residuales y sistemas de frenado.

#### Sensores de Movimientos:

Este tipo de sensores es uno de los más importantes en robótica, ya que da información sobre las evoluciones de las distintas partes que forman el robot, y de esta manera se puede controlar con un grado de precisión elevada la evolución del robot en su entorno de trabajo.

Dentro de este tipo de sensores se puede encontrar los siguientes:

#### Sensores de deslizamiento:

 $\overline{a}$ 

Este tipo de sensores se utiliza para indicar al robot con que fuerza ha de coger un objeto para que este no se rompa al aplicarle una fuerza excesiva, o por el contrario que no se caiga de las pinzas del robot por no sujetarlo debidamente.

Su funcionamiento general es simple, ya que este tipo de sensores se encuentran instalados en el órgano aprehensor (pinzas), cuando el robot decide coger el objeto, las pinzas lo agarran con una determinada fuerza y lo intentan levantar, si se produce un pequeño deslizamiento del objeto entre las pinzas, inmediatamente es incrementada la presión le las pinzas sobre el objeto, y esta operación se repite hasta que el deslizamiento del objeto se ha eliminado gracias a aplicar la fuerza de agarre suficiente.

<sup>&</sup>lt;sup>6</sup> es un [fenómeno](http://es.wikipedia.org/wiki/Fen%C3%B3meno) que ocurre en determinados [cristales](http://es.wikipedia.org/wiki/Cristal) [q](http://es.wikipedia.org/wiki/Cristal)ue, al ser sometidos a tensiones mecánicas, en s[u](http://es.wikipedia.org/wiki/Masa) [masa](http://es.wikipedia.org/wiki/Masa) [a](http://es.wikipedia.org/wiki/Masa)dquieren una [polarización eléctrica](http://es.wikipedia.org/wiki/Polarizaci%C3%B3n_el%C3%A9ctrica)

#### Sensores de Velocidad:

Estos sensores pueden detectar la velocidad de un objeto tanto sea lineal como angular, pero la aplicación más conocida de este tipo de sensores es la medición de la velocidad angular de los motores que mueven las distintas partes del robot.

La forma más popular de conocer la velocidad del giro de un motor, es utilizar para ello una dinamo tacométrica<sup>7</sup> acoplada al eje del que se quiere saber su velocidad angular, ya que este dispositivo genera un nivel determinado de tensión continua en función de la velocidad de giro de su eje, pues si se conoce a que valor de tensión corresponde una determinada velocidad, se podrá averiguar de forma muy fiable a qué velocidad gira un motor. De todas maneras, este tipo de sensores al ser mecánicos se deterioran, y pueden generar errores en las medidas.

Existen también otros tipos de sensores para controlar la velocidad, basados en el corte de un haz luminoso a través de un disco perforado sujetado al eje del motor, dependiendo de la frecuencia con la que el disco corte el haz luminoso indicará la velocidad del motor.

#### Sensores de Aceleración:

 $\overline{a}$ 

Este tipo de sensores es muy importante, ya que la información de la aceleración sufrida por un objeto o parte de un robot es de vital importancia, ya que si se produce una aceleración en un objeto, este experimenta una fuerza que tiende a hacer poner el objeto en movimiento.

Suponga el caso en que un brazo robot industrial sujeta con una determinada presión un objeto en su órgano terminal, si al producirse un giro del mismo sobre su base a una determinada velocidad, se provoca una aceleración en todo el brazo, y en especial sobre su órgano terminal, si esta aceleración provoca una fuerza en

<sup>7</sup> Sensor que produce una señal eléctrica proporcional a la velocidad de giro de un ventilador.

determinado sentido sobre el objeto que sujeta el robot y esta fuerza no se ve contrarrestada por otra, se corre el riesgo de que el objeto salga despedido del órgano aprehensor con una trayectoria determinada, por lo que el control en cada momento de las aceleraciones a que se encuentran sometidas determinadas partes del robot son muy importantes.

# **1.1.7. EL SENSOR KINECT 1.1.7.1.**

**Definición.** 

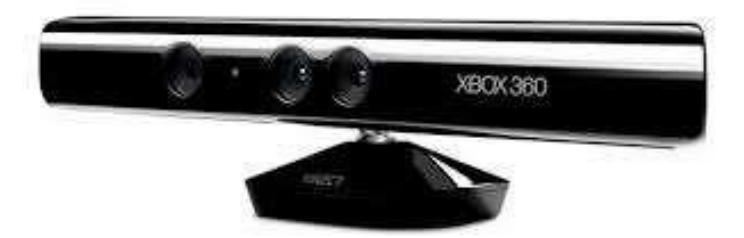

*Figura 2.Sensor KINECT Fuente: Autor* 

(Wikipedia) "Es u[n](http://es.wikipedia.org/wiki/Controlador_de_juego) [controlador de juego](http://es.wikipedia.org/wiki/Controlador_de_juego) [l](http://es.wikipedia.org/wiki/Controlador_de_juego)ibre y entretenimiento creado po[r](http://es.wikipedia.org/w/index.php?title=Alex_Kipman&action=edit&redlink=1) [Alex Kipman,](http://es.wikipedia.org/w/index.php?title=Alex_Kipman&action=edit&redlink=1) desarrollado po[r](http://es.wikipedia.org/wiki/Microsoft) [Microsoft](http://es.wikipedia.org/wiki/Microsoft) [p](http://es.wikipedia.org/wiki/Microsoft)ara l[a](http://es.wikipedia.org/wiki/Videoconsola) [videoconsola](http://es.wikipedia.org/wiki/Videoconsola) [Xbox 360,](http://es.wikipedia.org/wiki/Xbox_360) y desde junio del 2011 para [PC](http://es.wikipedia.org/wiki/Computadora_personal) [a](http://es.wikipedia.org/wiki/Computadora_personal) través de [Windows 7](http://es.wikipedia.org/wiki/Windows_7) [y](http://es.wikipedia.org/wiki/Windows_8) [Windows 8.](http://es.wikipedia.org/wiki/Windows_8) Kinect permite a los usuarios controlar e interactuar con la consola sin necesidad de tener contacto físico con un controlador de videojuegos tradicional, mediante un[a](http://es.wikipedia.org/wiki/Interfaz_natural_de_usuario) [interfaz natural de usuario](http://es.wikipedia.org/wiki/Interfaz_natural_de_usuario) que reconoce gestos, [comandos de voz,](http://es.wikipedia.org/wiki/Reconocimiento_del_habla) y objetos e imágenes.

## **1.1.7.2. ¿Cómo funciona el sensor Kinect?**

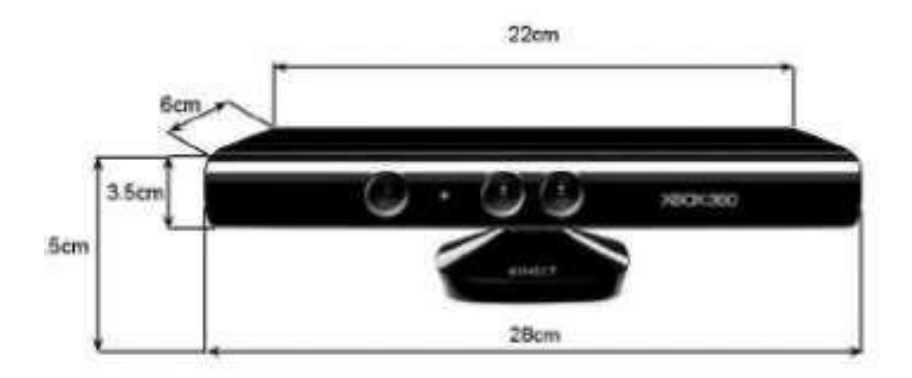

*Figura 3. Dimensiones del sensor KINECT Fuente. (Samban)* 

(Samban) El sensor de Kinect es un equipo alargado conectado a un pivote, diseñado para estar en una posición horizontal (*Figura 3*).

El dispositivo tiene una cámara RGB, un sensor de profundidad y un micrófono multi-array bidireccional que, en conjunto, capturan imágenes y movimientos de los cuerpos en 3D, además de ofrecer reconocimiento facial y aceptar comandos de voz (*Figura 4*).

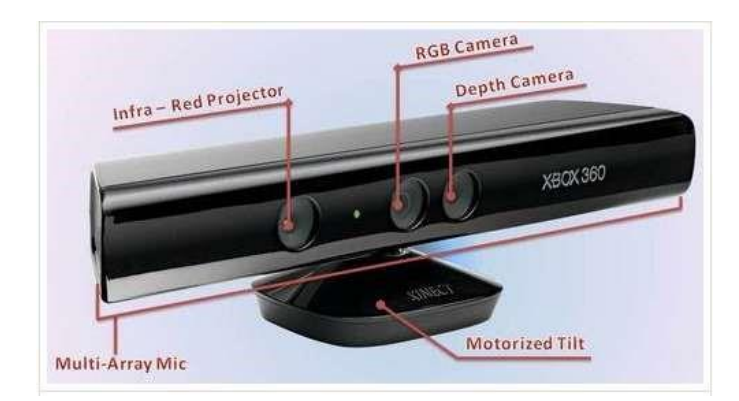

*Figura 4. Partes del Sensor Kinect Fuente: (Ruiz, 2012)* 

El sensor de Kinect adquiere imágenes de video con un sensor CMOS de colores a una frecuencia de 30 Hz, en colores RGB de 32-bits y resolución VGA de 640×480 pixeles. El canal de video monocromo CMOS es de 16-bit, resolución QVGA de 320×240 pixeles con hasta 65,536 niveles de sensibilidad.

Para calcular distancias entre un cuerpo y el sensor, el sensor emite un haz láser infrarrojo que proyecta un patrón de puntos sobre los cuerpos cuya distancia se determina. Una cámara infrarroja capta este patrón y por hardware calcula la profundidad de cada punto. El rango de profundidad del sensor de Kinect está entre 0.4 y 4 m.

Existen 2 modos (Default y Near) para determinar las distancias, en este caso se ha elegido el modo "Default" ya que permite captar objetos de hasta 4 m de distancia en relación al sensor.

El ángulo de vista (FOV) es de 58º horizontales y 45º verticales. Por otro lado la base permite orientar la cámara del sensor hacia arriba 27º y hacia abajo otros 27º incrementando el FOV.

El array del procesador tiene 4 cápsulas, y opera con cada canal procesando en 16 bit de audio con un ratio<sup>8</sup> de frecuencia de 16Khz.

La cámara del sensor KINECT funciona con hardware y software propios para el reconocimiento de la imagen.

El sensor KINECT puede llegar a distinguir la profundidad de cada objeto con una resolución de 1 cm y las estimaciones de la altura y anchura con una exactitud de aproximadamente 3 mm.

El hardware del KINECT está compuesto por la cámara y el proyector de la luz infrarroja, añadido al firmware y a un procesador que utiliza algoritmos para procesar las imágenes tridimensionales.

Como lo menciona (Samban) en su publicación el software informático indica al sensor que todo lo que este detecte delante de él y sea mayor que un ser humano o que

<sup>8</sup> razón o cociente de dos magnitudes relacionadas entre sí.

permanezca inmóvil y estable durante un tiempo forma parte del inmobiliario del espacio donde está el sensor.

#### **1.1.7.3. Análisis de la anatomía de la persona**

(Sanchez, 2010) Menciona que para detectarlo "tiene en cuenta 48 puntos de nuestra anatomía, mide las distancias que hay entre las diferentes articulaciones, el volumen del sujeto (*Figura 5*).

Así, si en una partida de dos jugadores se sale uno y entra un tercero, marcará inmediatamente a este con el número 3. El sensor también reconoce la cara y los gestos de un usuario habitual, aunque este se deje barba o cambie de corte de pelo, lo que aumenta el grado de afinidad con la consola y facilita la carga de nuestro perfil personal con sólo situarce delante de ella".

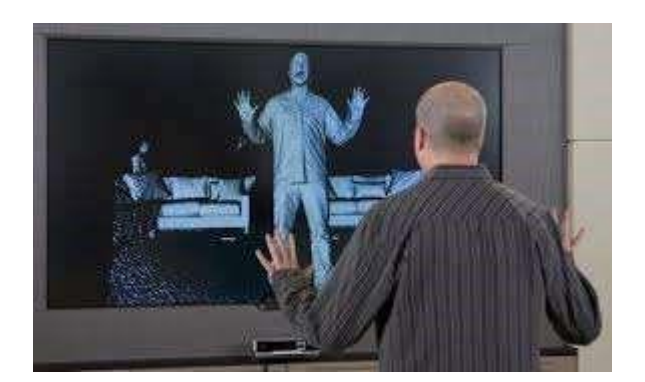

*Figura 5. Detección del Sensor Kinect Fuente: (Liza, 2013)* 

(Sanchez, 2010) "La tercera seña de identidad tecnológica de Kinect se refiere al sonido. Sus cuatro micrófonos permiten dar órdenes verbales a la Xbox 360, una facultad que no se limita a los videojuegos. Por ejemplo, si se está viendo una película, basta decir "Xbox, pausa" o "Xbox, play" para que la reproducción se detenga o active.

Hasta ahora, los equipos que incorporaban un avance similar necesitaban que el usuario seleccionase el momento en el que iba a hablar, casi siempre apretando algún botón. Kinect es mucho más transparente. Su filosofía consiste en estar preparada para funcionar en todo momento, por lo que ha de permanecer constantemente escuchando y ser capaz de distinguir la voz natural de los sonidos que emite la televisión.

En esencia, el sistema detecta los sonidos que salen de la consola y prescinde de los que no son relevantes. En una situación normal al margen de los ruidos producidos por una obra cercana o por un perro ladrando junto al aparato la respuesta es excepcional".

## **1.1.7.4. Detección del esqueleto – Skeletal Tracking**

El principal beneficio y característica primordial del sensor KINECT es su seguimiento de esqueletos o Skeletal tracking, para ello utiliza un algoritmo que puede identificar las partes del cuerpo humano de las personas que están en el espacio o rango de detección del sensor (*Figura 6*). Gracias a este algoritmo se logra obtener puntos que hacen referencia a las articulaciones del cuerpo de una persona y así hacer un seguimiento logrando identificar los gestos y/o posturas realizadas por las personas**.**  Todo esto se lo puede lograr gracias al SDK de KINECT.

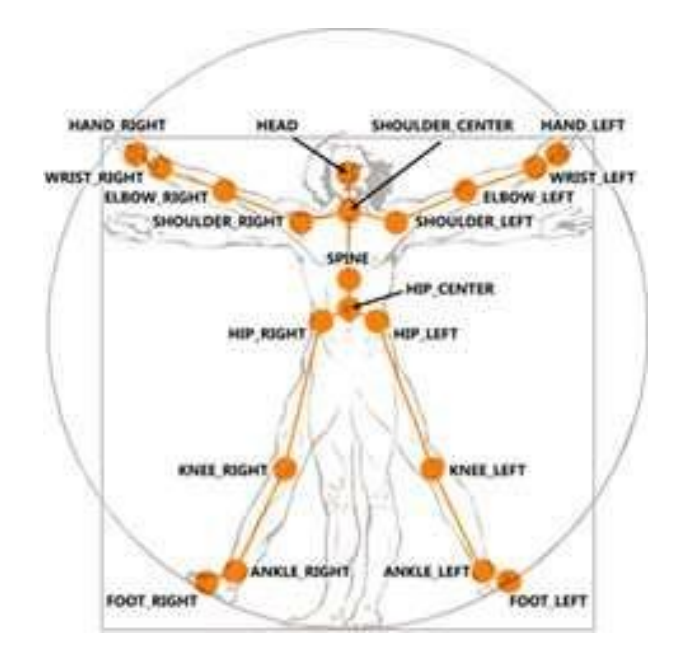

*Figura 6. Articulaciones detectadas por KINECT*

## *Fuente: (Perona, 2011)*

## **1.1.7.5. ¿Qué es el SDK de KINECT?**

El SDK de KINECT es un kit de desarrollo para Kinect, este fue creado por Microsoft para que el público en general pueda realizar diferentes aplicaciones para ser usadas con el sensor Kinect.

## **1.1.7.6. ¿Cómo dibujar el esqueleto?**

Para poder dibujar el esqueleto humano, se toma las diferentes articulaciones censadas por KINECT y se las une mediante un algoritmo (*Figura 7*).

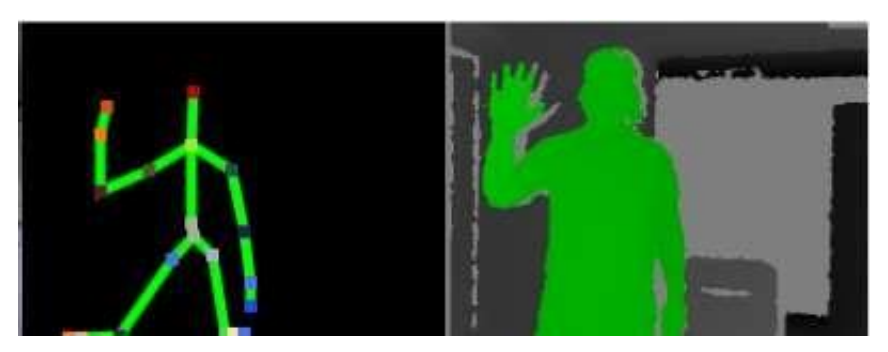

*Figura 7. Esqueleto dibujado Fuente: Autor* 

(Perona, 2011) El SDK de Kinect permite obtener los puntos de articulaciones (Joints) del esqueleto y su posición en el espacio de una forma sencilla.

Para poder usar el Skeletal tracking se debe añadir la opción Use Skeletal Tracking para cuando inicializa el sensor en el evento Loaded y crear el evento SkeletonFrameReady que permitirá capturar los datos del esqueleto una vez que se obtengan.

kinect = new Runtime(); kinect.Initialize(RuntimeOptions.UseDepthAndPlayerIndex | RuntimeOptions.UseSkeletalTracking); kinect.SkeletonFrameReady += new EventHandler<SkeletonFrameReadyEventArgs>(kinect\_SkeletonFrameReady);

En el método kinect\_SkeletonFrameReady que se habrá creado será donde se implemente el código para obtener las partes del cuerpo. Para ello se tiene que obtener los datos del Skeleton a partir del SkeletonFrameque se captura.

El SkeletonFrame puede tener varios esqueletos pero sólo interesa los que tengan datos. Se utiliza un foreach para realizar la detección de gestos por cada esqueleto correcto que genere el sensor. El siguiente paso es saber si ese esqueleto es correcto o no.

Eso se hace mediante la propiedad TrackingState (NotTracked, PositionOnly o Tracked).

```
void kinect_SkeletonFrameReady(object sender, 
SkeletonFrameReadyEventArgs e)
{
     foreach (SkeletonData skeleton in 
e.SkeletonFrame.Skeletons)
       if (skeleton.TrackingState == 
SkeletonTrackingState.Tracked)
        {
```
El SDK sólo nos da la opción de acceder a los datos de 2 esqueletos a la vez, el resto de posiciones del vector serán esqueletos vacíos (NotTracked) por ello se tiene que ir recorriendo el vector hasta conseguir el correcto.

Ya con el esqueleto, ahora hay que ver cómo obtener las posiciones de las partes del cuerpo. Para ello se tiene un enumerado llamado JointID que se utiliza para obtener del vector de Joints, el elemento de una forma más natural. Por ejemplo se va a coger la posición de la mano derecha.

```
float HandRightX = 
skeleton.Joints[JointID.HandRight].Position.X;
float HandRightY = 
skeleton.Joints[JointID.HandRight].Position.Y;
float HandRightZ = 
skeleton.Joints[JointID.HandRight].Position.Z;
```
Con la propiedad position, se obtiene la posición con respecto al sensor. Con las posiciones de las distintas partes se podrá detectar gestos y posturas usando diferentes técnicas.

Para trabajar mejor con las posiciones hay que definir una estructura de datos llamada Vector3.

Tendrá 3 propiedades, una por cada valor de dimensión facilitando la tarea de almacenar y acceder a los valores de posición de la parte del cuerpo correspondiente.

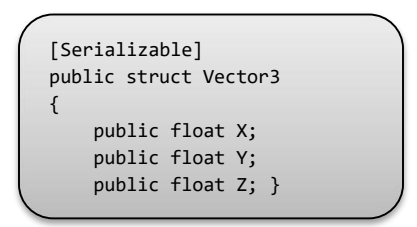

Se cambia el código anterior utilizando la nueva estructura de datos para la mano derecha y la cabeza:

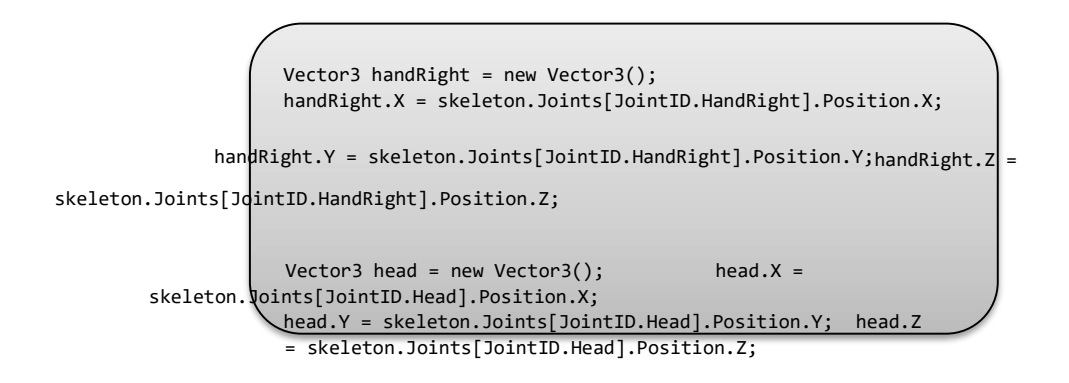

**1.2. Radiofrecuencia** (**RF**) **1.2.1. Definición**

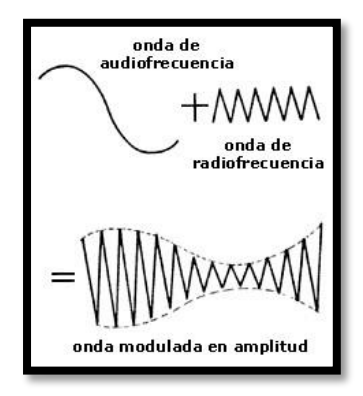

*Figura 8. Radio Frecuencia Fuente: Autor*

Es la frecuencia o índice de oscilación dentro de la gama de cerca de 3 Hertzio a 300 GHz. Esta gama corresponde a la frecuencia de corriente alterna señales eléctricas producir y detectaban ondas de radio. Puesto que la mayor parte de esta gama es más allá de la tarifa de la vibración que la mayoría de los sistemas mecánicos pueden responder a, el RF refiere generalmente a oscilaciones adentro circuitos eléctricos o radiación electromagnética.

### **1.2.2. ¿Cómo funciona la radiofrecuencia?**

(RFID, 2009) Las ondas de radiofrecuencia (RF) se generan cuando una corriente alterna pasa a través de un conductor. Las ondas se caracterizan por sus frecuencias y longitudes. La frecuencia se mide en hercios (o ciclos por segundo) y la longitud de onda se mide en metros (o centímetros).

Las ondas de radio son ondas electromagnéticas y viajan a la velocidad de la luz en el espacio libre (*Figura 9*). La ecuación que une a la frecuencia y la longitud de onda es la siguiente:

Velocidad de la luz (c) = frecuencia x longitud de onda.

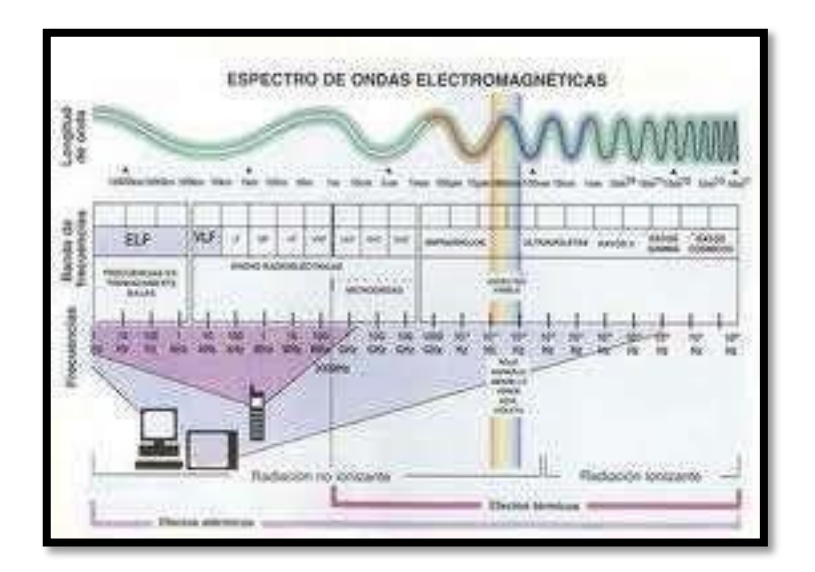

*Figura 9. Espectro de ondas Electromagnéticas Fuente: (RFID, 2009)* 

Se observa partir de la ecuación que, cuando la frecuencia de RF se incrementa, su longitud de onda disminuye.

### **1.2.3. Características de las señales de RF**

Las corrientes eléctricas que oscilan en el RF tienen características. Una es la facilidad con la cual puede ionizar el aire para crear una trayectoria conductora a través del aire. Esta característica es explotada por las unidades "de alta frecuencia" usadas en eléctrico soldadura de arco.

Otra característica especial es una fuerza electromágnetica que conduce la corriente del RF a la superficie de conductores, conocida como efecto de piel.

Otra característica es la capacidad de aparecer atravesar las trayectorias que contienen el material aislador, como dieléctrico aislador de un condensador. El grado de efecto de estas características depende de la frecuencia de las señales.

# **1.2.4. Bandas de transmisión**

Propiedades de transmisión según su ancho de banda.

### Banda Angosta

- Transmite y recibe en una radio frecuencia específica.
- Mantiene la frecuencia de la señal de radio tan angostamente posible para pasar la información.
- Debe evitar el cruzamiento de canales coordinando diferentes usuarios en diferentes canales de frecuencia.
- La privacidad y la no-interferencia se incrementa por el uso de frecuencias separadas de radio.
- El radio receptor filtra todas aquellas frecuencias que no son de su competencia.
- Usa una amplia gama de frecuencias, uno para cada usuario, lo cual es impráctico si se tienen muchos.
- $\Box$  Necesita de permiso de la SUBTEL<sup>9</sup>
- □ Transmite aproximadamente 5 a 19 Kbps.

### Banda Ancha

 $\overline{a}$ 

Espectro extendido (Spread Spectum)

- Fue desarrollada por los militares estadounidenses, provee comunicaciones seguras, confiables y de misión crítica.
- Intercambia eficiencia en ancho de banda por confiabilidad, integridad y seguridad.
- Reduce la interferencia entre la señal procesada y otras señales ajenas al sistema.

<sup>9</sup> Subsecretaría de Telecomunicaciones.

# **1.2.5. Frecuencias**

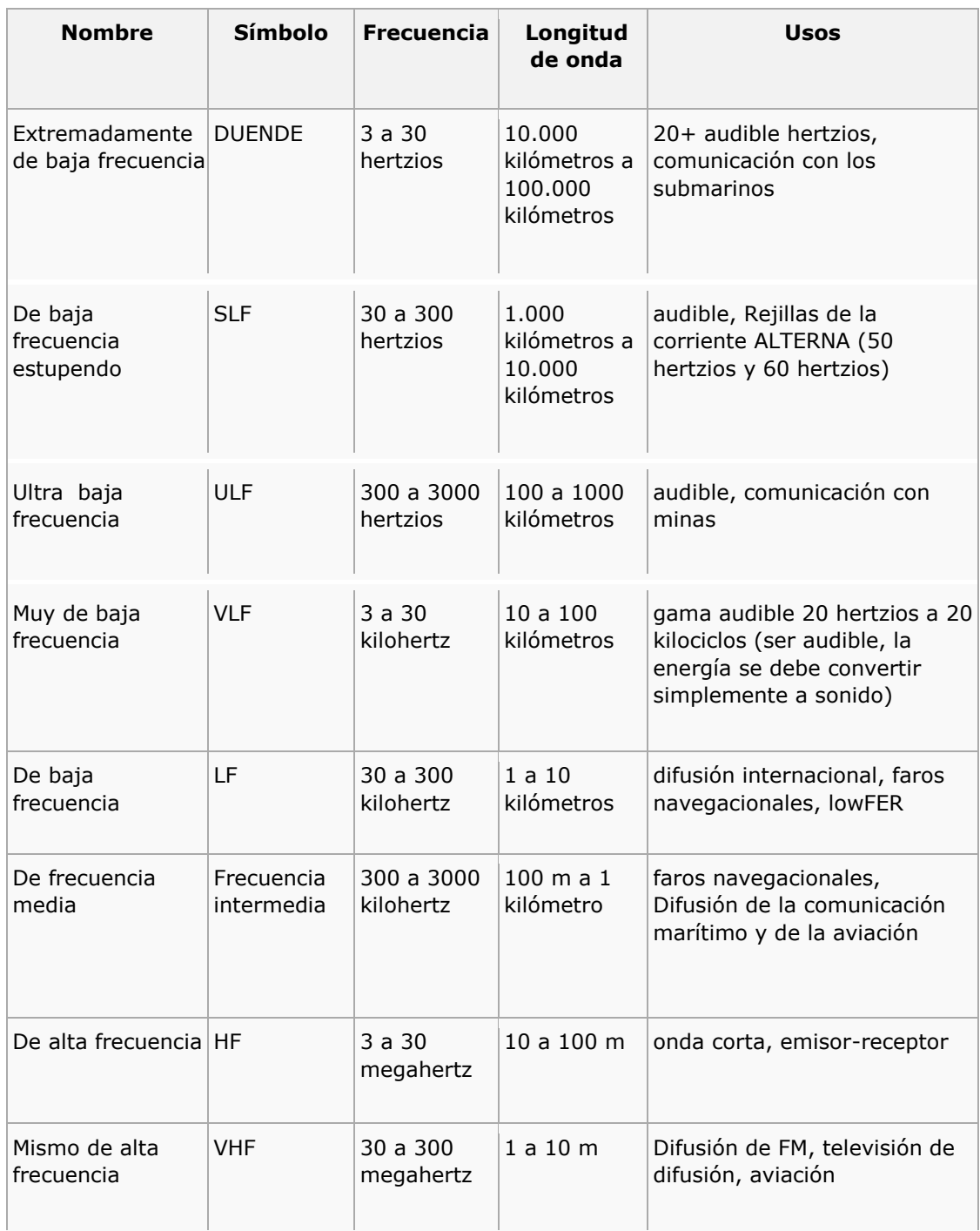

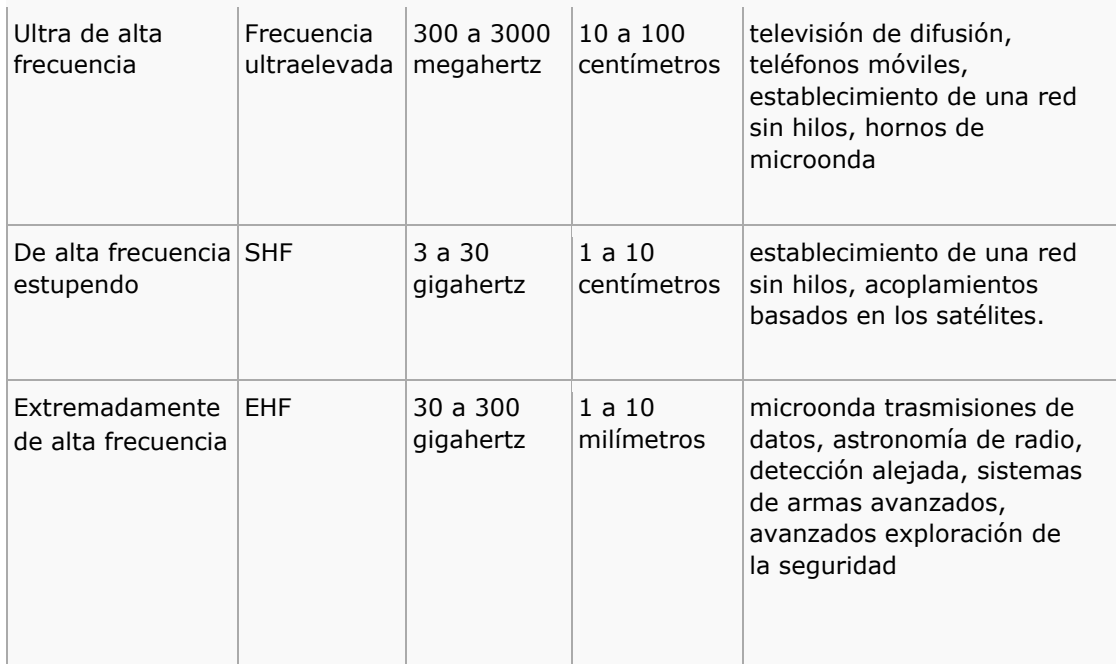

# *Tabla 1. Clasificación de las frecuencias Fuente: Autor*

# **1.2.6. Evolución del medio de trasmisión**

1.2.6.1. Infrarrojo

(Gonzalez, 2010) Define como: "Es un tipo de radiación electromagnética de mayor longitud de onda que la luz visible, pero menor que la de las microondas. Consecuentemente, tiene menor frecuencia que la luz visible y mayor que las microondas (*Figura 10*).

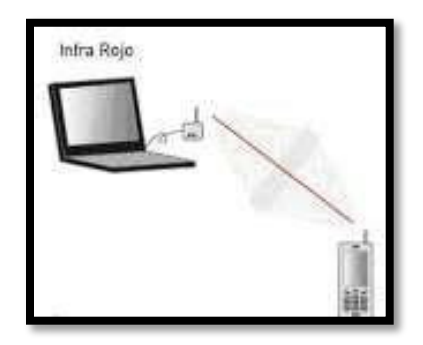

*Fuente: Autor Figura 10. Trasmisión por Infrarrojo.*

Un enlace de este tipo puede servir, por ejemplo, para enviar datos a un robot desde sensores, establecer y detectar balizas en el entorno, comunicar varios robots entre sí, o para que una persona dé órdenes utilizando un aparato convencional de control remoto (como el de su TV).

En general los sistemas de comunicaciones infrarrojos ofrecen ventajas significativas respecto a los sistemas de radio frecuencia. Al utilizar luz, los sistemas Infrarrojos de comunicaciones cuentan con un canal cuyo potencial de ancho de banda es muy grande y no están regulados en ninguna parte del planeta.

Además, los sistemas infrarrojos de comunicaciones son inmunes a interferencias y ruido de tipo radioeléctrico".

1.2.6.2. Bluetooth

(Kioskea.net, 2014) Menciona que: "La tecnología Bluetooth se diseñó principalmente para conectar dispositivos (como impresoras, teléfonos móviles, artículos para el hogar, auriculares inalámbricos, ratón, teclados, etc.), equipos o PDA (Asistente personal digital) entre sí, sin utilizar una conexión por cable (*Figura 12*).

Bluetooth también se utiliza cada vez más en teléfonos móviles, lo cual les permite comunicarse con equipos o PDA (Asistente personal digital), y se ha extendido especialmente a los accesorios manos libres, como los auriculares Bluetooth. Los auriculares Bluetooth son auriculares avanzados que incluyen funciones de control remoto.

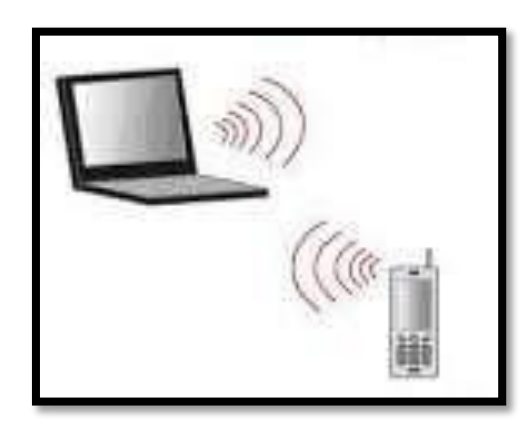

*Fuente: Autor Figura 11. Trasmisión por Bluetooth*

Bluetooth puede transmitir velocidades de aproximadamente 1 Mbps, que corresponde a 1600 saltos por segundo en modo full dúplex, con un alcance de aproximadamente diez metros cuando se utiliza un transmisor clase II y de un poco menos de cien metros cuando se utiliza un transmisor clase I.

El estándar Bluetooth define 3 clases de transmisores, cuyo alcance varía en función de su potencia radiada:

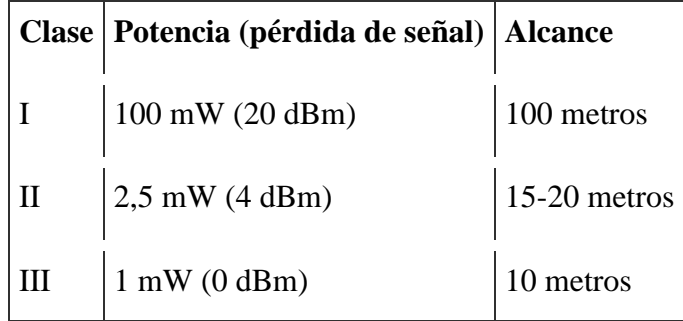

*Tabla 2. Clases de trasmisiones de Bluetooth por alcance Fuente: (Kioskea.net, 2014)*  A diferencia de la tecnología IrDa, la principal competencia, que utiliza radiación de luz para enviar datos, Bluetooth utiliza ondas de radio (en la banda de frecuencia de 2.4 GHz) para comunicarse. Como consecuencia, los dispositivos Bluetooth no necesitan estar visualmente comunicados para intercambiar datos.

Esto significa que los dos dispositivos pueden comunicarse incluso si se encuentran separados por un muro; y lo mejor de todo es que los dispositivos Bluetooth pueden detectarse entre sí sin la participación del usuario, siempre y cuando uno se encuentre dentro del alcance del otro".

### **1.2.7. TERMINALES PARA CAPTURA DE DATOS**

Los terminales para captura de datos, como lo dice su nombre, son dispositivos que se utilizan para recolectar la información que se adquiere de algún suceso o algún proceso desarrollado, se la almacena y se la procesa.

Se encargan de recibir y enviar datos, por medio de la antena hacia el servidor, permitiéndonos interactuar directamente con la base de datos del cliente.

Estos poseen algún tipo de emulador $^{10}$ , ya sea para Windows 95, 98, 2000, NT, AS400, UNIX, etc., que se cargan en su EPROM<sup>11</sup>, sean estos portátiles, personales, de grúa, etc., que los hacen parte de la red corporativa, exactamente igual que el PC de escritorio.

Existen dos tipos de terminales

 $\triangleright$  Terminales fijos

 $\overline{a}$ 

> Terminales portátiles o móviles.

#### 1.2.7.1. Terminales Fijos

<sup>&</sup>lt;sup>10</sup> [software](http://es.wikipedia.org/wiki/Software) [qu](http://es.wikipedia.org/wiki/Software)e pe[r](http://es.wikipedia.org/wiki/Programa_inform%C3%A1tico)mite ejecutar [programas](http://es.wikipedia.org/wiki/Programa_inform%C3%A1tico) [o](http://es.wikipedia.org/wiki/Programa_inform%C3%A1tico) [videojuegos](http://es.wikipedia.org/wiki/Videojuego) [en](http://es.wikipedia.org/wiki/Videojuego) una plataforma diferente de aquella para la cual fueron escritos originalmente.

<sup>&</sup>lt;sup>11</sup> Tipo de memoria de chip que conserva sus datos cuando su fuente de alimentación se desconecta.

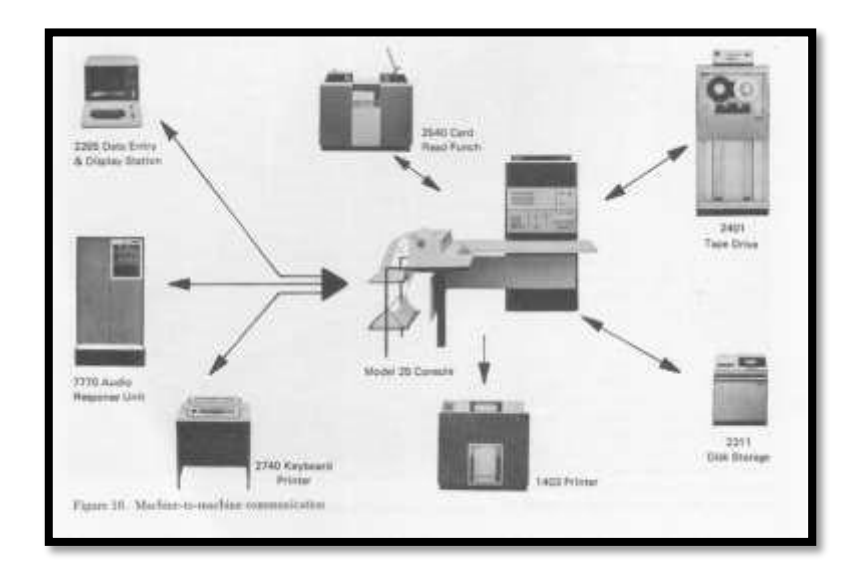

*Fuente: (Terminales.com) Figura 12. Terminales Fijos*

Los terminales son el punto final o receptor de la comunicación, en este caso en la trasmisión de datos. Son máquinas de almacenamiento de información receptada.

(Terminales.com) "Aparecieron como dispositivos de entrada/salida para las computadoras el siglo pasado y se utilizaban para capturar e ingresar datos a las computadoras. Fue la época en que la información del negocio que se generaba en la calle tenía que transcribirse en oficinas para ingresarla a las computadoras y procesarla.

Hoy en día, el concepto sigue estando vigente ya que las computadoras corporativas al final del día procesan datos sin importar lo que estos representen, música, video, archivos de datos etc. sin embargo el proceso de captura de datos se efectúa directamente en la calle, en las oficinas de los clientes, en los almacenes andenes y bodegas con terminales portátiles y en muchos de los casos en tiempo real eliminando así los errores de transcripción".

1.2.7.2. Terminales Portátiles

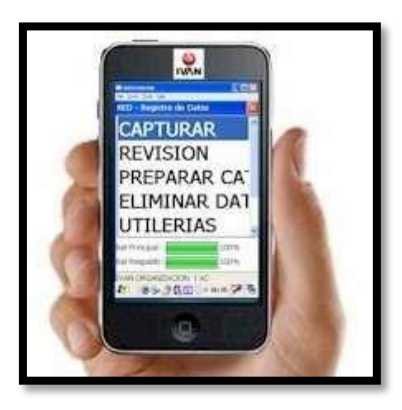

*Figura 13. Terminal Portátil para captura de datos Fuente: (Terminales.com)* 

Los terminales portátiles, al igual que los terminales fijos son equipos utilizados para receptar o captar la información que estemos requiriendo. Son instrumentos necesarios para poder almacenar la información que se transmite desde un elemento de origen.

(Terminales.com) "Hoy en día la palabra "Terminales Portátiles**"** sirve para describir un dispositivo móvil que opera con baterías y cubre la necesidad de capturar y registrar datos en lugares alejados de los Centros de cómputo".

Las empresas que distribuyen productos para venta como refresqueras y repartidores de productos de consumo las utilizan olvidándose del lápiz el papel y los errores de captura. Se conocen como Terminales Portátiles que son operadas manualmente en cualquier lugar.

### **1.3.** Visual BASIC

### **1.3.1.** Definición

(Torrado, 2011) Lo define de la siguiente manera: "La palabra "Visual" hace referencia al método que se utiliza para crear la interfaz gráfica de usuario (GUI). En lugar de escribir numerosas líneas de código para describir la apariencia y la ubicación de los elementos de la interfaz, simplemente puede agregar objetos prefabricados en su lugar dentro de la pantalla. Si ha utilizado alguna vez un programa de dibujo como Paint, ya tiene la mayor parte de las habilidades necesarias para crear una interfaz de usuario efectiva.

La palabra "Basic" hace referencia al lenguaje BASIC (Beginners All-Purpose Symbolic Instruction Code), un lenguaje utilizado por más programadores que ningún otro lenguaje en la historia de la informática o computación.

Visual Basic ha evolucionado a partir del lenguaje BASIC original y ahora contiene centenares de instrucciones, funciones y palabras clave, muchas de las cuales están directamente relacionadas con la interfaz gráfica de Windows. Los principiantes pueden crear aplicaciones útiles con sólo aprender unas pocas palabras clave, pero, al mismo tiempo, la eficacia del lenguaje permite a los profesionales acometer cualquier objetivo que pueda alcanzarse mediante cualquier otro lenguaje de programación de Windows".

#### **1.3.2.** Programación orientada a objetos

Es una manera de programar de manera organizada simplificando líneas de código que usa objetos en sus interacciones los cuales tienen sus propiedades, atributos y comportamientos.

(Álvarez, 2001) Lo define como: "La programación Orientada a objetos (POO) es una forma especial de programar, más cercana a como expresaríamos las cosas en la vida real que otros tipos de programación.

Pensar en términos de objetos es muy parecido a cómo lo haríamos en la vida real. Por ejemplo vamos a pensar en un coche para tratar de modelizarlo en un esquema de POO. Diríamos que el coche es el elemento principal que tiene una serie de características, como podrían ser el color, el modelo o la marca. Además tiene una serie de funcionalidades asociadas, como pueden ser ponerse en marcha, parar o aparcar".

**1.3.3.** ¿Qué es una clase?

Una clase en POO es la declaración o algoritmo desarrollado y almacenada para utilizarlas sin tener que programar otra vez, es decir se puede crear copias de él. Aquí se define las características y cualidades de cada objeto.

(Álvarez, 2001) Dice que "Las clases son declaraciones de objetos, también se podrían definir como abstracciones de objetos. Esto quiere decir que la definición de un objeto es la clase. Cuando programamos un objeto y definimos sus características y funcionalidades en realidad lo que estamos haciendo es programar una clase".

**1.3.4.** Los tres pilares de la POO

La POO se basa en 3 pilares, los mismos que se deben cumplir siempre en una programación.

1.3.4.1. Herencia

Esta es la característica más importante, pues permite crear nuevas clases a partir de las existentes. Permite simplificar el diseño de la aplicación en base a la relación entre las clases.

A más de esto en la herencia se puede reutilizar el algoritmo, ya que solo debemos codificar las características de la nueva clase creada.

La relación de herencia se basa en una base ya definida, es decir que una clase que se derive de una ya existente, tendrá las características de la otra sin necesidad de que este explícitamente declarado.

La herencia es la capacidad de una clase de obtener la interfaz y comportamiento de una clase existente.

1.3.4.2. Encapsulación

La encapsulación es la programación que no se puede ver o que no se

necesita saber para darse cuenta de cada parámetro o de que aspectos intervienen para el resultado necesitado.

#### 1.3.4.3. Polimorfismo

El polimorfismo es la factibilidad que tienen las clases basadas en una misma programación pero que se pueden usar en distintas clases.

# **1.4.** BASE DE DATOS **1.4.1.** DEFINICIÓN

La base de datos no es otra cosa que un registro que se lleva de la información que se es utilizada en algún medio. Esta información es almacenada de manera organizada a tal punto que cuando se necesita es más fácil poder encontrarla.

Es un conjunto de datos que pertenecen a un mismo contexto y que son almacenados de una manera sistemática para posteriormente poderlos utilizar, estos datos pueden ser en cantidades muy grandes, pero gracias a la tecnología por medio del uso de herramientas se los puede clasificar, administrar, filtrar, eliminar, etc.

(V., 2007) "Desde el punto de vista informático, la base de datos es un sistema formado por un conjunto de datos almacenados en discos que permiten el acceso directo a ellos y un conjunto de programas que manipulen ese conjunto de datos.

Cada base de datos se compone de una o más tablas que guarda un conjunto de datos. Cada tabla tiene una o más columnas y filas.

Las columnas guardan una parte de la información sobre cada elemento que queramos guardar en la tabla, cada fila de la tabla conforma un registro".

**1.4.2.** SQL

SQL es un software que proporciona el almacenamiento y procesamiento de la información que se utilice o manipule.

(Quees, 2014) "Lenguaje estándar de comunicación con bases de datos. Tratándose de esta manera de un lenguaje normalizado que permite que se trabaje con todo tipo de lenguaje (ASP o PHP) en combinación con todo tipo de base de datos (MS Access, SQL Server, MySQL, etc".

### 1.4.2.1. Características

- **Permite el acceso a las bases de datos.**
- $\triangleright$  Se considera un lenguaje declarativo de alto nivel.
- $\triangleright$  Acepta negación y concesión de permisos, restricciones de integridad, controles a la transacción, entre otros.

### 1.4.2.2. Comandos

- Comandos para definición de datos: como el Create Table, que se usa para crear una nueva relación a la que se le establece un nombre y unos atributos; también Drop Table, Alter Table, Create Index, Drop Index.
- Comandos para la manipulación de datos como el Select: que tiene por finalidad, recuperar la información desde una base de datos. Existen funciones relacionados con este comando, como la Distinct, Count, Sum entre otras. Además del Select están el Update, Delete e Insert.

### **1.5.** LESIONES DE RODILLA

La rodilla está compuesta por el juego de tres huesos, fémur, tibia y rótula. Los dos primeros forman el cuerpo principal de la articulación, que soporta el peso corporal, y la rótula cumple una función atípica, como si fuera una polea sobre la que se apoyan los tendones cuadricipital y rotuliano.

En la imagen que se puede ver (Figura 14), se aprecia claramente su estructura.

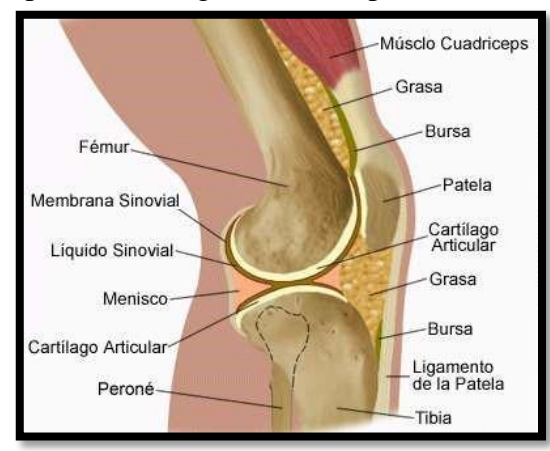

*Fuente: Autor Figura 14. Anatomía de la rodilla*

(Yánez, 2011) "La rodilla es una articulación, que se apoya en los músculos y ligamentos y que está revestida de cartílagos, está expuesta a una serie de lesiones". Las lesiones más comunes que se presentan en deportistas son:

 $\triangleright$  Esguince medial.

Se produce a raíz de un estiramiento o desgarro de los ligamentos (que son las bandas de tejido que conectan los huesos entre sí y en la rodilla existen 4 tipos) y se pueden producir por una torcedura forzada de la rodilla, al caer de mala manera después de saltar o a raíz de un golpe en el lado interno de la rodilla, entre otros factores. Su recuperación es médica y no necesita intervención quirúrgica.

Los esguinces de rodilla se gradúan de acuerdo con su severidad:

- Grado 1: Estiramiento y micro-desgarro del tejido del ligamento
- Grado 2: Desgarro parcial del tejido del ligamento. Ligera inestabilidad de la articulación cuando se examina.
- Grado 3: Desgarro severo o completo del tejido del ligamento.

Inestabilidad significativa de la articulación.

### $\triangleright$  Ligamento cruzado anterior (LCA).

El LCA es aquel que conecta el hueso tibia (hueso que soporta la mayor cantidad de peso en la parte inferior de la pierna) al fémur (muslo) y el cuál es frecuentemente lesionado en deportes de contacto. Los síntomas iniciales incluyen dolor e hinchazón casi inmediata. Es una lesión grave, que requiere operación y su proceso de rehabilitación alcanza en promedio los 6 meses.

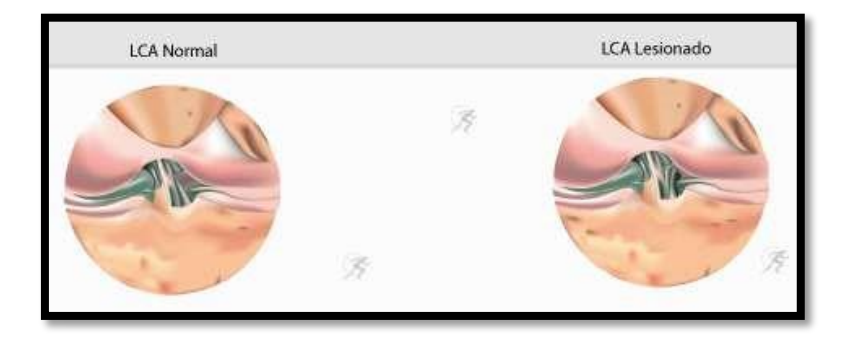

*Figura 15. Ligamento Cruzado Anterior Fuente: (Yánez, 2011)* 

### > Rotura de Meniscos

El menisco es un amortiguador, y como tal se desgasta con el tiempo. En otros casos se lesiona producto de la compresión y torsión de la rodilla. Es operable y allí se reseca el fragmento en forma artroscópica. Se extrae parte del menisco roto y en algunas ocasiones solo es necesario suturar el menisco dañado. Su recuperación va de 1 a 3 meses.

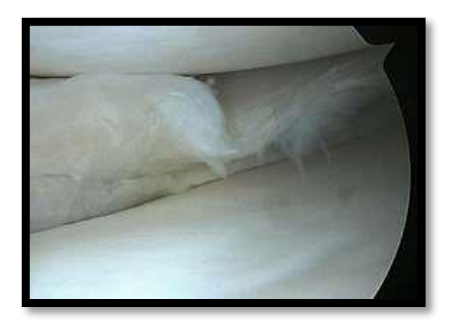

*Fuente: (Yánez, 2011) Figura 16. Menisco roto*

# Lesión de Cartílago

El cartílago es una cubierta de tejido que cubre toda la articulación, y que evita el roce en la misma.

Ésta cubierta puede alterarse por causas mecánicas, es decir, por golpes, giros bruscos o sobrecargas continuas; por lesiones asociadas (LCA o de menisco) o por alteraciones de la rótula.

El cartílago no tiene un grado de cicatrización alto. Una rotura puede formar grietas que terminan liberando fragmentos de cartílago en el espacio articular, que son los denominados cuerpos libres.

Este cuerpo libre termina trabando la rodilla, por lo que es necesario extraerlo. Durante la operación, además, se pule y alisa la zona donde se ha producido la lesión.

El desgaste que sufre el cartílago termina generando una artrosis.

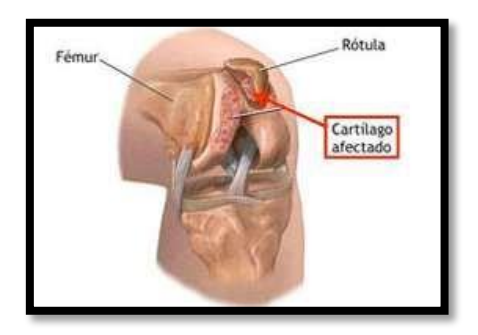

*Fuente: (Yánez, 2011) Figura 17. Cartílago afectado*

# Rotura Tendón Rotuliano

Los tendones son parte del llamado tejido conectivo del organismo, que, junto a los tejidos óseo y muscular, forman parte de la estructura básica y fundamental de nuestro sistema locomotor. Es por ello que los tendones trabajan permanentemente en el movimiento del cuerpo.

Las causas más frecuentes de este tipo de lesiones son por repetición sobre la rodilla, como por ejemplo en saltos y que se da en deportes como el básquetbol, vóleibol, tenis y fútbol, entre otros. También en trotes sobre superficies muy duras, y el uso de calzado deportivo sin la capacidad de absorber impactos adecuadamente. Estas lesiones se encasillan dentro de una denominación clásica dentro de la traumatología deportiva, que son las llamadas "lesiones por sobreuso".

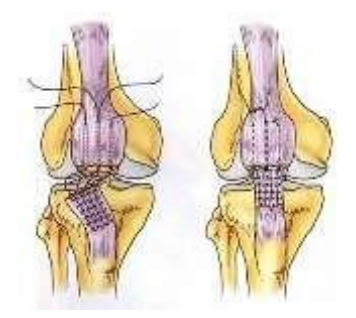

*Figura 18. Tendón rotuliano roto Fuente: (Yánez, 2011)* 

# **CAPÍTULO II**

# **2. METODOLOGÍA.**

### **2.1. TIPO DE ESTUDIO**

La investigación se la desarrolla basándose en los conocimientos adquiridos en las aulas durante la formación académica realizada, con el fin de poder brindar un herramienta para la facilitación de la rehabilitación de personas que padezcan de una lesión, para lo cual se va a utilizar la tecnología de los sensores y la programación con un software libre.

El proceso de la lesión lo vamos a definir en dos partes:

- La primera que es el momento de la lesión y el diagnóstico presentado por el terapista, aquí va a entrar lo que tenga que ver en la recuperación de operación si fuera el caso.
- $\triangleright$  Y la segunda parte es la que tiene que ver con la realización de los ejercicios para que los músculos, tendones, meniscos o cartílagos tengan fuerza o estén en un nivel de recuperación en el cual ellos ya puedan empezar a ejercerse.

Es en este segundo punto en donde va a intervenir el presente proyecto, pues de las lesiones de rodilla que se presentan solo existen dos movimientos (flexión y extensión de rodilla) que se los realiza para la rehabilitación de una lesión de rodilla, y estos dos movimientos se va a realizar con esta aplicación desarrollada.

# **2.2. MÉTODOS, TÉCNICAS E INSTRUMENTOS**

# **2.2.1. MÉTODOS**

# **2.2.1.1. Analítico**

Mediante este método vamos a poder analizar y determinar las necesidades y requerimientos, que debemos tener en cuenta para poder crear o llegar a tener una idea

de que hacer y cómo hacerlo, saber las cualidades y beneficios de cada instrumento, tanto en hardware como en software para así poder seleccionar el más apto para el uso que necesitamos.

### **2.2.1.2. Sintético**

En este método, con las cualidades de todos los elementos, lo que se hará, es la búsqueda más eficiente para la unión de las dos partes (Hardware y software), con el fin de poder tener como resultado el prototipo adecuado para que sea útil de la mejor manera y eficacia en su propósito.

#### **2.2.1.3. Comparativo**

En este método lo que se hará es la diferenciación entre cada elemento para poder ver las similitudes y compatibilidades que estos puedan tener entre sí, para poder acoplarse de una mejor manera, y por consiguiente tener un mejor proyecto.

# **2.2.2. TÉCNICAS**

#### **2.2.2.1. Observación**

Para desarrollar la investigación siempre se utilizó la técnica de la observación. Pues mediante esto podremos mirar, diferenciar y apreciar cada cosa, cada cualidad, cada rasgo distintivo de cada uno de los elementos.

El poder mirar el comportamiento de los pacientes y de la aplicación durante el uso, refleja las falencias o virtudes de la aplicación y las facilidades que le brinda al usuario para su recuperación y para su manejo del prototipo.

# **2.2.2.2. Pruebas**

Como pruebas se tendrá experiencias ya sea mediante videos consultados o relatos de personas que ya hayan manejado estos tipos de elementos, para así poder saber con mayor exactitud el funcionamiento y comportamiento de cada elemento que se pretenda utilizar.

40

#### **2.2.3. INSTRUMENTOS**

Como instrumentos se utilizaran libros, revistas, catálogos, videos, tutoriales, documentales de internet, etc. Es decir, toda la información necesaria y accesible para poder realizar y desarrollar la creación del prototipo.

# **2.3. POBLACIÓN Y MUESTRA**

La población estuvo constituida por los datos generados por un grupo de pacientes atendidos por la Lic. María Belén Cabezas en el año 2012 por medio de métodos tradicionales.

También está constituida la población de este proyecto, por los datos que se obtuvieron por pacientes atendidos por la misma licenciada durante el año 2014, pero en este caso ellos fueron aplicados en su rehabilitación esta nueva propuesta que ponemos a consideración de la rehabilitación.

La muestra se va tomar los datos de la lesiones de estos pacientes, siendo las lesiones de preferencia las más comunes o las que mayormente se presenta.

# **2.4. HIPÓTESIS**

El diseño e implementación de un dispositivo para rehabilitación de rodilla con envío de trasmisión de datos por RF permitirá realizar un control en tiempo real del cumplimiento de la rehabilitación de un paciente.

# **2.5. OPERACIONALIZACIÓN DE VARIABLES**

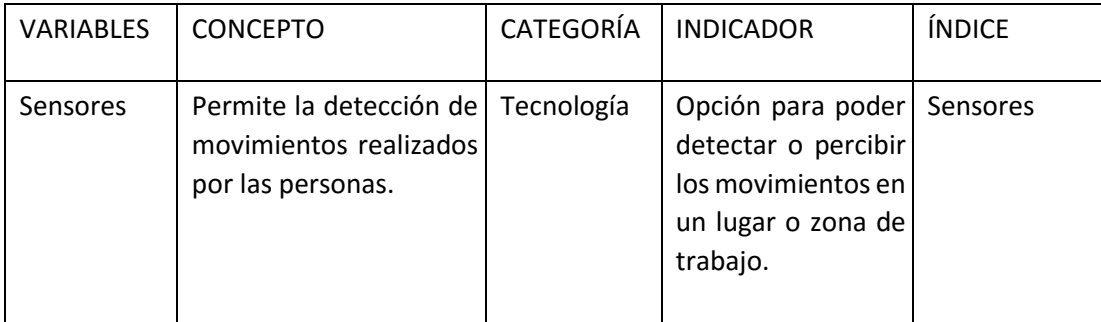

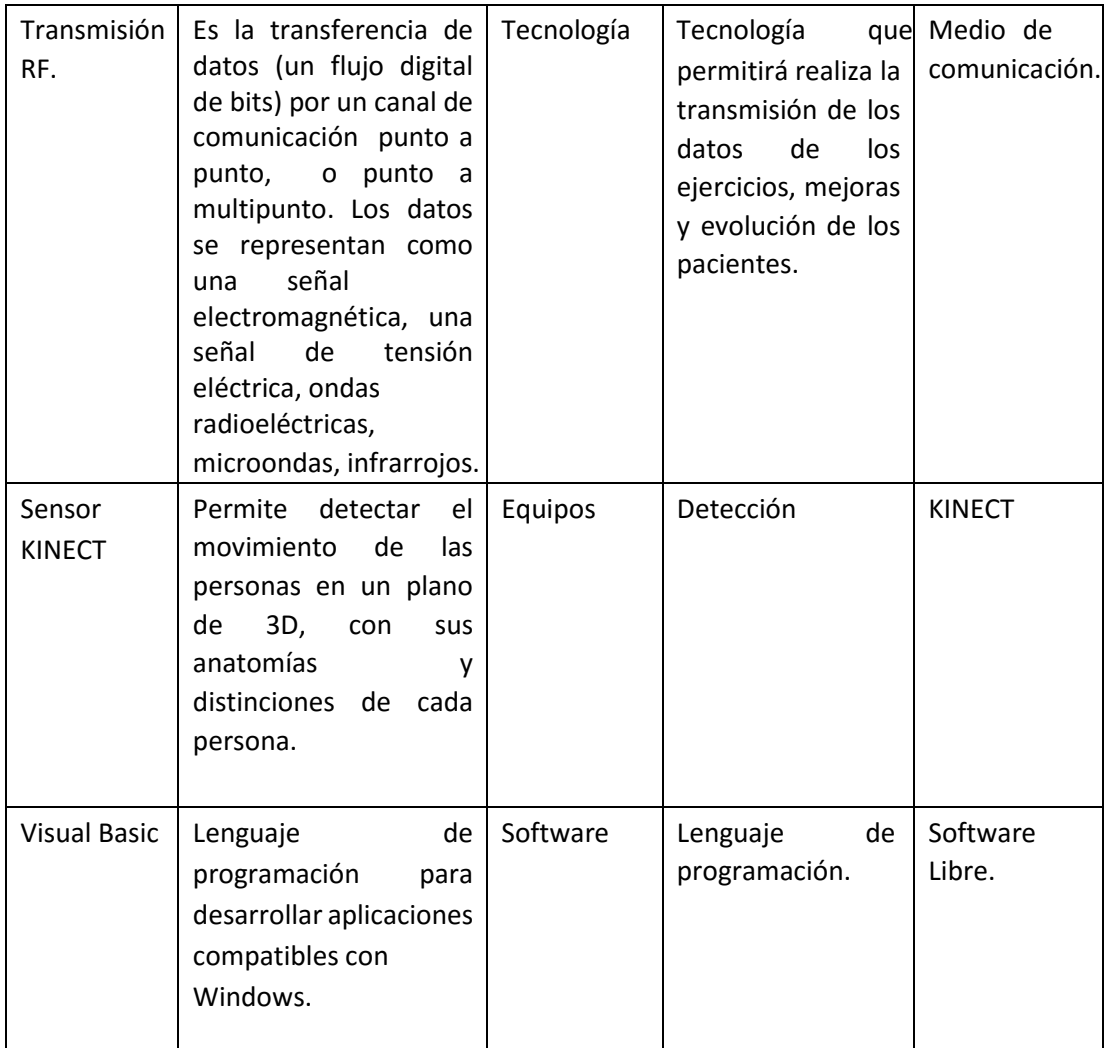

# *Tabla 3. Operacionalización de las variables Fuente: Autor*

### **2.6. PROCEDIMIENTOS**

Para poder realizar el presente proyecto se tomó en cuenta las cosas y parámetros que se debían cumplir para poder satisfacer las necesidades y por ende poder dar la solución al problema detectado en las rehabilitaciones, en este caso en la rehabilitación para las lesiones de rodilla.

A continuación se va a desglosar en el cuadro, los pasos que se debieron cumplir y cada una de las actividades que se desarrollaron en dichos pasos.

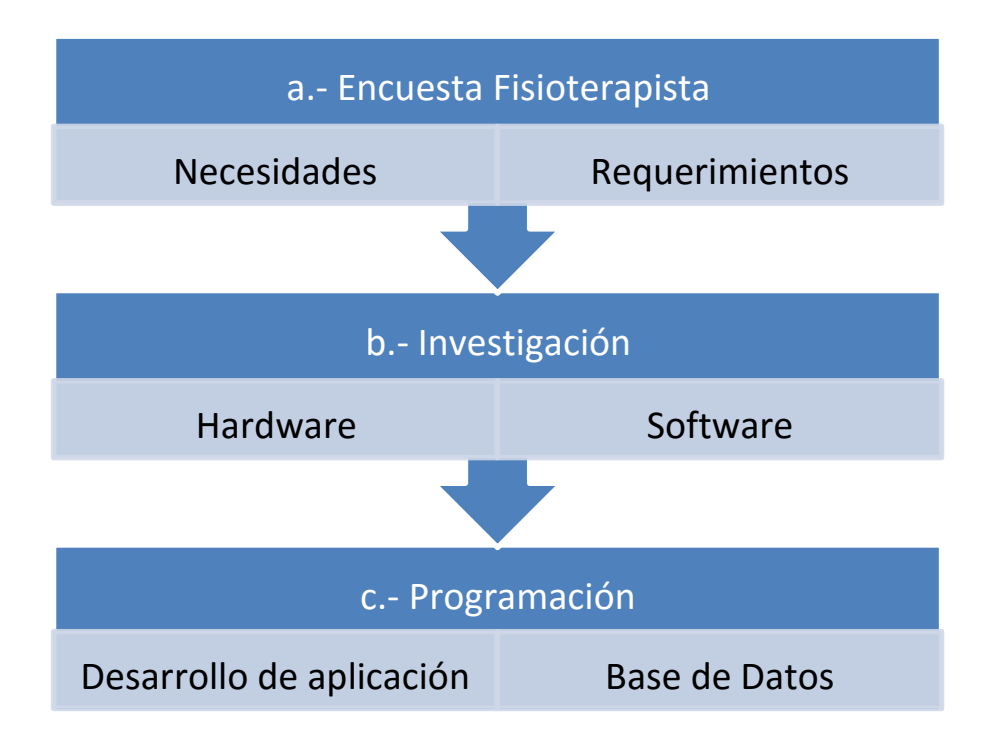

*Tabla 4. Procedimientos realizados Fuente: Autor* 

a.- Encuesta Fisioterapista.

Como primer paso se acudió donde un Fisioterapista, en este caso donde la licencia en rehabilitación física María Belén Cabezas, quien supo decir todo lo referente a las lesiones en las rodillas como por ejemplo: los problemas más frecuentes y las causas de las lesiones, el grado intensidad y complejidad de las lesiones, en que personas (edades) se presentan más estos casos de lesiones, el tipo de lesiones y cuáles son los tratamientos y pasos que se siguen para sanar dicha lesión. b.- Investigación.

En este paso se buscó, consulto e investigo sobre los equipos que se podrían utilizar en la creación del prototipo que vamos a construir.

Se buscó y se comparó cada una de las cualidades de los elementos y equipos que se van a necesitar, de tal manera de poder seleccionar y escoger los más adecuados en la creación del prototipo, pues en el mercado existen una infinidades de elementos y equipos que tienen mucha similitud entre ellos pero a la ves tienen muchas diferencias.

Es por eso que se debe conocer cada ventaja que proporcionan cada elemento y así poder determinar el que de mejor manera vaya a ayudar en el proyecto que se está realizando.

En lo referente a lo que es el Hardware del prototipo hay una variedad de elementos como son los sensores, que para el presente proyecto es la mejor manera con la que se va a poder realizar, pues ellos dan datos exactos de los movimientos que se realizarán en los ejercicios de la rehabilitación.

Es por ello que para poder escoger el más apto se debe tomar en cuenta parámetros como su exactitud, sus valores nominales, sus valores de alimentación, su manipulación, su facilidad y variabilidad para ser acoplados con el resto de materiales del proyecto, su costo económico, su facilidad de adquisición, sus condiciones de trabajo ya sean de temperaturas o ambiente de trabajo, sus dimensiones físicas, en fin todas las características que tienen los sensores.

Después de haber realizado la comparación de cada uno de estos sensores se llegó a la conclusión de trabajar con un nuevo dispositivo que se encuentra en el mercado actualmente, se trata del sensor KINECT, este sensor a más de cumplir con todos los requerimientos anteriores, tiene otras ventajas que van a ser muy útiles para el desarrollo del proyecto.

Ventajas como la detección del cuerpo humano en tres dimensiones por medio de la cámara RGB, el captar sonidos por sus micrófonos, el detectar a las personas solo a cierta distancia (la misma q es la necesaria para su correcto funcionamiento) por medio del láser infrarrojo, son cualidades que van a ayudar a que la presentación y funcionamiento del prototipo sea de mejor calidad y con mayores beneficios.

Lo que tiene que ver con el Software para el prototipo se tiene que buscar un lenguaje de programación que brinde ventajas como la compatibilidad con el software escogido, que su manejo y complejidad no se dificultosa, para que así el usuario o los usuarios puedan manejar de fácil manera el proyecto.

Una vez tomado en cuenta todos estos requerimientos y necesidades se llegó a la conclusión de que el mejor software que cumple con todo esto es el lenguaje de programación Visual Basic, pues a más de cumplir con lo que se pide, sus ventajas como el desarrollo de aplicaciones en POO (programación orientada a objetos), da un plus a nuestro proyecto, pues con esta herramienta se puede diseñar y graficar de una mejor manera, de tal modo que se logre enseñar lo más real posible a lo que sería los objetos de la vida real.

#### c.- Programación.

Ya con los elementos necesarios (hardware y el software) que se van a utilizar, se procede a lo que es el diseño del programa del proyecto, mismo que será encargado de desarrollar y controlar todo lo que va a realizar el prototipo.

Este programa, que por nombre va a tener HEALTY KNEE, tendrá que tomar los datos que serán emitidos desde el sensor Kinect e ir contabilizando y controlando los movimientos que haga el paciente según la rutina de rehabilitación destinada por el terapista.

El HEALTHY KNEE, también almacena los resultados de cada sesión de terapia en una base de datos, la misma que le servirá de control al terapista para ver el progreso y evolución de la recuperación de dicho paciente.

Finalmente el proceso se lo concluye con la transmisión de los datos de cada sesión realizada por el paciente, hasta el celular de la persona tratante, es decir, los datos que se almacenaran en la base de datos del HEALTHY KNEE, se los puede enviar hasta el celular del terapista por medio del Bluetooth.

Esto será una manera para que se pueda comprobar que el paciente ha realizado y que es lo que ha realizado en cada sesión a la que el acuda.

Ya terminado todos los pasos, se pone en funcionamiento al HEALTHY KNEE en pacientes con lesiones en la rodilla, para este caso se lo hace con deportistas de volleyball de la ciudad de Riobamba.

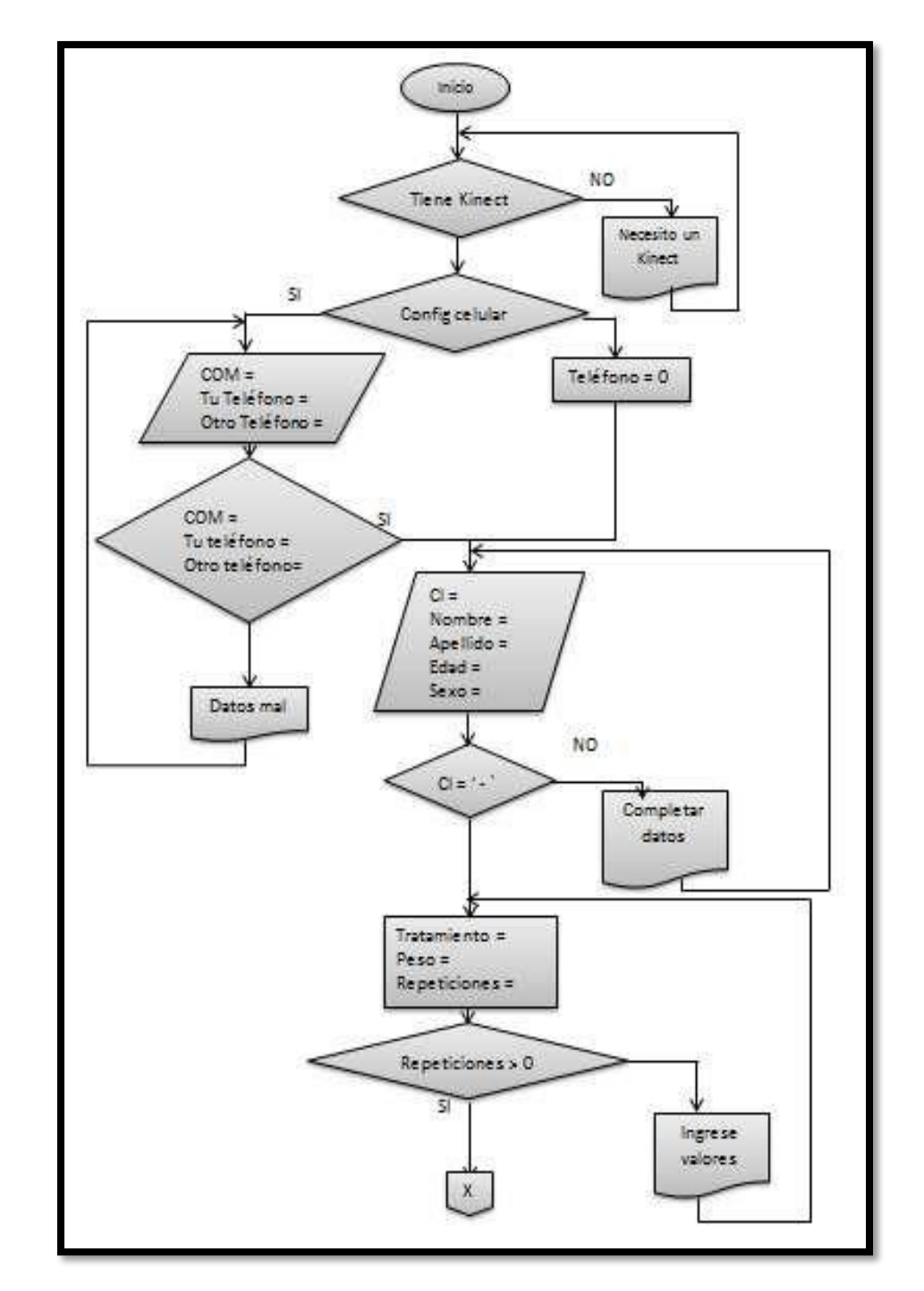

# **2.7. DIAGRAMA DE FLUJO DE LA PROGRAMACIÓN DEL PROYECTO**

*Figura 19. Diagrama de flujo del proyecto. Parte 1 Fuente: Autor* 

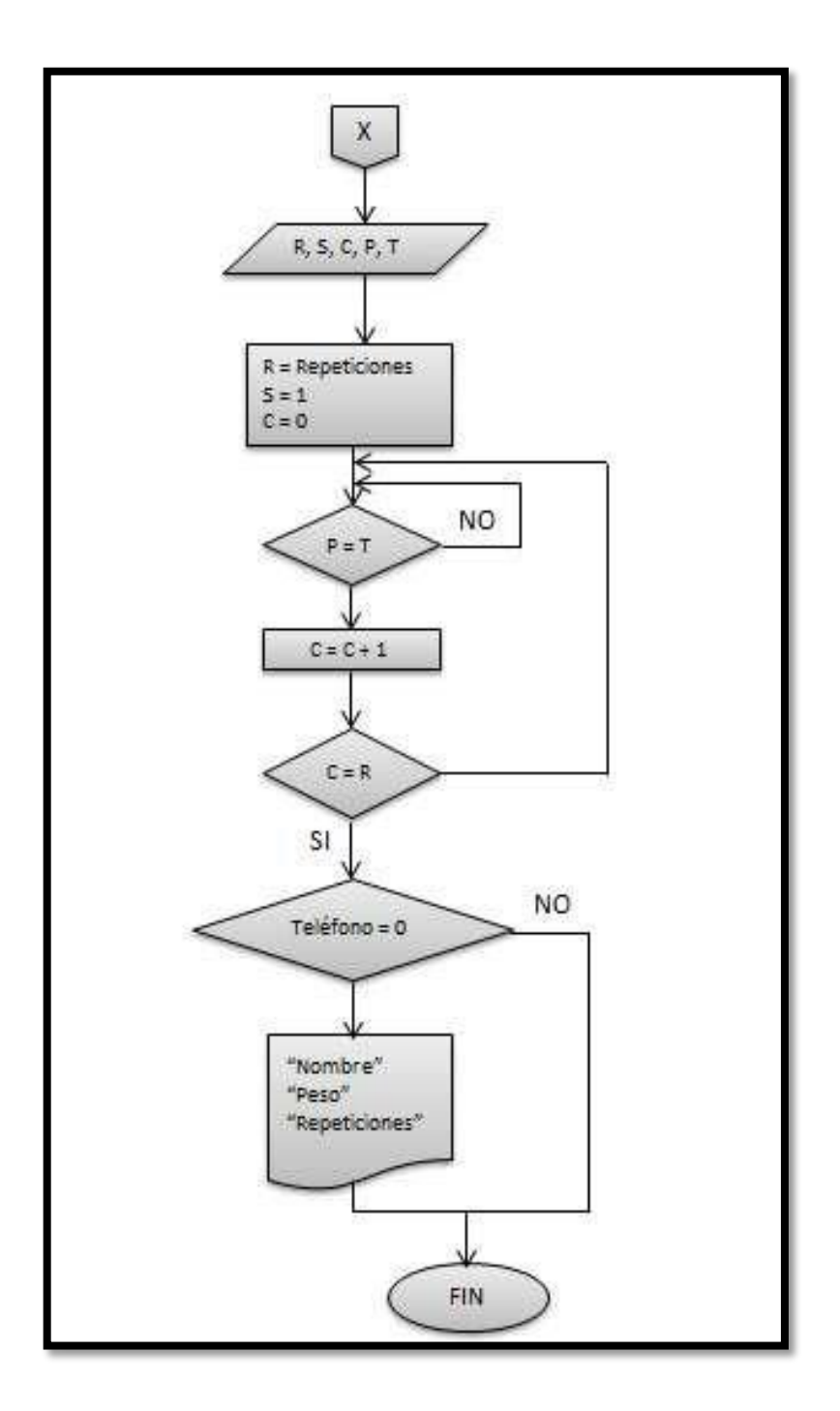

*Figura 20. Diagrama de flujo del proyecto. Parte 2 Fuente: Autor* 

El código de la programación del proyecto se lo detalla más adelante (Anexo 3) y se lo hace en bloques, como está en el diagrama de flujo.

# **2.8. PROCESAMIENTO Y ANÁLISIS**

Como ya se mencionó anteriormente, el presente proyecto tiene como nombre HEALTHY KNEE y para su realización se precedió de la siguiente manera:

#### **2.8.1. Inicialización de la aplicación HEALTHY KNEE**

Para poder empezar a utilizar esta aplicación lo primero que hay que hacer, es conectar el sensor Kinect, sino está conectado o su funcionamiento es erróneo (figura 14), no se podrá utilizar y la aplicación se cerrará.

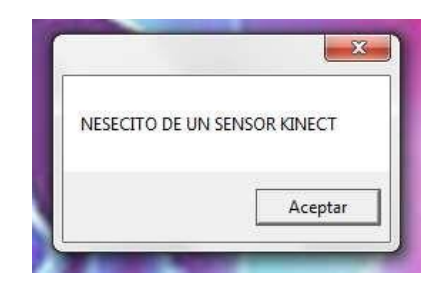

*Figura 21. Mensaje de conexión del sensor KINECT Fuente: Autor* 

### **2.8.2. Presentación o portada de la aplicación**

Una vez conectado el sensor, como primera parte se tiene la portada o inicio de la aplicación (figura 15). Esto será lo que primero va a visualizar el usuario, en esta imagen se encuentra el nombre de la aplicación y el logotipo de la misma.

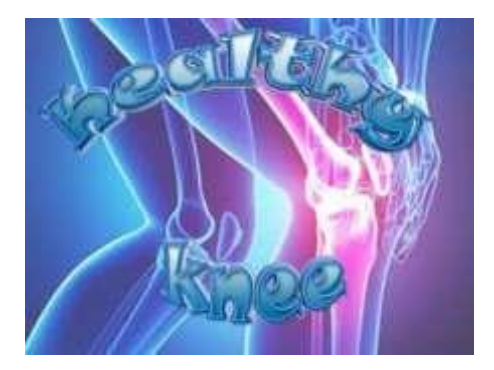

*Figura 22. Foto de portada Fuente: Autor* 

Para poder realizar esto, se buscó un nombre que sea llamativo, singular, novedoso y sobre todo un nombre que al momento de ser escuchado este despierte interés en las personas.

Seguido a esto, se precedió a buscar un logotipo el cuál demuestre el servicio que va a dar la aplicación, un logotipo que exprese la utilidad del HEALTHY KNEE.

Finalmente y ya con todos los elementos necesarios se precede a diseñar la portada o página de inicio de la aplicación, teniendo como resultado la siguiente figura.

### **2.8.3. Envío de los datos tomados de la sesión de rehabilitación realizada**

Desde este ítem se procede a la programación en el lenguaje C# en Visual Basic.

Se empieza desarrollándolo en una aplicación WPF (Windows Presentation Fundation), pues el motivo de hacerlo así es porque WPF permite una mejor realización y manejo de figuras gráficas de mayor visualización.

WPF está optimizado para crear aplicaciones que corran en Windows XP y Windows Vista, y tiene la capacidad de crear aplicaciones standalone<sup>12</sup> o que se conecten a fuentes en Internet, para descargar texto, imágenes, audio, video o cualquier otra cosa, e inclusive trabajar en modo desconectado.

Entonces, ya explicado el motivo por el cual se tomó la decisión de realizar una aplicación WPF, continuamos el proceso de registro del paciente.

A continuación en la siguiente pantalla que aparece (figura 16), tenemos algunas opciones de las cuales solo una está activa, solo dos opciones: la del TELEFONO y SALIR.

 $\overline{a}$ 

 $12$  Aplicación que puede ser utilizada en cualquier computadora sin necesidad de ser instalada.

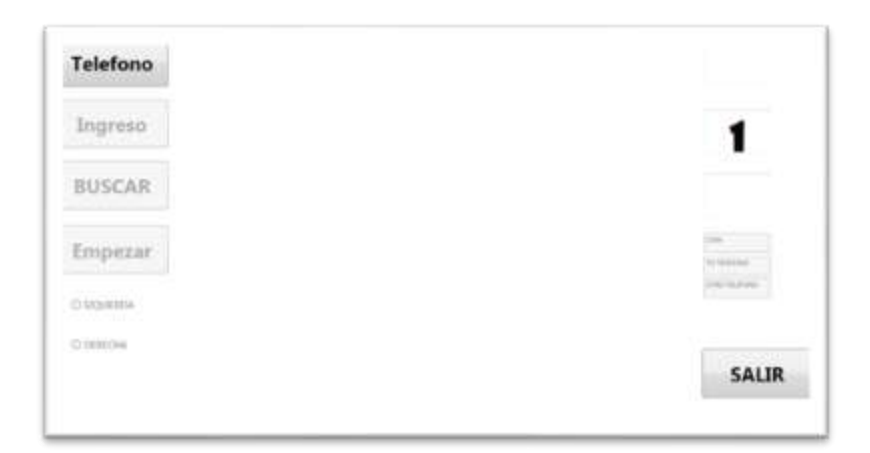

*Figura 23. Pantalla de inicio Fuente: Autor* 

La opción de SALIR es para salir de toda la aplicación del HEALTHY KNEE, y la del TELEFONO que es para registrar los números de celulares del paciente y del terapista.

El siguiente paso en el desarrollo del proyecto es el registro de los números celulares del doctor y del paciente (figura 17), pues una vez que se termine la rehabilitación realizada en el día, el HEALTHY KNEE tomara eso datos y se los enviará al médico tratante.

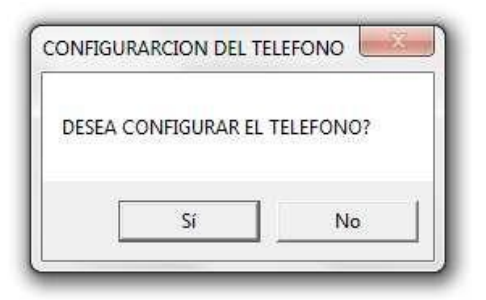

*Figura 24. Registro del teléfono Fuente: Autor* 

También se puede evitar este paso sino se desea enviar los datos, para eso se pondrá un mensaje en el cuál se hace una pregunta de que si quiere o no registrar los números de los celulares.

Si queremos registrar los números de celulares del paciente y del terapista tenemos que primeramente emparejar el celular con el computador mediante el Bluetooth de la siguiente manera:

> Una vez que esté activado el Bluetooth del celular y del computador se empareja estos dos elementos (figura 18). En la parte inferior izquierda de la pantalla del computador se tiene un icono con el nombre de *Mostrar iconos ocultos,* se da clic ahí y seguido a la opción Dispositivos Bluetooth.

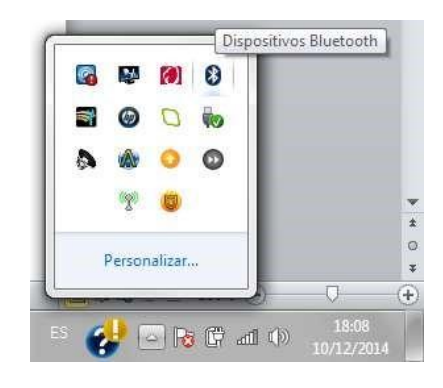

*Figura 25. Emparejamiento de dispositivos Fuente: Autor* 

 Luego para terminar de emparejar damos clic en la opción *Agregar un dispositivo* (figura 19).

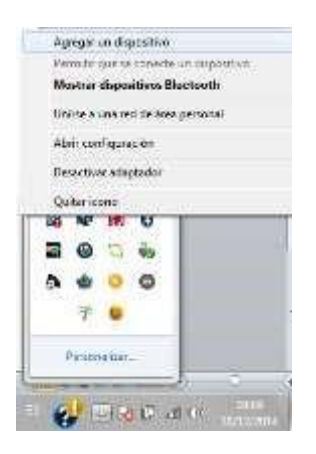

*Figura 26. Agregar un dispositivo Fuente: Autor* 

Una vez emparejados los dos dispositivos, se tiene que saber cuál es el *COM*  por el que van a salir los datos, para eso tenemos que ir a los dispositivos de bluetooth conectados y damos clic sobre la opción de *Configuración del modem* del dispositivo que hemos emparejado (figura 20).

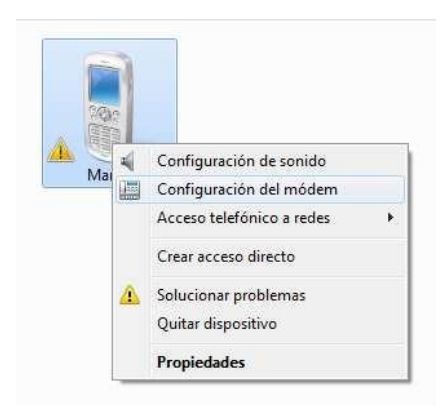

*Figura 27. Configuración el modem del celular Fuente: Autor* 

En la pantalla que se despliega, se va a la pestaña *Modems* y se tiene las opciones que tenemos de puertos habilitados, este es el número de puerto que hay que apuntar en el registro de los números de celulares (figura 21).

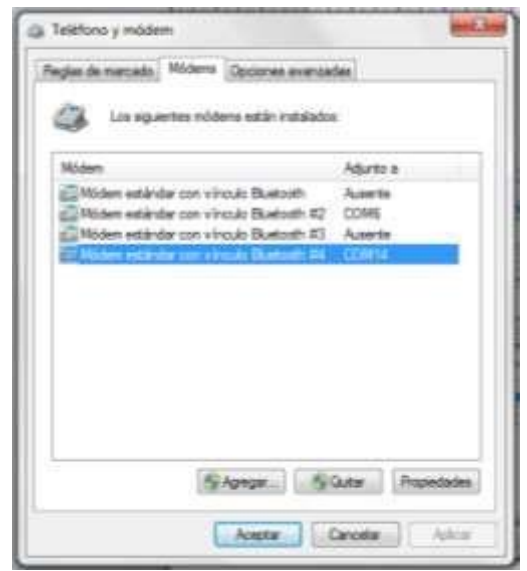

*Figura 28. Selección del puerto del modem del celular Fuente: Autor* 

Si no se acepta una de estas dos opciones que se presenta no puede continuar en el uso del HEALTHY KNEE.

Cuando se decide en registrar o configurar los números de celulares, tanto del paciente como el del terapista, se va a activar tres cuadros en la parte derecha de la pantalla (Figura 22).

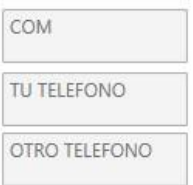

# *Figura 29. Registro de los números celulares Fuente: Autor*

Estos cuadros son para el registro de los números de celulares del paciente y del terapista, así como también del puerto por el que va a salir los datos desde la aplicación hasta el celular del paciente, su registro se lo hace de la siguiente manera:

El cuadro que tiene la palabra "COM", es el cuadro en donde se pondrá el número de puerto de salida, es decir, es el puerto al cual está conectado mediante el Bluetooth él celular del paciente (figura 21).

El cuadro que tiene las palabras "Tu Teléfono", es el cuadro en el que tenemos que poner el número de celular del paciente o número de celular desde el que se va a enviar el mensaje de información de la rehabilitación realizada por el paciente.

En el tercer cuadro que está como nombre "Otro Teléfono", aquí se va a registrar el número de celular de la persona a quien se va a enviar los datos de la sesión de rehabilitación realizada, es decir, el número de celular del terapista.

Para poder lograr el envío de los datos almacenados de la sesión realizada se hace una aplicación (figura 23), la misma que no la vamos a ver porque el proceso de la trasmisión de los datos se lo hace automáticamente.

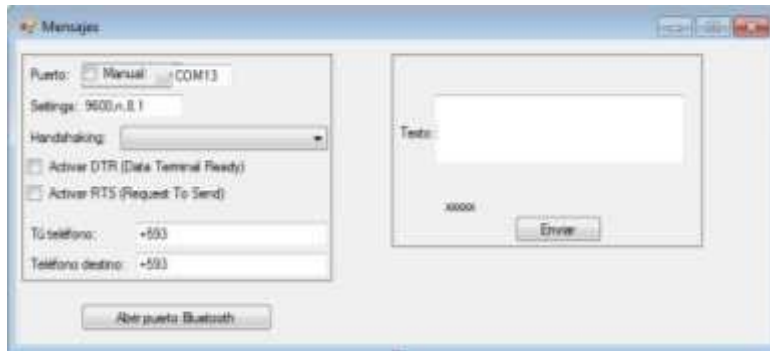

*Figura 30. Aplicación para la transmisión de los datos Fuente: Autor* 

Esta aplicación registra los números de los celulares del paciente y del fisioterapista tratante, y luego toma los datos de la terapia realizada que se almacenan en la base de datos y los envía como mensaje de texto al celular de dicho terapista.

#### **2.8.4. Registro del paciente**

Una vez que ya se decide en registrar o no los números de celular tanto del paciente como de fisioterapista, la siguiente pantalla que se podrá visualizar es la del

### REGISTRO DEL PACIENTE.

Es decir, se tiene que poner los datos informativos y proceso de rehabilitación que se va a desarrollar ese día.

Al igual que en el paso del registro de los números celulares, aquí también se debe primero registrar al paciente, caso contrario no se va a poder avanzar en la utilización del HEALTHY KNEE.

Como se ve a continuación (figura 24), a más de los botones activos de la pantalla anterior, en esta pantalla ya se activa dos botones más el uno INGRESAR y el otro es BUSCAR.

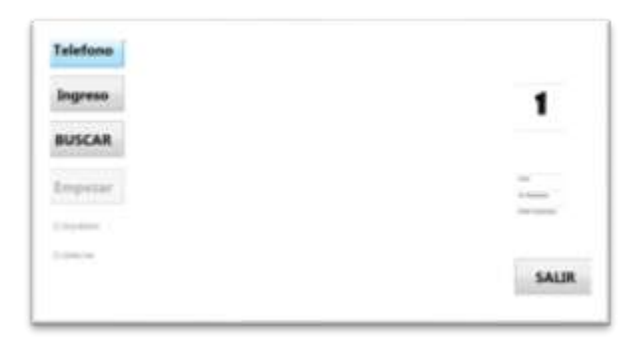

*Figura 31. Pantalla del registro de datos del paciente Fuente: Autor* 

El botón BUSCAR se lo utiliza cuando ya se tiene registrado al paciente, es decir cuando el paciente ya no va por primera vez a la cita médica, en cambio el botón de REGISTRO es para almacenar y apuntar los datos del nuevo paciente, es decir, es para cuando el paciente va por primera vez al tratamiento.

Una vez que se da clic sobre este botón, se va a aparecer una ventana (figura 25), la cual es en donde se tiene que registrar los datos del paciente, datos como el nombre, el apellido, su sexo, su edad, etc. También está la opción para detallar la lesión que tiene el paciente (opcional) y el tratamiento o ejercicios y el número de repeticiones que debe realizar.
También hay una pestaña que esta con el nombre de PESO, esto es para que el terapista ponga o detalle si el ejercicio se va a realizar con pesas o sin pesas.

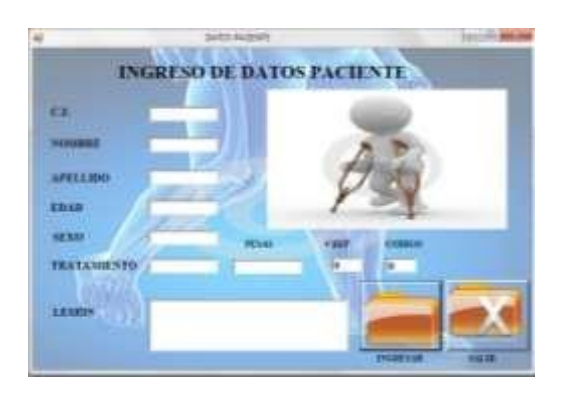

*Figura 32. Tabla de ingreso de datos del paciente Fuente: Autor* 

Una vez ya ingresados los datos, la lesión y el tratamiento que debe realizar el paciente (figura 26), damos clic sobre el icono que tiene como nombre INGRESAR y automáticamente estos datos registrados se los almacena en una base de datos, la misma que llevará el registro de todos los pacientes que ingresen a la consulta, dicha base de datos se la realiza con el software SQL.

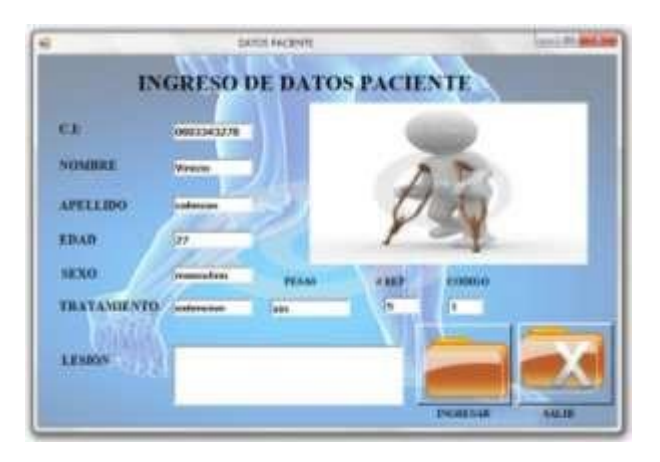

*Figura 33. Datos ingresados del paciente Fuente: Autor* 

Para confirmar el registro del paciente se visualizará un mensaje que confirme el correcto almacenamiento de los datos (figura 27).

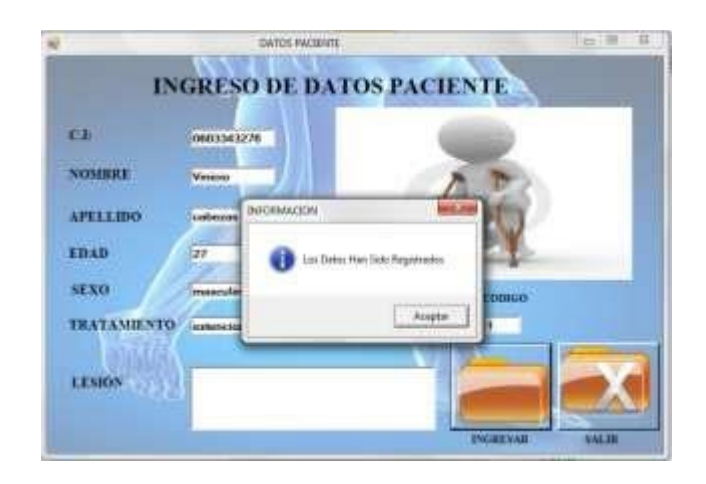

*Figura 34. Correcto ingreso de datos del paciente Fuente: Autor* 

Si al momento de registrar los datos del paciente hubo algún error de escritura en el número de cedula, o talvez en lugar de una letra se ponga un símbolo o un número o cosas así, igualmente aparecerá un mensaje el cual diga que los datos ingresados están mal (figura 28).

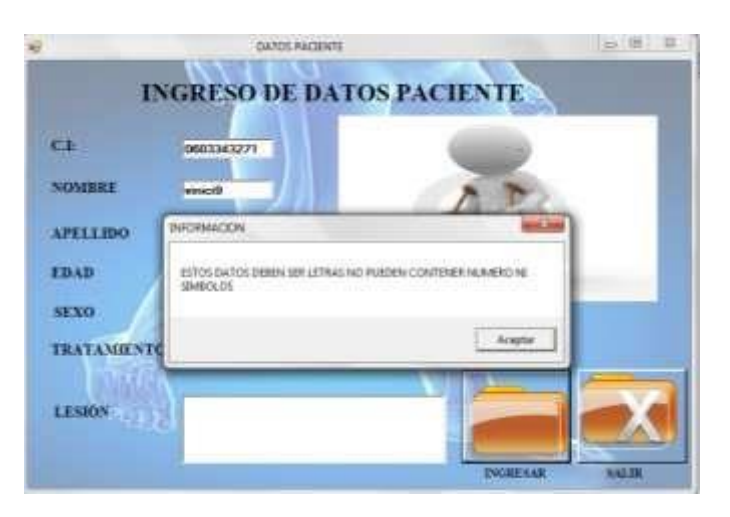

*Figura 35. Datos mal ingresados Fuente: Autor* 

Si no se presenta ese error quiere decir que los datos del paciente están bien ingresados y finalmente solo damos clic sobre el ícono SALIR para poder terminar con el registro y continuar.

#### **2.8.5. Buscar los datos de un paciente registrado**

Una vez ya almacenados los datos del paciente en la base de datos del HEALTHY KNEE, el siguiente paso es buscar estos datos para poder seleccionar al paciente para su terapia y para ello está el botón BUSCAR.

Al dar clic en el botón BUSCAR va a aparecer una ventana (figura 29), la cual contiene algunas opciones entre la cuales está la nómina o lista de los pacientes, y es aquí en donde debemos seleccionar al paciente para que él pueda realizar la terapia según su necesidad.

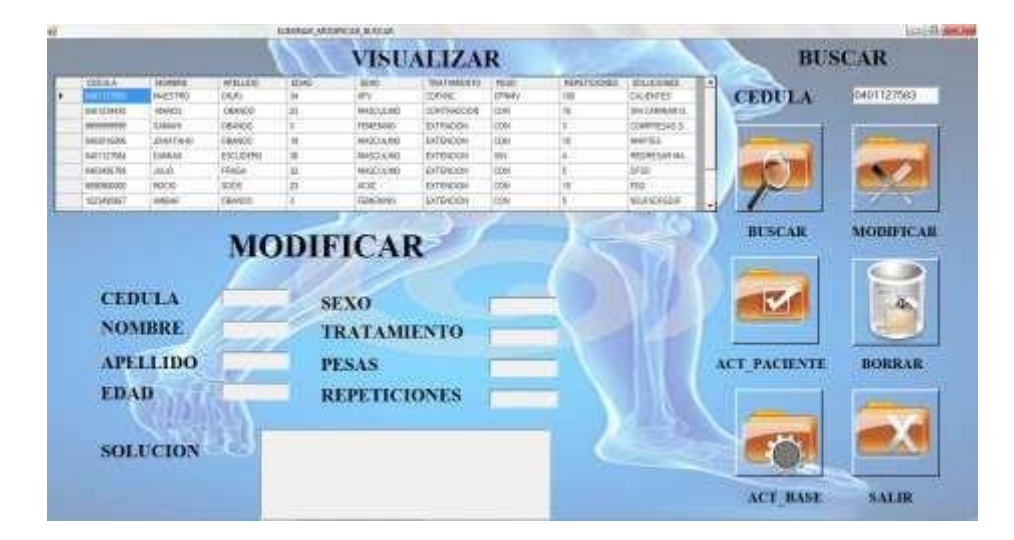

*Figura 36. Tabla de pacientes registrados Fuente: Autor* 

Para que la persona que maneje el HEALTHY KNEE pueda programar la sesión a realizar por el paciente, primero debe buscar en la base de datos el nombre del paciente y seleccionarlo de la siguiente manera (figura 30).

|                        |                              |             | <b>FLARING SACRIFICAR RUNGAR</b> |                                   |                                   |                            |           |                                |                        |                     | <b>SOLID BICK</b> |
|------------------------|------------------------------|-------------|----------------------------------|-----------------------------------|-----------------------------------|----------------------------|-----------|--------------------------------|------------------------|---------------------|-------------------|
|                        |                              |             |                                  |                                   | <b>VISUALIZAR</b>                 |                            |           |                                |                        |                     | <b>BUSCAR</b>     |
| <b>ISSAN</b>           | <b>NWHE</b>                  | AFELLOO-    | <b>KOWLE</b>                     | 160                               | <b>TRATABILISTS</b>               | <b>REED</b>                | REFERENCE | <b>BOLLOONES</b>               | $\left  \cdot \right $ |                     |                   |
| <b>Installed</b>       | <b>BABILITYC</b>             | DAUG.       | ×                                | sty.                              | <b>LEVAL</b>                      | <b>JUNEY</b>               | ter       | <b>CALIFORNIA</b>              |                        | <b>CEDULA</b>       | 0402016206        |
| NECHER                 | <b>ALFEZ</b>                 | CRANCO.     | 吉                                | NICION                            | <b>CONTRACTION</b>                | ma                         | 10        | TA CAMULES                     |                        |                     |                   |
| <b>Introduced</b>      | <b>SIMAAR</b>                | IAAA00      | п                                | <b>GIACHAEL</b>                   | <b>Grillecolni</b>                | 104                        | œ         | DOMESTIAS II.<br><b>MARTIN</b> |                        |                     |                   |
| <b><i>DISTURBA</i></b> | <b>SOUTH</b><br><b>DAWAH</b> | ESCUDERO    |                                  | <b>NANCIA PE</b>                  | <b>The Co</b><br><b>EXTENCION</b> | <b>Tillies</b>             | ×         | noone case ass.                |                        |                     |                   |
| <b>SUSSING</b> THE     | a.c.m.                       | integal.    | 画                                | tright at the                     | <b>RETINCON</b>                   | <b>bota</b>                | x         | <b>DASE</b>                    |                        |                     |                   |
| AINPERDE               | <b>ACICICA</b>               | <b>MACK</b> | ×.<br>z                          | ADC:                              | EFPACEN                           | <b>TELES</b><br><b>COM</b> | 18        | <b>RIG</b>                     |                        |                     |                   |
| <b>TREPARTIES</b>      | <b>HALLE</b>                 | DAMOD       | x                                | пиони                             | <b>KKWA'rin</b>                   | 100m                       |           | NOTIFICAR                      |                        |                     |                   |
|                        |                              |             |                                  |                                   |                                   |                            |           |                                | ۰                      |                     |                   |
|                        |                              |             |                                  | <b>MODIFICAR</b>                  |                                   |                            |           |                                |                        | <b>BUSCAR</b>       | <b>Card</b>       |
| <b>CEDULA</b>          | <b>NOMBRE</b>                |             |                                  | <b>SEXO</b><br><b>TRATAMIENTO</b> |                                   |                            |           |                                |                        |                     |                   |
|                        | <b>APELLIDO</b>              |             |                                  | <b>PESAS</b>                      |                                   |                            |           |                                |                        | <b>ACT PACIENTE</b> | <b>BORRAR</b>     |
| <b>EDAD</b>            |                              |             |                                  | <b>REPETICIONES</b>               |                                   |                            |           |                                |                        |                     |                   |
|                        | <b>SOLUCION</b>              |             |                                  |                                   |                                   |                            |           |                                |                        |                     | <b>MODIFICAR</b>  |

*Figura 37. Selección correcta del paciente Fuente: Autor* 

Si no lo hace de la manera anterior, y lo hacemos así (figura 31), el programa no va a poder avanzar, pues la única manera de que el programa entienda la orden dada es como se lo indicó anteriormente, saldrá un mensaje para alertar de que este paso lo ha hecho mal.

|                         |                 |                       |    | <b>HUMBACK MOSSYCIAT, BUNCAR</b> |                                                  |                          |              |                  |                     |                  |
|-------------------------|-----------------|-----------------------|----|----------------------------------|--------------------------------------------------|--------------------------|--------------|------------------|---------------------|------------------|
|                         |                 |                       |    |                                  | <b>VISUALIZAR</b>                                |                          |              |                  |                     | <b>BUSCAR</b>    |
| 100000                  | <b>HOMME</b>    | WEL100                | 结构 | 30KB                             | TEATAMTED                                        | PCDO                     | REFERENCE    | <b>DOLUDONES</b> | ۰                   |                  |
| <b>Jelmuthal</b>        | mail fills      | 560                   | u  | w                                | <b>CORPORE</b>                                   | DOMTY                    |              | <b>CALESTICS</b> | <b>CEDULA</b>       | 0413456788       |
| WITCHER                 | <b>HART</b>     | mixo                  | и  | <b>MARCLE NO</b>                 | DISTRICTION                                      | <b>ITAL</b>              |              | <b>BACARAMIC</b> |                     |                  |
| <b><i>DISSESSED</i></b> | lablos          | 164400                |    | пискне                           | OTHER                                            | COM                      |              | DOMPHOTA3-3      |                     |                  |
| DOM/KAR                 | <b>CALCUM</b>   | 16/6023               | 16 | NARSAMI                          | ernischin                                        | <b>COM</b>               |              | <b>MAILWILL</b>  |                     |                  |
| MAGAZINA                | DAMA            | <b>KICLIDERO</b>      | ü  | MESSIA RO                        | EXTENCION                                        | s                        |              | PERSONAL BRA     |                     |                  |
|                         | 880.            | <b>IEAGA</b>          | tr | MARTEN MO                        | GODCOS                                           | <b>ISM</b>               |              | DESO:            |                     |                  |
| <b>KINNAND</b>          | PERCIO          | <b><i>linitis</i></b> | n  | neer.                            | APMACION                                         | <b>COM</b><br>$\sim$ $-$ |              | <b>FDE</b>       |                     |                  |
| SZVANIC                 | <b>Pailant</b>  | ntwen                 |    | <b>FEMPAINE</b>                  | PETRODE                                          | <b>TOW</b>               |              | <b>MARKER</b>    | a.                  |                  |
| <b>CEDULA</b>           |                 |                       |    | <b>MODIFICAF</b>                 | Republic de la aplicación basections a paciental |                          |              |                  | <b>BUSCAR</b>       |                  |
| <b>NOMBRE</b>           |                 |                       |    | <b>SFXO</b><br><b>TRATAMI</b>    |                                                  |                          | <b>Augho</b> |                  | v                   | <b>MODIFICAR</b> |
|                         | <b>APELLIDO</b> |                       |    | <b>PESAS</b>                     |                                                  |                          |              |                  | <b>ACT PACIENTE</b> | <b>BORRAR</b>    |
| <b>EDAD</b>             |                 |                       |    | <b>REPETICIONES</b>              |                                                  |                          |              |                  |                     |                  |
|                         | <b>SOLUCION</b> |                       |    |                                  |                                                  |                          |              |                  |                     |                  |

*Figura 38. Selección incorrecta del paciente Fuente: Autor* 

Como se nota en la figura anterior, en esta pantalla también tenemos muchas otras opciones con las cuales podemos realizar algunas cosas más, por ejemplo:

- i) Buscar: Con este icono, una vez puesto el número de cédula del paciente en la parte que dice CÉDULA, podemos buscar los datos del paciente en la base de datos de la aplicación de una manera más rápida.
- ii) Modificar: Esta opción es para poder cambiar los datos del paciente, ya sean los datos personales y/o los datos de la terapia que el paciente tenga que realizar. Esta opción la utilizaremos de acuerdo a la evolución de la recuperación que el paciente vaya presentando día a día.
- iii) Act\_Paciente: actualizar paciente, es para después de haber modificado o realizado cambios en los datos del paciente, con esta opción se actualizara los datos del paciente y así se cambiará las especificaciones que el terapista haya hecho.
- iv) Act\_Base: es para actualizar la base de datos.
- v) Borrar: sirve para eliminar de la base de datos la información de un paciente.
- vi) Salir: es para terminar la selección del paciente una vez realizado los cambios o requerimientos que se deseen, al momento de pulsar sobre este icono solo se saldrá de esta pantalla para poder continuar en la aplicación y no así como es la función del icono salir de la figura 24, pues la función de este icono es salir pero de toda la aplicación.

Ya seleccionado al paciente de la manera correcta (figura 30), solo damos clic en el botón salir.

#### **2.8.6. Empezar el funcionamiento del HEALTHY KNEE**

Cuando ya pulsamos sobre el botón salir, vamos a regresar a la pantalla principal (figura 24), pero aquí ya vamos a tener activado un nuevo botón que se llama EMPEZAR.

Al dar clic en EMPEZAR se activa otras dos opciones, con los nombres de IZQUIERDA y DERECHA (figura 32). Estas opciones son para seleccionar de acuerdo

a la necesidad del paciente, es decir, si va a ser la rodilla derecha o izquierda la que el paciente tiene que rehabilitar.

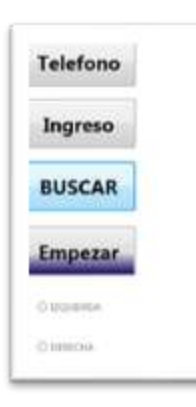

# *Figura 39. Selección de la rodilla Fuente: Autor*

Como se ve a continuación (figura 33), también se llena unos cuadros con números. Estos números son las indicaciones del terapista que ha puesto al paciente para la sesión que debe realizar para el día.

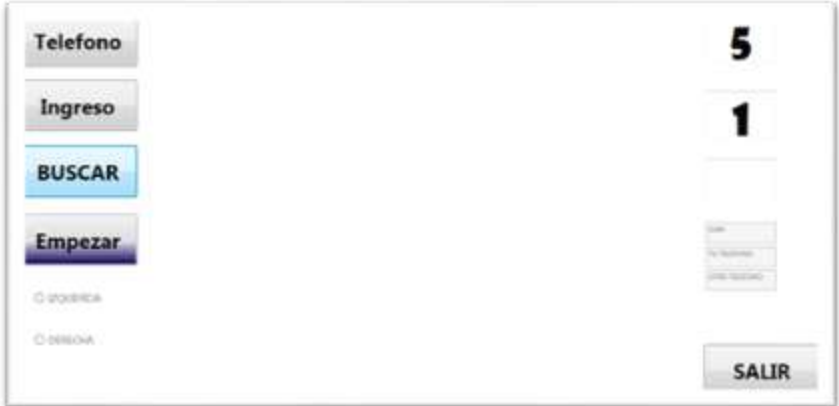

*Figura 40. Cuadros de control de las repeticiones del ejercicio Fuente: Autor* 

En estos tres cuadros que se activan se contienen lo siguiente:

En el uno está el número de repeticiones que tiene que hacer el paciente.

- $\triangleright$  En el segundo está el número de repeticiones o series que tiene que hacer y,
- $\triangleright$  En el tercer cuadro es donde se va ir contando las repeticiones que el paciente va realizando.

Aparte de los botones que se explicó, una vez que damos empezar, se activa también la cámara del sensor Kinect, y es aquí que el sensor empieza a trabajar y lo hace detectando al paciente, específicamente detecta las articulaciones del esqueleto del paciente (figura 34).

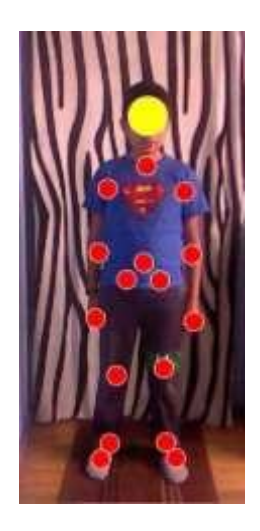

*Figura 41. Detección del esqueleto por la cámara del sensor KINECT Fuente: Autor* 

Como se ve en la imagen, sobre la proyección del cuerpo del paciente se dibujan unas circunferencias rojas, éstas son los puntos de las articulaciones del cuerpo. La circunferencia amarilla es la representación de la cabeza del paciente.

No se detectan todas las articulaciones del paciente, porque el sensor solo le son necesarias esas articulaciones para poder dibujar el esqueleto del paciente.

Para que la detección se correcta y precisa el paciente deberá ubicarse a una distancia de 2m a 3m del sensor y el sensor a una altura del piso de 60cm a 1.8m (figura 35), ya que dentro de esta distancia el sensor trabaja en óptimas condiciones.

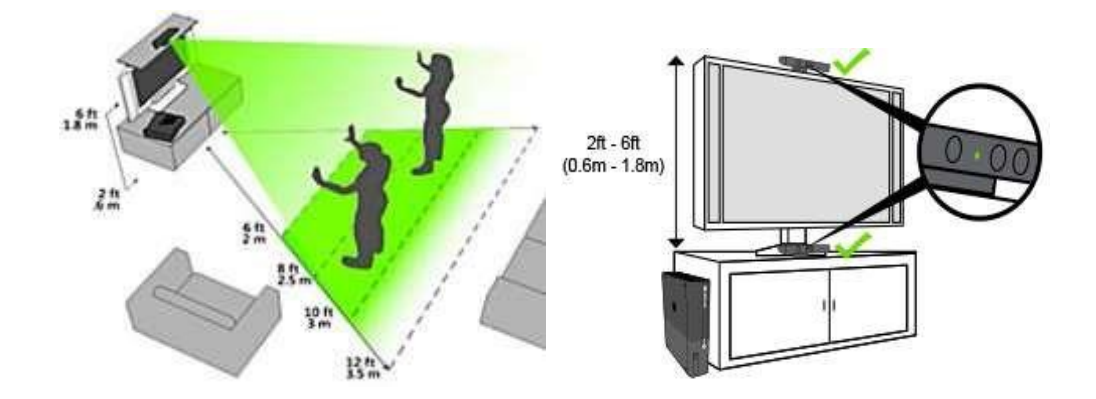

*Figura 42. Ubicación correcta del sensor Fuente: Autor*  Dependiendo de la selección que se haga (derecha o izquierda), en la pantalla se va a visualizar una pelota en la parte superior de la pantalla ya sea en el lado derecho o en el izquierdo (figura 36).

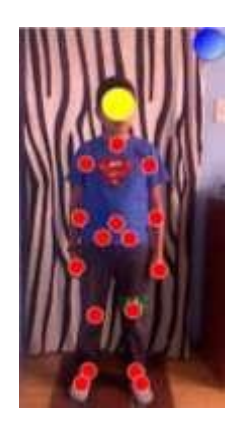

*Figura 43. Proyección de la pelota Fuente: Autor* 

Esta circunferencia que se puede ver, es la simulación de una pelota, dicha pelota va a hacer dos movimientos que son el de bajar y el de subir en el espacio que cubre la pantalla verticalmente.

El movimiento de bajar lo hace de manera natural y va hasta el punto en donde se intersecte con la articulación del tobillo detectada por el sensor Kinect (figura 37), sino no se intersectan la pelota caerá.

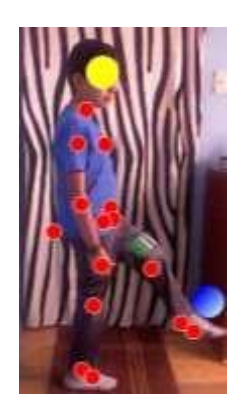

# *Figura 44. Intersección del pie con la pelota Fuente: Autor*

Para que se produzca la intersección del punto de la articulación del tobillo con el punto de la pelota, el paciente tiene que hacer un movimiento ya sea el de extensión de rodilla o el de flexión de rodilla.

a. Extensión de rodilla.

Como se muestra en la figura 38, el ejercicio de extensión de rodilla consiste en hacer q el empeine del pie tope a la pelota para que así la pelota no caiga al piso y vaya para arriba. En este ejercicio la rodilla va a trabajar con mayor fuerza en su parte exterior o frontal.

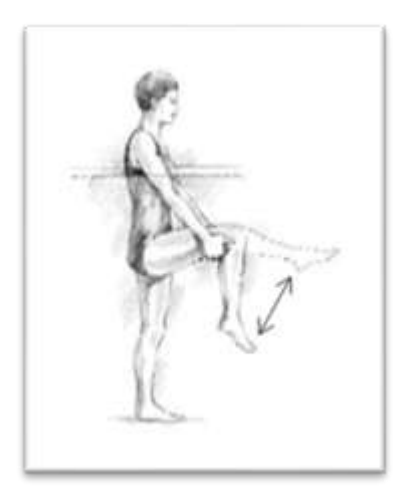

*Figura 45. Extensión de rodilla Fuente: Autor* 

b. Flexión de rodilla

Este ejercicio en diferencia al anterior, consiste en hacer topar la pelota con el talón del pie para que al igual que la extensión de rodilla, la pelota no caiga al piso (figura 39). En cambio, en este ejercicio el mayor trabajo que va a tener la rodilla será en su parte interior o posterior.

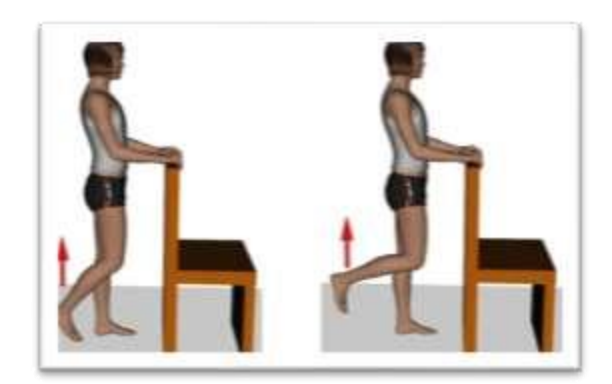

*Figura 46. Flexión de rodilla Fuente: Autor* 

En cualquiera de los ejercicios ya sea el de extensión o flexión de rodilla, el paciente ejercita la rodilla en dos maneras distintas pero con un mismo propósito que

es el de no dejar que caiga la pelota la piso, pues si esto pasa la repetición no será contada ya que esto quiere decir que el paciente no realizó bien el ejercicio.

Cualquiera de estos dos movimientos que realice el paciente tienen que hacerse de pie, es decir, el paciente tiene que estar parado al momento de realizar el ejercicio, pues si no se hace como se indica se presentará un problema de contraflujo (cruce de puntos) en la detección de las articulaciones del esqueleto del paciente (figura 40) y lo que se logrará con esto es que la aplicación no funcione.

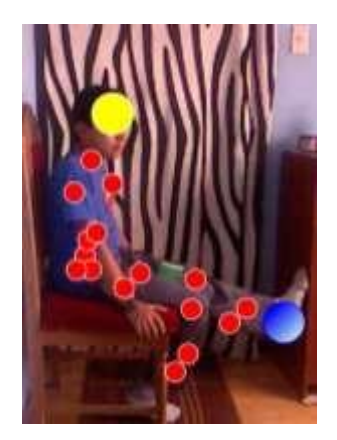

*Figura 47. Cruce de puntos Fuente: Autor* 

Como se ve en la figura, el sensor tiene un contraflujo en la detección de las articulaciones y es por eso que se equivoca y toma como articulaciones a partes de la silla y también no diferencia entre las extremidades izquierdas de las derechas del paciente y como consecuencia no se produce la intersección entre el tobillo y la pelota.

Para que la pelota no caiga al suelo el paciente tendrá que mover su pierna, en un movimiento de simular estar pateando la pelota con el propósito de no dejar caer a la misma (figura 41), cuando suceda esto el contador de repeticiones aumentará su valor.

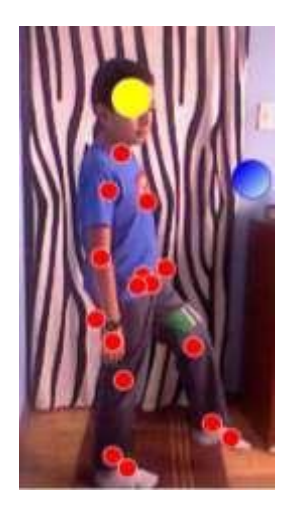

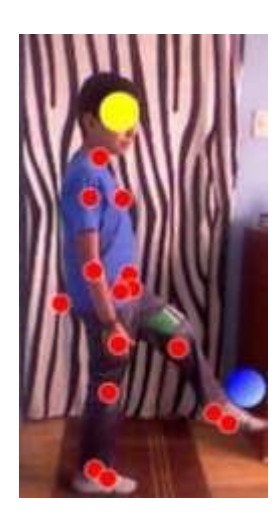

*Figura 48. Movimiento de la pierna correcto Fuente: Autor* 

Esto deberá hacer el paciente hasta que el contador llegue al número de repeticiones que se le impuso por el terapista.

Si no se intersectan estos dos punto (el de la pelota y el de la articulación del tobillo), la pelota llegara hasta el punto máximo inferior de la pantalla es decir al piso (figura 42), pero en este caso el contador de repeticiones no aumentara su valor, pues si la pelota cae al piso esta repetición no se considerará como un movimiento correcto realizado por el paciente.

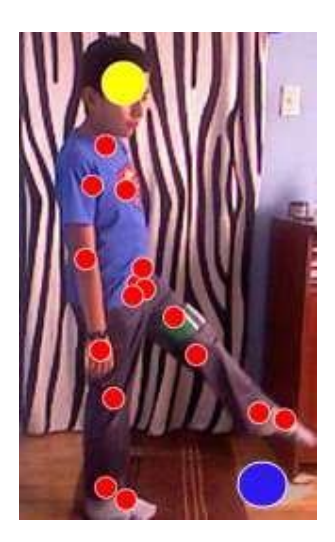

# *Figura 49. Movimiento fallido por el paciente Fuente: Autor*

El movimiento de subida es hasta alcanzar el punto vertical superior de la pantalla (techo) y va desde la parte en donde se intersectan el tobillo del paciente con la pelota proyectada (figura 43), dando el efecto de haber levantado la pelota como lo hacen los futbolistas.

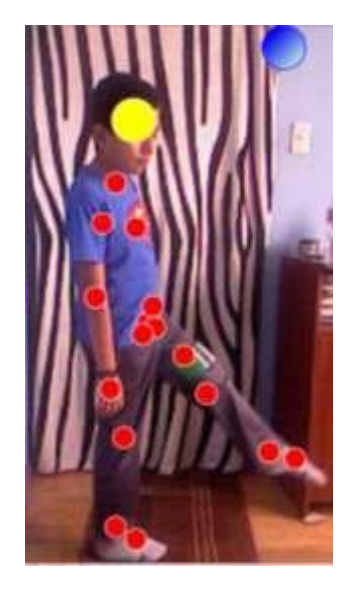

*Figura 50. Punto máximo alcanzado por la pelota Fuente: Autor*  **2.8.7. Finalizar el uso del HEALTHY KNEE** 

Una vez que el paciente ya haya terminado de realizar la sesión de rehabilitación impuesta por el terapista, el contador dejara de seguir incrementando su valor, aunque la pelota siga moviéndose, y los datos de la rehabilitación realizada, se enviarán hasta el celular del terapista.

Este proceso se lo hace mediante la conexión de la aplicación con el celular registrado al inicio del uso del HEALTHY KNEE (figura 21).

Para conocimiento del terapista, al momento que termine de realizar la rutina de ejercicios impuesta por él al paciente, le llegará un mensaje de texto (figura 44), el mismo que indica los datos del paciente y las especificaciones de las repeticiones que él ha realizado.

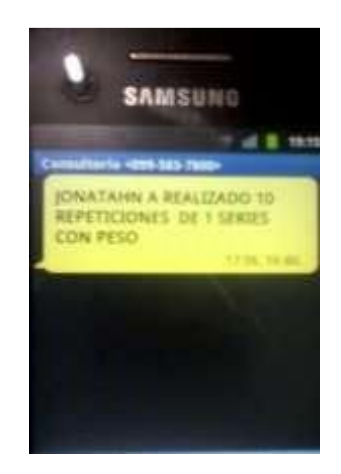

*Figura 51. Mensaje enviado al celular del terapista Fuente: Autor* 

Para terminar o salir de la aplicación lo único que falta por hacer es dar clic en el botón SALIR, y con ello se cerrará el HEALTHY KNEE.

# **CAPÍTULO III**

## **3. RESULTADOS**

Para poder realizar el presente proyecto primero se basó en las necesidades que se presentan en las personas que han sufrido algún tipo de lesión de rodilla, y segundo en los requerimientos del terapista para cumplir con las normas necesarias.

#### **3.1. ENCUESTA**

Para cumplir con todo esto, se realizó una encuesta (Anexo 1), la misma que sirve de ayuda para saber si es factible y necesaria la construcción de un prototipo para rehabilitación de lesiones rodilla.

El número de encuestados que se debe tener como mínimo para sustentar la realización del presente proyecto, se basa en el resultado que se obtiene al aplicar una fórmula para saber el tamaño de la muestra, esta muestra será un porcentaje del total de personas que están con una lesión de rodilla, que en este caso es 40 personas que trata el terapista.

# **3.2. TAMAÑO DE MUESTRA**

Para calcular el tamaño de la muestra se utiliza la siguiente ecuación

*N n* 2  $S(N\Box 1)\Box 1$ 

Donde

N=Número de personas atendidas.

n=Tamaño de la muestra

S <sup>2</sup>=error máximo admisible en el cálculo de la muestra

# **3.3. PARÁMETROS DE ESTUDIO**

Nivel de confianza 95%

S 2 error máximo permisible 5%

 $N=40$ 

 $S=0.05$ 

El resultado de la aplicación de estar formula dice que se debe tomar una muestra de 36 pacientes para ser encuestados.

Una vez tabulados las respuestas de la encuesta realizada a los 36 pacientes (27 hombres y 9 mujeres), se tiene una visión de lo que estas personas pueden hacer con el fin de sanar su dolencia como por ejemplo, el de no necesariamente acudir siempre al consultorio del terapista, sino de que por medios de ellos mismo lograr realizar las terapias con más frecuencia, desde su hogar y durante todo el tiempo libre que ellos dispongan.

# **3.4. TABULACIÓN DE RESULTADOS**

A continuación se va detallar los resultados obtenidos de la encuesta aplicada a los pacientes.

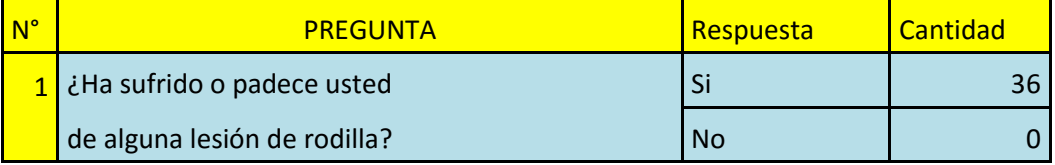

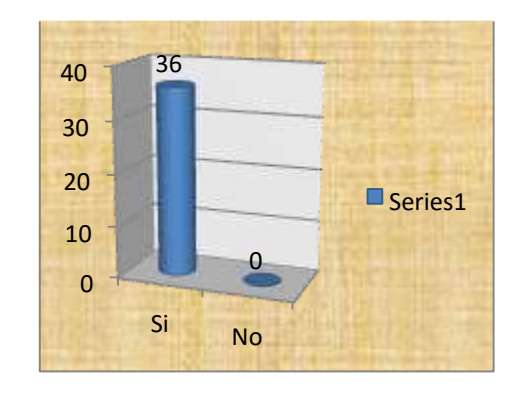

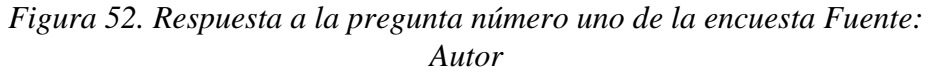

Como se ve en la figura 45, las 36 personas que fueron encuestadas han sufrido de una lesión de rodilla.

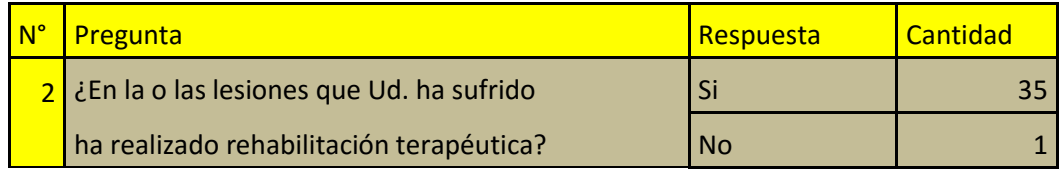

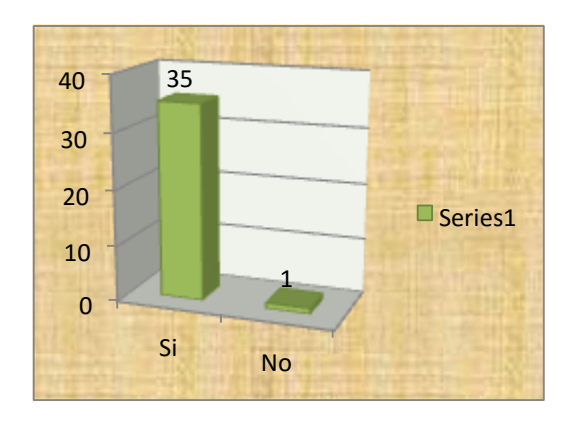

*Figura 53. Respuesta a la pregunta número dos de la encuesta Fuente: Autor* 

En la figura 46 se ve que casi todas las personas han hecho rehabilitación debido a una lesión sufrida.

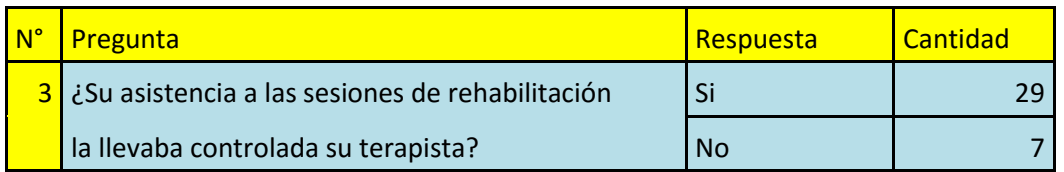

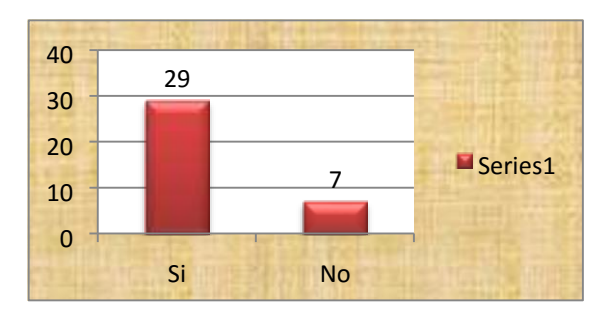

*Figura 54. Respuesta a la pregunta número tres de la encuesta Fuente: Autor* 

En esta pregunta vemos que no todos los terapistas tienen un control de asistencia de sus pacientes a las rehabilitaciones.

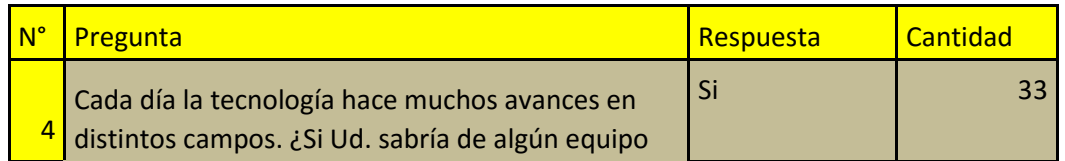

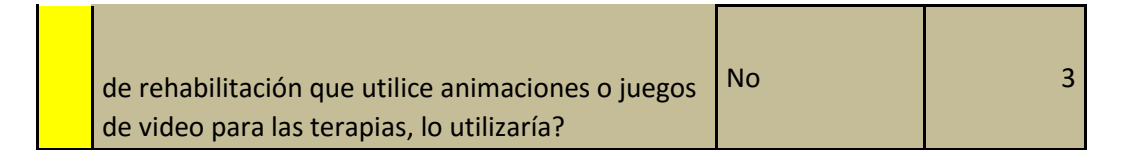

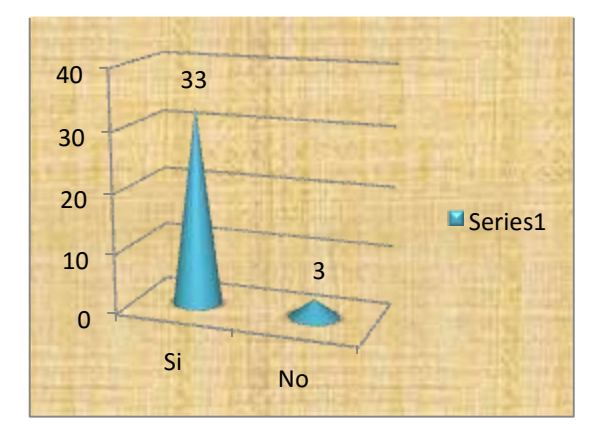

*Figura 55. Respuesta a la pregunta número cuatro de la encuesta Fuente: Autor* 

Es notorio el interés que muestran los encuestados por conocer o probar nuevos equipos de rehabilitación y mucho más si son distintos al resto de equipos médicos ya existentes en el mercado.

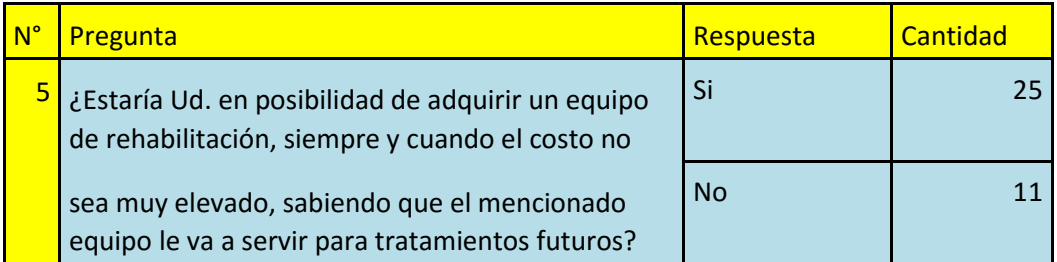

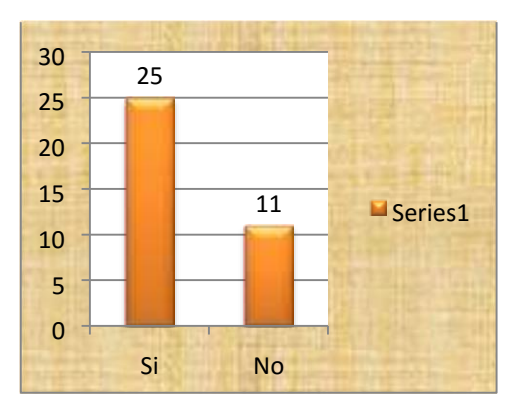

# *Figura 56. Respuesta a la pregunta número cinco de la encuesta Fuente: Autor*

Esta pregunta da a ver que a los pacientes les gustaría poder adquirir el prototipo que estamos realizando para realizar ellos mismo su rehabilitación.

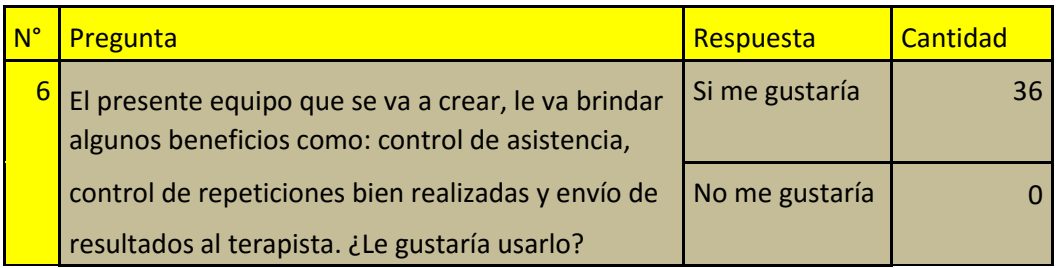

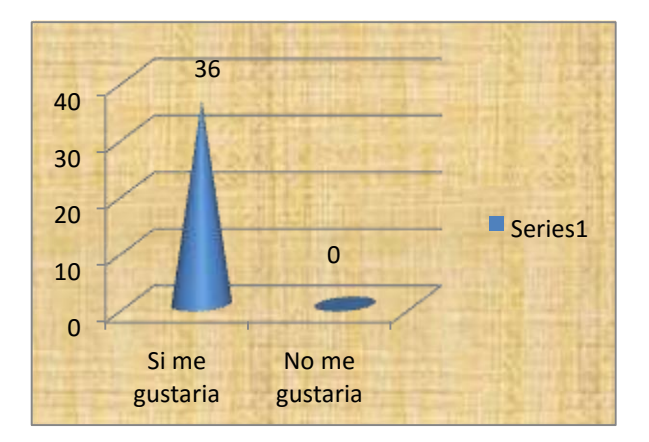

*Figura 57. Respuesta a la pregunta número seis de la encuesta Fuente: Autor* 

Esta respuesta es muy importante, ya que dice que los pacientes en su totalidad les gustarían utilizar el presente proyecto.

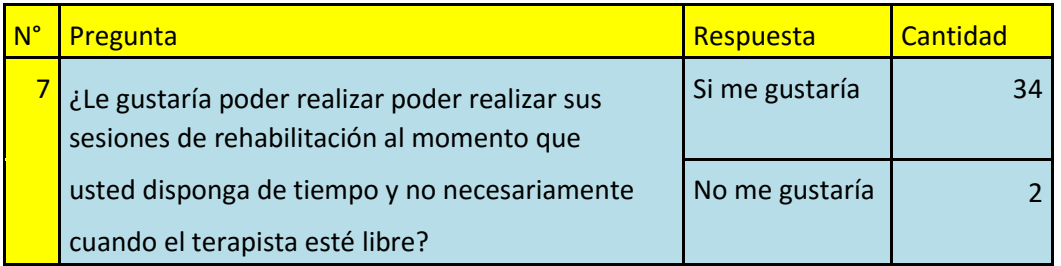

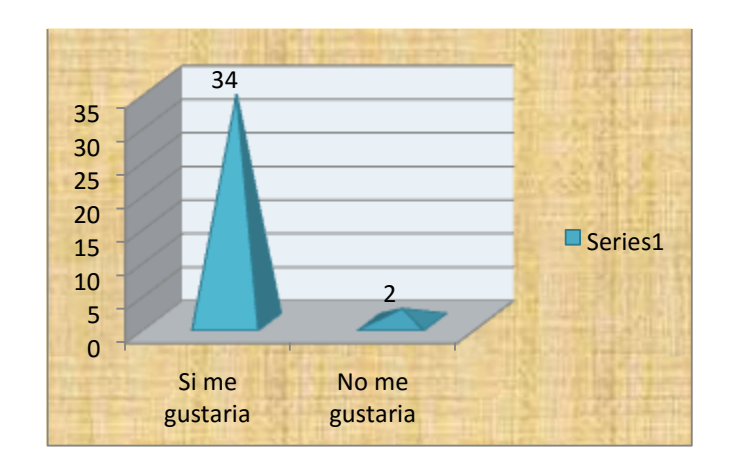

*Figura 58. Respuesta a la pregunta número siete de la encuesta Fuente: Autor* 

Es evidente que los pacientes tienen el interés de poder realizar sus terapias no necesariamente cuando el terapista esté disponible, sino que ellos ya van a poder ser controlados por el prototipo y así verificar que su sesión se la haga de manera correcta.

# **3.5. COMPROBACIÓN DE LA HIPÓTESIS.**

Para comprobar la hipótesis planteada se va a utilizar métodos estadísticos basados en la comparación de los resultados obtenidos en rehabilitaciones de pacientes que no utilizaron esta aplicación con otros pacientes que si utilizaron la misma, con lesiones similares o iguales en los dos casos.

Los datos que a continuación se van a presentar, son datos que nos proporcionó la Lic. María Belén Cabezas (fisioterapista que colabora con el proyecto), los primeros datos (Tabla 5) son de pacientes que ella ya había atendido en el año 2012 con métodos tradicionales. Y los segundos datos (Tabla 6), son datos de pacientes atendidos por la misma licenciada pero con la utilización del Healthy Knee.

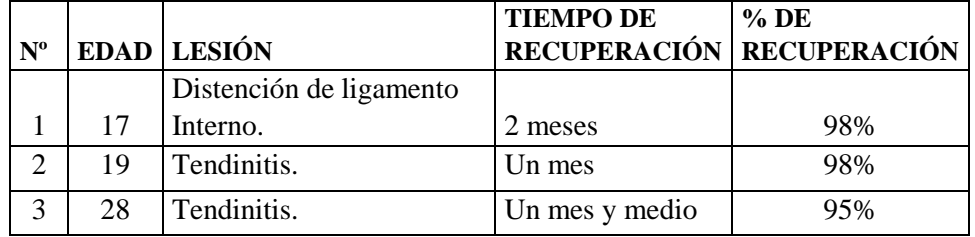

|  | Ruptura de ligamento |         |      |
|--|----------------------|---------|------|
|  | lateral interno.     | 8 meses | 60%  |
|  | Condromalacia        | 2 meses | 100% |

*Tabla 5. Datos de pacientes atendidos en el año 2012 con métodos tradicionales. Fuente: Autor* 

|                |    |                      | <b>TIEMPO DE</b> | $%$ DE                    |
|----------------|----|----------------------|------------------|---------------------------|
| $N^{\rm o}$    |    | EDAD LESIÓN          |                  | RECUPERACIÓN RECUPERACIÓN |
|                |    | Distención de        |                  |                           |
|                | 28 | Ligamento interno.   | Un mes y medio   | 98%                       |
| $\mathcal{D}$  | 17 | Tendinitis.          | Un mes           | 98%                       |
| 3              | 29 | Tendinitis.          | Un mes y medio   | 100%                      |
|                |    | Ruptura de ligamento |                  |                           |
| $\overline{4}$ | 30 | Lateral interno.     | 6 meses          | 75%                       |
| 5              | 25 | Condromalacia        | Un mes           | 100%                      |

*Tabla 6. Datos de pacientes que utilizaron el Healthy Knee Fuente: Autor* 

# **3.6. COMPROBACIÓN DE LA HIPÓTESIS A TRAVÉS DEL MÉTODO CHI CUADRADO.**

# > MODELO LÓGICO

Hi: El diseño e implementación de un dispositivo para rehabilitación de rodilla con envío de trasmisión de datos por RF permitirá realizar un control en tiempo real del cumplimiento de la rehabilitación de un paciente.

Ho: El diseño e implementación de un dispositivo para rehabilitación de rodilla con envío de trasmisión de datos por RF no permitirá realizar un control en tiempo real del cumplimiento de la rehabilitación de un paciente.

 $\triangleright$  MODELO ESTADÍSTICO

(a) 
$$
\chi_c^2 = \sum \frac{(f_o - f_c)^2}{f_e}
$$

En el empleo de las diversas fórmulas se utilizó la siguiente simbología.

 SIMBOLOGÍA fo = frecuencia observada  $Xc^2 = Chi$  cuadrado calculado fe= frecuencia esperada  $Xt^2 =$ Chi cuadrado tabulado  $\Sigma$ =Sumatoria  $\alpha$ = nivel de significación IC= Intervalo de confianza GL= grados de libertad

# $\triangleright$  NIVEL DE SIGNIFICACIÓN

 $α= 0.05$  (5% de error) IC= 95%  $N = 36$ 

## $\geqslant$  ZONA DE RECHAZO

Columnas 2, Filas 2

GL= (Columnas-1) (Filas-1)

 $GL=(2-1)(2-1)$ 

 $GL=(1) (1)$ 

GL= 1 Leída de la tabla

 $x^2 \alpha 0$ ,  $05 = 3,84$  (Tabla distribución chi- cuadrado  $x^2$ . Anexo 5).

### CALCULO DE CHI CUADRADO

FRECUENCIAS OBSERVADAS

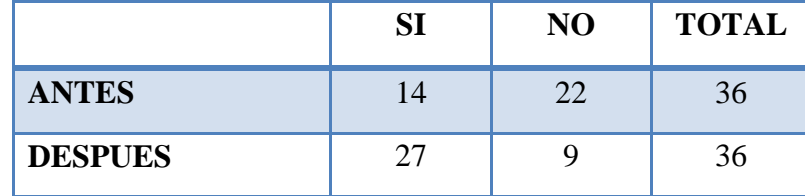

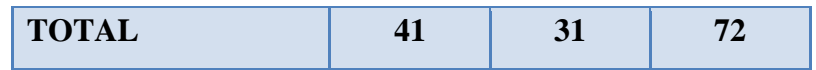

# FRECUENCIAS ESPERADAS

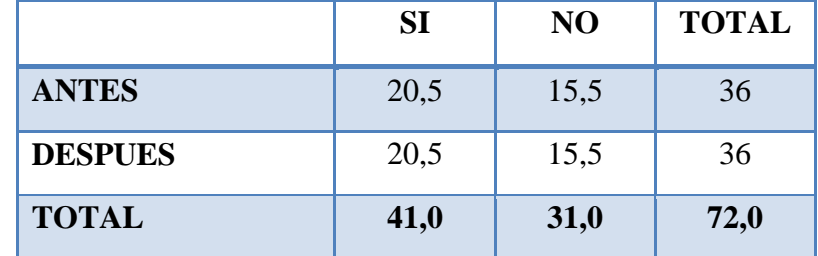

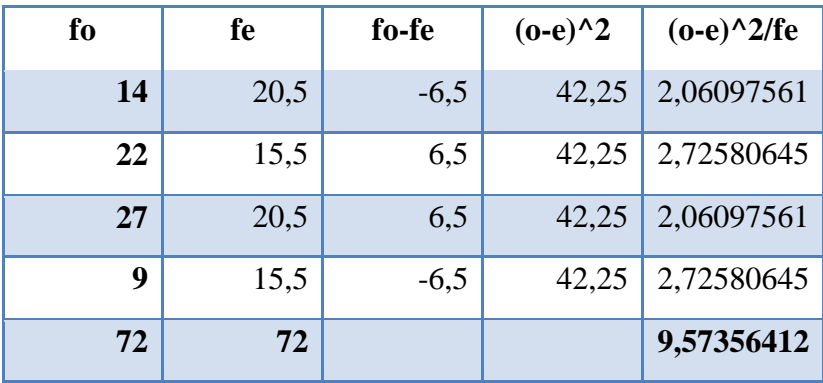

Aplicando la fórmula (a), se tiene que la sumatoria es:

$$
x^2=9.57
$$

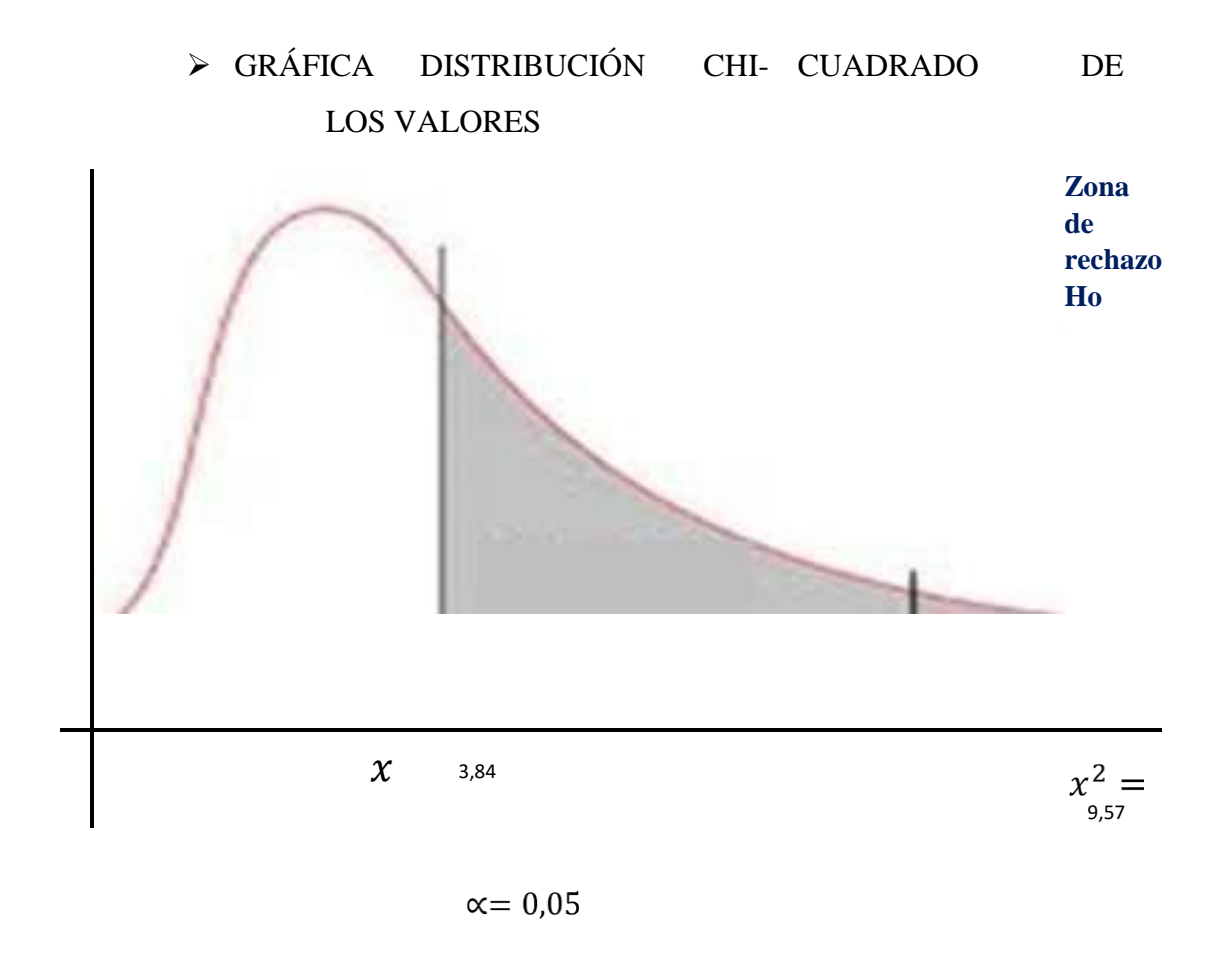

### > TOMA DE DECISIÓN:

El valor del Chi- Cuadrado tabular es de 3,84 y el Chi cuadrado calculado es 9,57 cae a la derecha, por lo tanto esto indica que se rechaza la hipótesis nula y se acepta la hipótesis de la investigación, es decir que el diseño e implementación de un dispositivo para rehabilitación de rodilla con envío de trasmisión de datos por RF permitirá realizar un control en tiempo real del cumplimiento de la rehabilitación de un paciente, además con la utilización del HEALTHY KNEE en los pacientes, se logró un interés en estas personas pues el control que hace la aplicación en la realización de los ejercicios es más exacta, ya que al ver que la pelota topaba el piso el contador no aumentaba y esto hacía que el paciente nuevamente tenga que volver a repetir el movimiento para, sino caso contrario la aplicación no terminaba de ser usada.

#### **CAPITULO IV**

## **4. DISCUSIÓN**

En la actualidad existen muchos equipos de rehabilitación para rodilla en el mercado, con diferentes cualidades, diferentes tamaños y diferentes precios. Hay una variedad de estos equipos que cada uno ofrece distintas cosas y ventajas para el uso y manejo del terapista. Todos estos equipos tienen el fin de la curación o sanación de las lesiones, el manejo en estos equipos es casi en su totalidad el manejo muy semejante entre todos, siendo esto una manera rutinaria de ponerlos en funcionamiento, a más de esto todos estos equipos de rehabilitación no poseen una manera distinta de animar o motivar al paciente para que ellos hagan sus terapias.

Con la creación de nuevos elementos electrónicos y avances a diario de la tecnología, se tiene cada vez más facilidades y más opciones para crear y mejorar cosas ya existentes, como por ejemplo el mejorar sus presentaciones, sus funcionamientos o simplemente mejorar su calidad de uso y manejo.

El hacer uso de estos elementos ya sean de software o de hardware, da muchas ventajas, pues una de ellas es la de que trabajaran mientras se las cuide y estén en buenas condiciones de trabajo sin tener que ver horarios de trabajo. Esto es muy bueno pues ya que por medio de esto, estos equipos y elementos de rehabilitación solo necesitan de electricidad para que funcionen sin límites de tiempo y sin tener presencia de una persona permanentemente.

El poder crear un equipo para rehabilitación de lesión de rodilla que cumpla con los requerimientos que cumplen los equipos ya existentes y a más de eso poder fusionar con animaciones, y sobre todo animaciones que se ejecutan con el movimiento de uno mismo, pues da una gran opción renovadora para la fisioterapia, sabiendo que se está cumpliendo con lo que se necesita y a más de eso se brinda acciones extras (como el envío de datos y detección de las articulaciones), que van a servir para el control y verificación de las sesiones de terapia realizadas.

El HEALTHY KNEE utiliza tecnología muy avanzada, eso simplemente se da cuanta por el papel y las opciones que brinda este sensor, el que pueda detectar las articulaciones de una persona para así ejecutar la aplicación, da algo que el resto de equipos de rehabilitación no tienen, el poder enviar los datos para que el terapista conozca de lo realizado por el paciente, da otra ventaja más, pues el resto de equipos de terapia no poseen esta opción, y gracias a esta opción el control por parte del terapista va a ser de una mejor y mayor calidad.

Los inconvenientes o desventajas que se puede tener con este proyecto es que si el paciente no tiene una postura correcta al momento de ser detectado por el sensor, se va a producir el cruce de punto, esto es una falla que actualmente aún no hay como solucionarla, y esto se da porque por ser una maquina el sensor, él no va a diferenciar entre un mueble o una extremidad de la persona, es por eso que cuando se realice la terapia la persona deberá estar delante de una pared llana y sin elementos adyacentes a él para que así el sensor no tenga confusión de detección.

Una molestia al momento de usar esta aplicación, se puede presentar cuando se esté registrando los números celulares, pues para saber que puerto "COM" va en el casillero de registro, si tenemos más de dos puertos activos ahí, tenemos que probar de uno en uno para saber cuál es el puerto que va a utilizar el celular para conectarse al computador.

Con la creación de este proyecto se piensa y se quiere, poder crear a un futuro otra aplicación muy semejante a esta, pero en este caso para rehabilitación de lesiones de otras partes del cuerpo, con el mismo principio y mismas ventajas que posee el HEALTHY KNEE.

#### **CAPITULO V**

#### **5. CONCLUSIONES Y RECOMENDACIONES**

#### **5.1. CONCLUSIONES**

- $\checkmark$  Con la encuesta realizada a las personas que tienen lesión de rodilla, se concluyó las necesidades que ellos poseen para el momento de realizar la sesión de rehabilitación. Esto fue de mucha ayuda pues con este resultado se planteó una idea de cómo sería el prototipo, a fin de que satisfaga las necesidades y brinde nuevas opciones de desarrollo de terapia y sobre todo facilidad de uso y control más personalizado.
- $\checkmark$  Con el conocimiento proporcionado por un terapista sobre las normas y principios que debería tener un equipo de rehabilitación para brindar una correcta terapia, se pudo saber lo que se necesitaba construir, de manera que sea de uso confortante, no complicado y sobre todo distinto al resto de equipos de rehabilitación existentes en el mercado.
- $\checkmark$  Para poder lograr todo eso, con el conocimiento adquirido académicamente e investigando sobre nuevos elementos (Hardware y Software), se logró saber las diferencias entre cada uno de ellos, con el fin de seleccionar los que de mejor manera serían necesarios en la construcción del prototipo.
- $\checkmark$  Otra conclusión muy interesante, fue las ventajas que brinda el sensor KINECT, debido a la manera de trabajar con el gracias a la detección del esqueleto de la persona, es muy importante, pues esto hace que la aplicación desarrollada tenga una ventaja más sobre el resto de equipos de rehabilitación existentes, ya que es notorio el interés y curiosidad del paciente al momento de ver plasmada en la pantalla su imagen corporal.

 $\checkmark$  Finalmente, el control que tiene ahora el terapista sobre sus pacientes es mucho más rígido, el incluir a la aplicación la opción de enviar un mensaje de texto al celular del terapista para que él sepa de lo realizado por el paciente, si no está presente al momento del desarrollo de la terapia, él podrá saber y constatar que un paciente ha hecho o no la terapia gracias al mensaje de texto que se envía a su celular una vez que el paciente termine su terapia.

#### **5.2. RECOMENDACIONES**

- $\checkmark$  Para un mejor funcionamiento y detección del cuerpo humano del paciente, se recomienda ubicarse a una distancia de entre 2.50 m y 3 m, porque en este rango el sensor tienen un mayor campo de detección.
- $\checkmark$  Para el envío de los datos de la rehabilitación hecha por el paciente hasta el celular del terapista, se recomienda emparejar un celular de tal modo que tenga opción de configurar el puerto por el cual va a salir los datos ya que todos los celulares no tienen esta opción.
- $\checkmark$  Para que no se den los cruces de puntos al momento que el sensor está detectando el cuerpo humano del paciente, se recomienda ponerse a la distancia ya especificada y en el caso de producirse el cruce de puntos se debe salir de la aplicación para ejecutarla nuevamente.
- $\checkmark$  Se recomienda también no tener cosas como mesas, sillas, escritorios o cualquier elemento que vaya a ser detectado por la cámara del sensor, pues el sensor como es una mente artificial, el no diferencia a estos muebles de las extremidades del paciente, y se puede confundir entre una pata de una silla con la pierna de la persona y ahí se va a producir el cruce de puntos, es por eso que el paciente o usuario de este proyecto se debe poner delante de una superficie vacía (pared sin objetos), con esto se va a evitar el error en la detección.
- Si la cámara del sensor no está detectando todo el cuerpo humano a la distancia que se ha especificado, hay que moverla de manera cuidadosa, pues la parte horizontal del sensor en donde está ubicada la cámara, está unida a una base la misma que si se la maltrata o se forza se va a romper.
- $\checkmark$  Para que funcione la aplicación debe estar siempre conectado el sensor al computador, pues aunque no quiera realizar una sesión de rehabilitación y simplemente desee ver otra cosa, la aplicación no va a ejecutarse porque en la programación primero se declaró que debe haber un sensor Kinect conectado, caso contrario la aplicación no continua.

# **CAPÍTULO VI**

## **6. PROPUESTA**

#### **6.1. TÍTULO DE LA PROPUESTA**

DISEÑO E IMPLEMENTACIÓN DE UN DISPOSITIVO PARA REHABILITACIÓN DE RODILLA CON ENVÍO DE TRASMISIÓN DE DATOS POR RF.

#### **6.2. INTRODUCCIÓN**

En la historia de las telecomunicaciones, el desarrollo de productos y tecnologías específicas ha permitido a los usuarios ser los directos beneficiarios de sus bondades. Para esta ocasión se tomará en cuenta el desarrollo de la tecnología de sensores de movimiento y de voz.

El presente proyecto demostrará la viabilidad técnica, económica, legal y financiera del uso de la tecnología de los sensores aplicándolos a la salud de las personas, dicha tecnología que día a día va tomando fuerza en sus evoluciones y en sus diferentes usos en equipos médicos.

En esta ocasión se va a crear un equipo de rehabilitación, el mismo que brindará una ayuda significativa y muy importante para los fisioterapistas, pues el presente proyecto va a demostrar que mediante el uso de la tecnología y de elementos existentes en el mercado (todos estos unidos y debidamente controlados por un software), se va a poder brindar y obtener un equipo de rehabilitación que ayude, controle y verifique, que un paciente realice una terapia bien hecha y el terapista tenga aviso de ello.

#### **6.3. OBJETIVOS**

#### **6.3.1. Objetivo general**

 Diseñar e implementar un prototipo, para rehabilitación de lesión de rodilla y transmitir los datos por RF, demostrar su viabilidad técnica, legal, económica y financiera.

#### **6.3.2. Objetivos Específicos**

 Para cumplir con el objetivo general del proyecto se deben cumplir también con los siguientes objetivos específicos:

- $\checkmark$  Determinar los equipos necesarios a usarse para cubrir las necesidades reales de este proyecto.
- Demostrar la viabilidad técnica, económica, legal y financiera del uso de sensores en el uso de la medicina.
- $\checkmark$  Validar el prototipo basado en los resultados obtenidos en los puntos anteriores.
- $\checkmark$  Implementar un modo para la transmisión de los datos obtenidos por la aplicación desarrollada.

# **6.4. FUNDAMENTACIÓN CIENTÍFICO-TÉCNICA**

El presente proyecto fundamenta su funcionamiento en dos cosas principales, la primera que es el sistema de detección que lo hace el sensor Kinect y la segunda que es el control de toda la aplicación que lo hace el software Visual Basic.

El sensor Kinect, se encarga de la detección del cuerpo del paciente y los movimientos que él haga, principalmente los movimientos que realice con sus rodillas, pues el objetivo del proyecto es la rehabilitación de lesión de rodilla.

Visual Basic, es el lenguaje de programación que da la facilidad y ventajas de poder programar e interactuar con la interfaces gráficas, instrumento que vamos a utilizar permanentemente.

## **6.5. DESCRIPCIÓN DE LA PROPUESTA**

El presente proyecto que se pone a beneficio de la fisioterapia, tiene como actividades la detección, el control, y el envío de datos de lo realizado.

El primer paso es la detección del cuerpo humano del paciente y principalmente la detección de las articulaciones, con esto se puede lograr que la animación tenga sentido y sobre todo tenga éxito, pues al detectar que el tobillo del paciente golpee a la pelota se cumplirá con el requisito para que dicha pelota no caiga al suelo y así el funcionamiento de la aplicación sea correcto.

Luego está lo referente al control del ejercicio realizado, pues esto hace que el paciente haga de manera correcta y completa su movimiento, pues sino es así el sensor detectará que el movimiento está mal hecho y el contador de repeticiones no aumentara su valor.

También está el almacenamiento de datos del paciente, datos como, los datos personales, datos de la lesión y datos del tratamiento, son los que se almacenará en la aplicación gracias al software SQL Server, estos datos servirán al terapista para que él tenga conocimiento y control de cada paciente.

Finalmente esta la parte del envío de datos, esto es la transmisión de datos de una terapia realizada por un paciente hasta el celular del terapista por medio de un mensaje de texto.

## **6.6. DISEÑO ORGANIZACIONAL**

El diseño jerárquico que va a tener el presente proyecto, se lo detalla en la figura 52 de la siguiente manera:

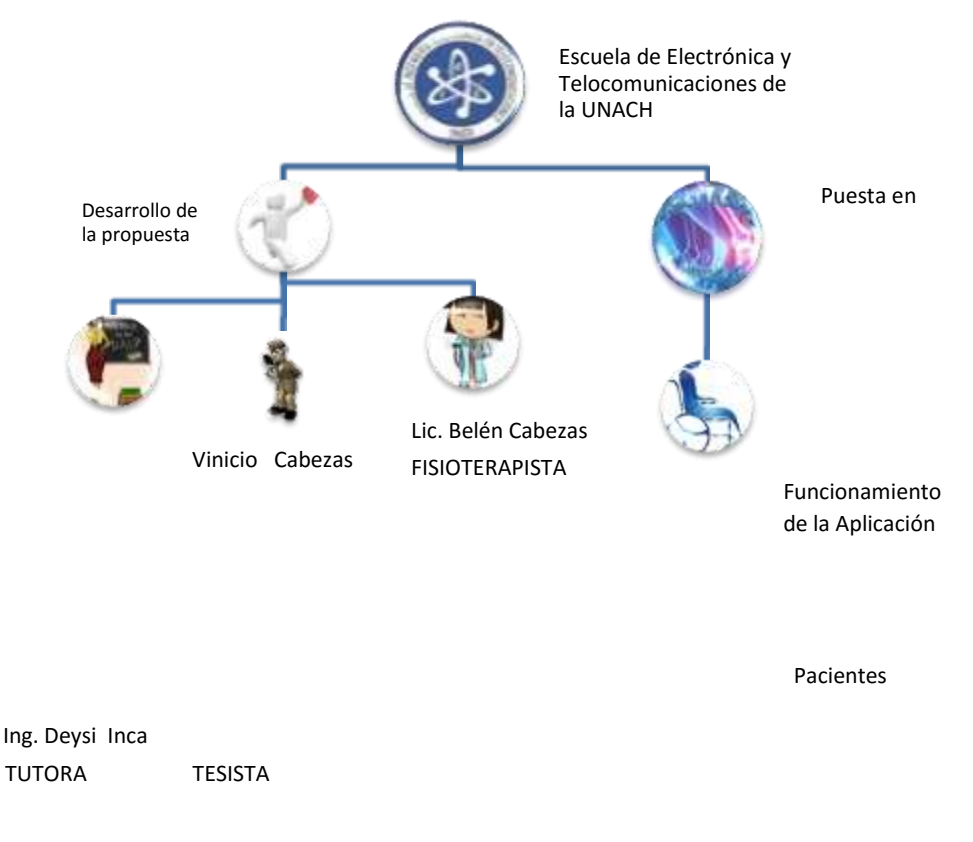

# *Figura 59. Orden jerárquico del proyecto Fuente: Autor*  **6.7. MONITOREO Y EVALUACIÓN DE LA PROPUESTA**

El presente proyecto está pensado en beneficiar y/o ayudar a la fisioterapia, en este caso a las personas que tienen una lesión de rodilla. La evaluación se dará por las personas que usan y vayan a usar posteriormente.

El monitoreo estará a cargo de la licenciada en terapia física y deportiva María Belén Cabezas, pues como muestra de agradecimiento por la ayuda prestada en las explicaciones y enseñanzas sobre lo que tiene que ver al tema de la fisioterapia, va a ser ella la que posea este equipo y haga uso del mismo en sus pacientes.

# **CAPÍTULO VII**

## **7. BIBLIOGRAFÍA**

- Álvarez, M. Á. (24 de Junio de 2001). *desarrolloweb.com*. Recuperado el 26 de julio de 2014, de http://www.desarrolloweb.com/articulos/499.php
- Feedburner. (6 de Septiembre de 2011). *Bitsingenio*. Recuperado el 25 de Julio de 2013, de http://www.bitsingenio.com/%C2%BFque-son-los-sensores/
- Gonzalez, C. (2 de Noviembre de 2010). *Telecomunicaciones*  http://carlosjaviergonzalezdiaz.blogspot.com/2010/11/transmisionporinfrarrojos.html
- *Kioskea.net*. (Junio de 2014). Recuperado el 14 de Julio de 2014, de http://es.kioskea.net/contents/70-bluetooth
- Liza, B. (23 de Mayo de 2013). *Kinect for Windows*. Recuperado el 11 de Julio de 2014, de http://blogs.msdn.com/b/kinectforwindows/archive/2013/05/23/thenewgeneration-kinect-for-windows-sensor-is-coming-next-year.aspx
- Maldonado, M. (23 de Octubre de 2012). *Proyecto Aula Equipo Fashion*. Recuperado el 10 de Julio de 2014, de http://proyectoaulaequipofashion.blogspot.com/2012/10/sensores.html
- Molina, J. L. (s.f.). *Profesor Molina*. Recuperado el 8 de Julio de 2014, de http://www.profesormolina.com.ar
- MP, J. D. (1 de Enero de 2012). *es.slideshare.net*. Recuperado el 10 de Julio de 2014, de http://es.slideshare.net/Jotade11/los-sensores-12634690
- Perona, J. (9 de Agosto de 2011). *Msdn España*. Recuperado el 11 de Julio de 2014, de http://blogs.msdn.com/b/esmsdn/archive/2011/08/09/reto-sdk-dekinectdetectar-poses-con-skeletal-tracking.aspx
- Quees. (2014). *Quees.la*. Recuperado el 28 de Julio de 2014, de http://quees.la/sql/
- RFID. (15 de Julio de 2009). *Rfid Point*. Recuperado el 11 de Julio de 2014, de http://www.rfidpoint.com/preguntas-frecuentes/%C2%BFcomo-funcionalaradiofrecuencia/
- Ruiz, T. S. (23 de Mayo de 2012). *lsedkigo*. Recuperado el 11 de Julio de 2014, de http://lsedkigo.blogspot.com/
- Samban, D. (s.f.). *Scribd*. Recuperado el 11 de Julio de 2014, de http://es.scribd.com/doc/144441793/Aplicacion-Sensor-Kinect-Medicina
- Sanchez, V. (29 de Septiembre de 2010). *Muy interesante*. Recuperado el 11 de Julio de 2014, de http://www.muyinteresante.es/tecnologia/articulo/en-el-corazondekinect
- Sánchez, V. (29 de Septiembre de 2010). *muyinteresante.es*. Recuperado el 15 de Julio de 2013, de muyinteresante.es: http://www.muyinteresante.es/tecnologia/articulo/en-el-corazon-de-kinect
- *Terminales.com*. (s.f.). Recuperado el 14 de Julio de 2014, de http://www.terminales.com/tema.php?ID=antecedentes
- Torrado, D. (06 de 04 de 2011). *slideshare*. Recuperado el 22 de 07 de 2014, de http://es.slideshare.net/DulmarTorrado/qu-es-visual-basic
- V., D. P. (27 de Octubre de 2007). *Maestros del web*. Recuperado el 20 de Julio de 2014, de http://www.maestrosdelweb.com/editorial/%C2%BFque-sonlasbases-de-datos/
- Wikipedia. (s.f.). *Wikipedia*. Recuperado el 10 de julio de 2014, de http://es.wikipedia.org/wiki/Kinect

Yánez, D. R. (14 de 12 de 2011). *MEDS Clínica Médica Deportiva*. Recuperado el 12 de 12 de 2014, de http://www.meds.cl/lesiones-yenfermedades/articulo/lesiones-de-rodilla-mas-comunes-en-futbol

# **CAPÍTULO VIII**

# **8. APÉNDICES Y ANEXOS**

**Anexo 1.** Encuesta realizada a los pacientes que tienen lesión de rodilla.
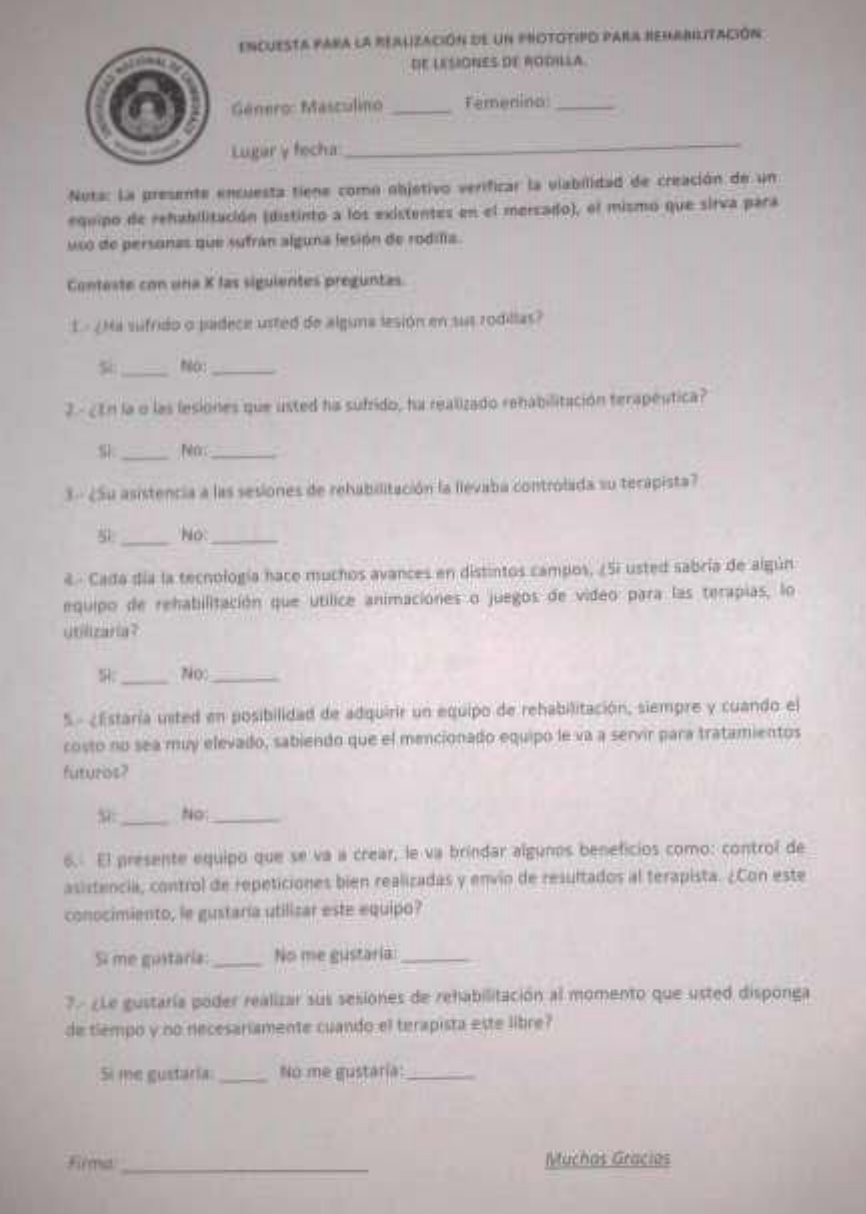

*Figura 60. Encuesta realizada. Fuente: Autor* 

**Anexo 2.** Fotografías de los pacientes ocupando el Healthy Knee.

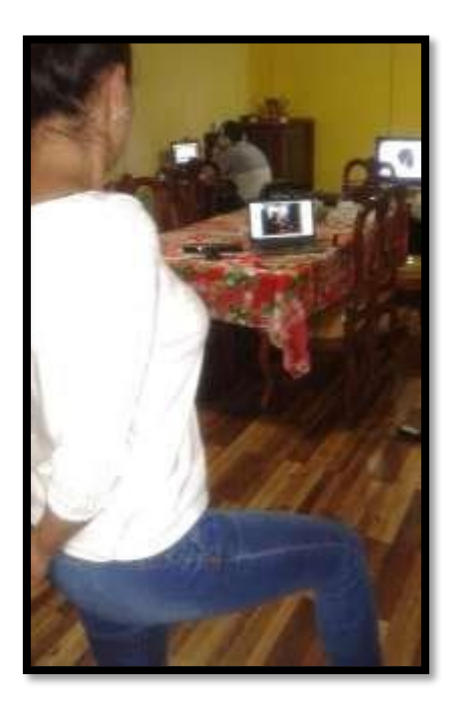

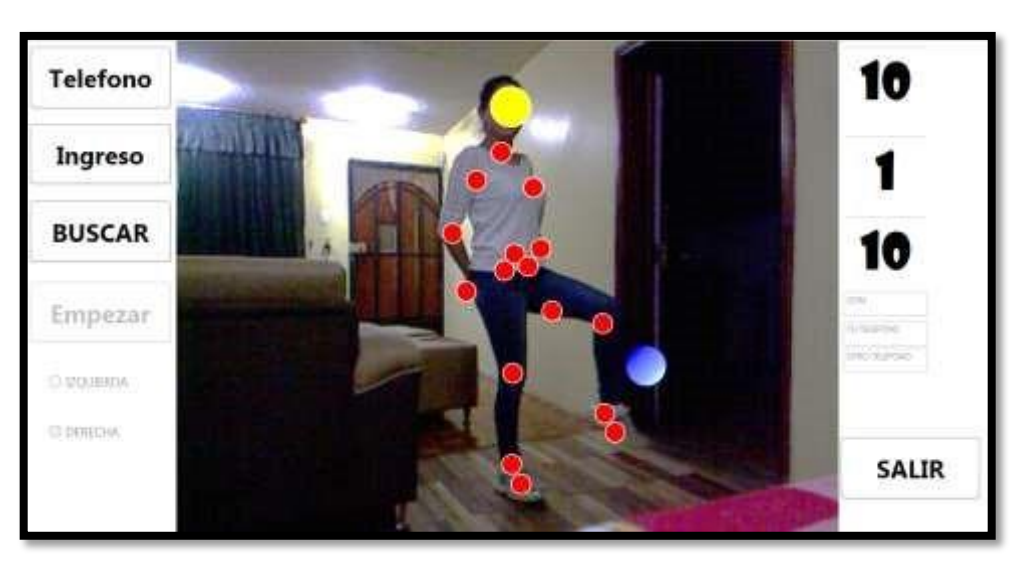

*Figura 61. Paciente con tendinitis rodilla derecha. Fuente: Autor* 

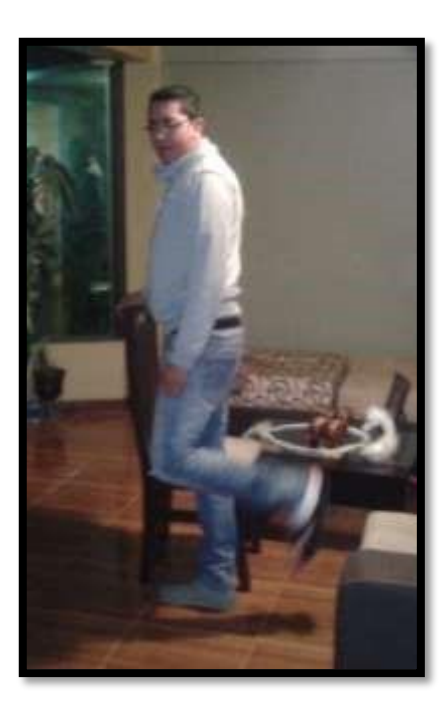

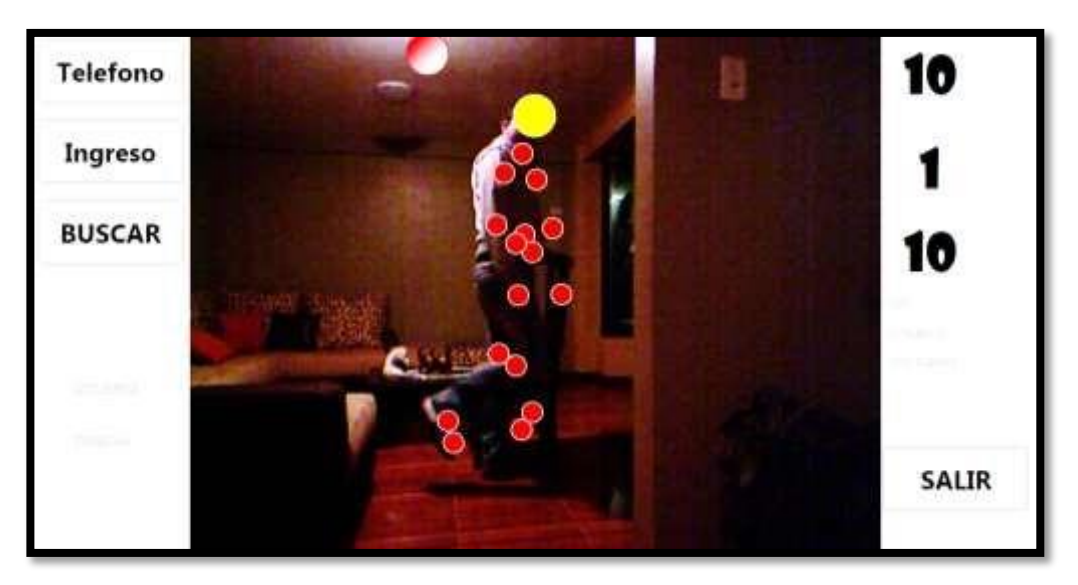

*Figura 62. Paciente: operación de cartílago, rodilla izquierda. Fuente: Autor.* 

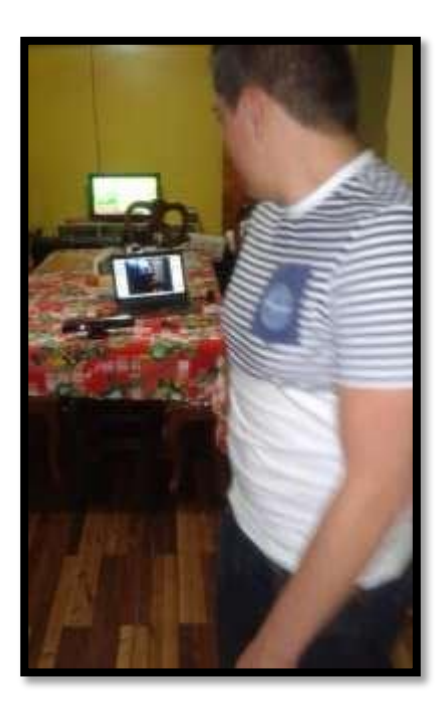

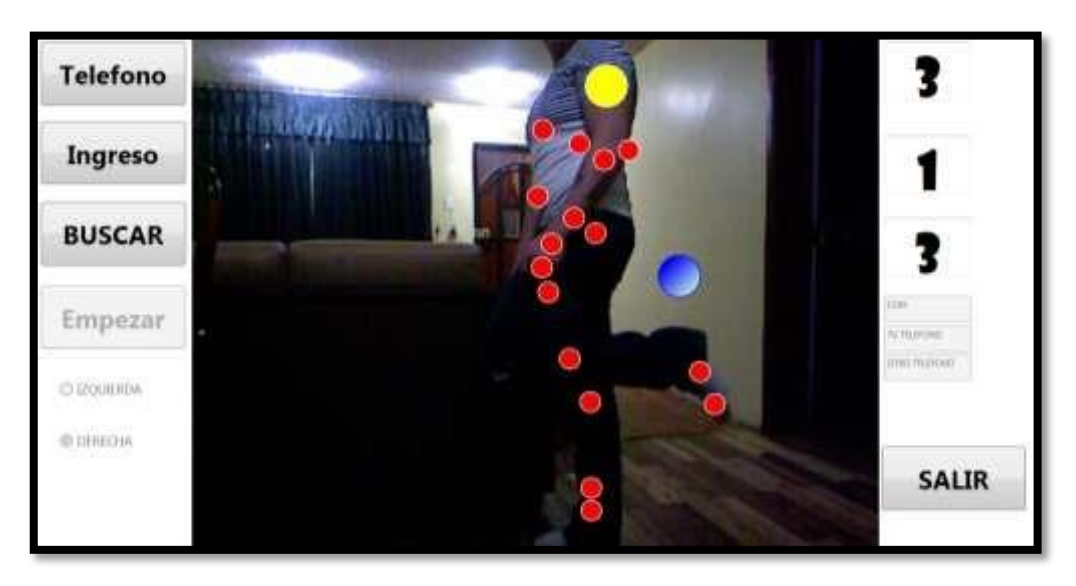

*Figura 63. Paciente con distención de ligamento interno, rodilla derecha. Fuente: Autor.* 

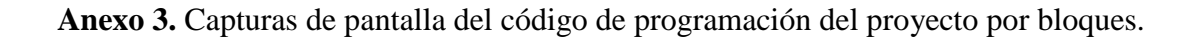

```
KinectSensac miKinect;
Mensajes NUE = new Mensajes();
WriteableBitmap bitmapImagenColor = null;
byte[] bytesColor;
Skeletan[] esqueleto = null;bool movimientoAdelanteActivo = false;
bool movimientoAtrasActivo = true;
SalidCalacEcush brushActiva = new SalidCalacEcush(Calacs.Green);
SalidCalarBrush brushInactiva = new SalidCalarBrush(Calars.Red);
public MainWindow()
    InitializeComponent();
fleat suma=0, contador=0, cont=0;
string saber, sabe;
string nombre, cadena_rept_peso_cad;
Int16 ele, mensaje;
private void Window_Loaded_1(object sender, BoutedExentAngs e)
    Encontrado VER = new Ensentrade();
    VER.Show();
    contador = 0;<br>miKinect = KinectSensor.KinectSensors.FirstOrDefault();
    if (mikinect == null)\{MESSAGEROX.Show("NESECITO DE UN SENSOR KINECT");
        Application.Current.Shutdown();
    ₹
```
*Figura 64. Detección de un Kinect conectado. Fuente: Autor.* 

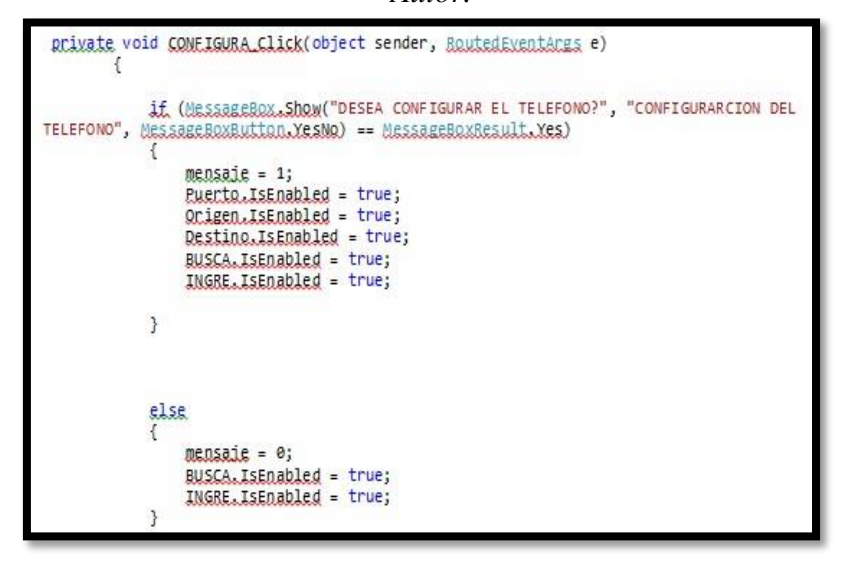

*Figura 65. Registro de los números de los celulares. Fuente: Autor.* 

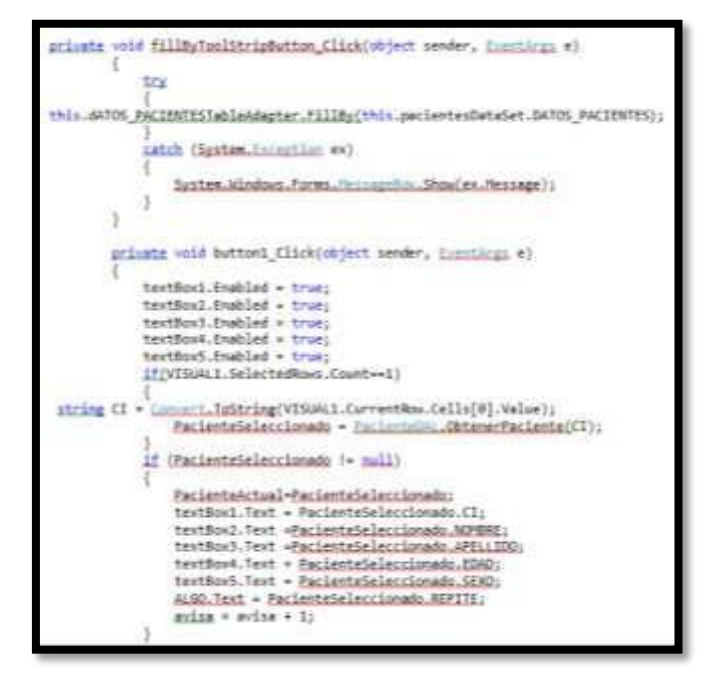

## *Figura 66. Registro de datos del paciente. Fuente: Autor.*

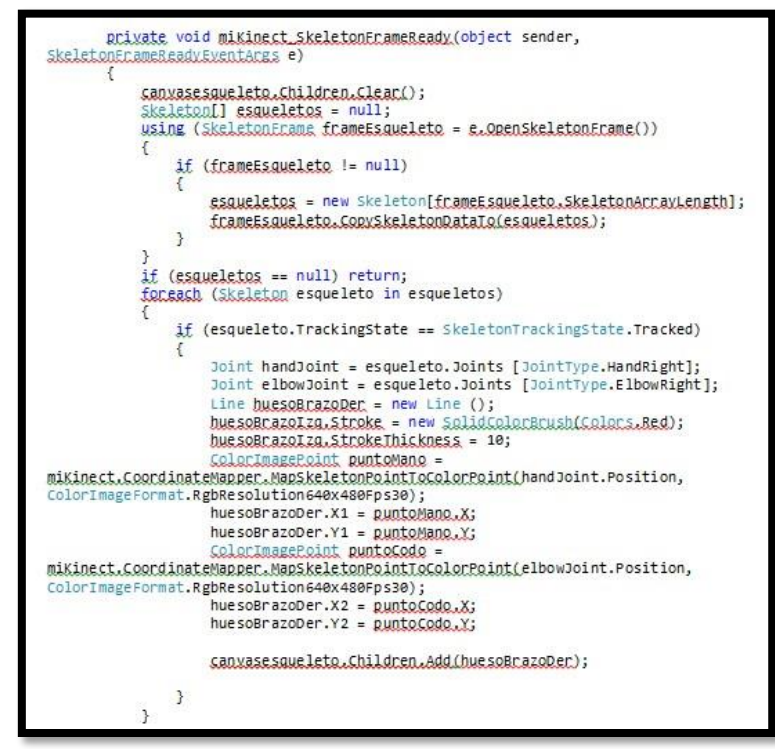

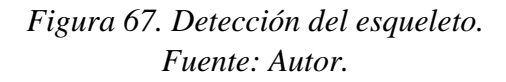

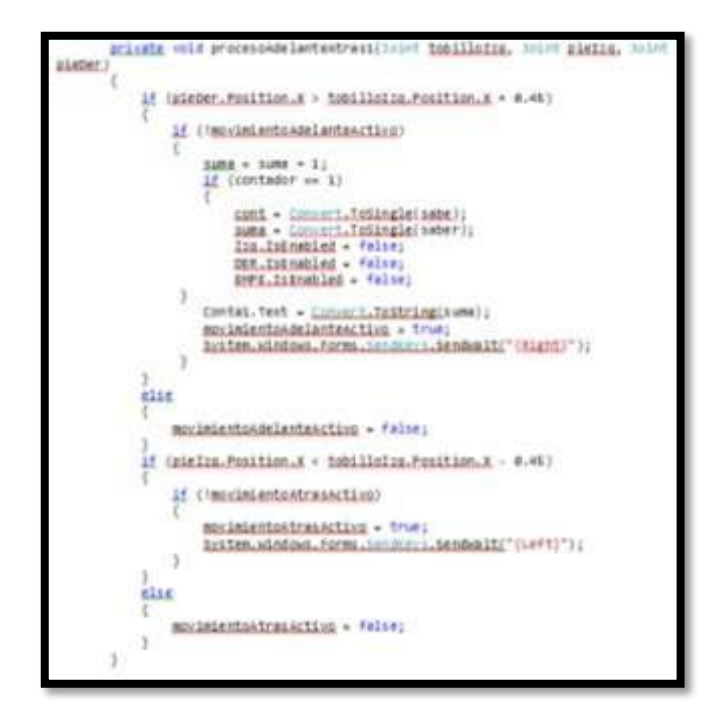

*Figura 68. Detección del choque de los puntos entre el tobillo y la pelota Fuente: Autor.* 

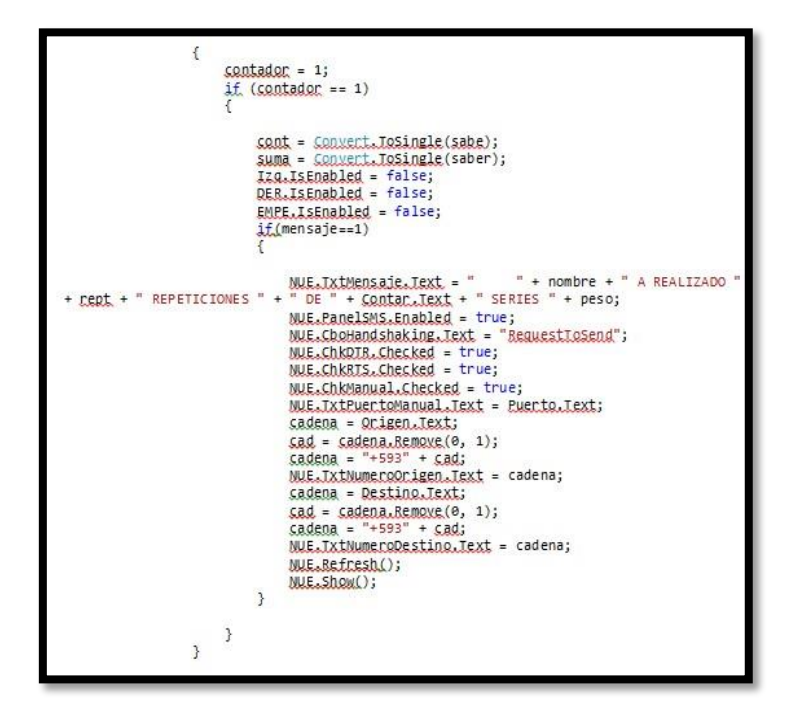

*Figura 69. Envío de datos de la rehabilitación terminada por el paciente. Fuente: Autor.* 

**Anexo 4.** Certificado de verificación y ayuda proporcionada sobre información del tema de lesiones y rehabilitación, por la licenciada María Belén Cabezas M.

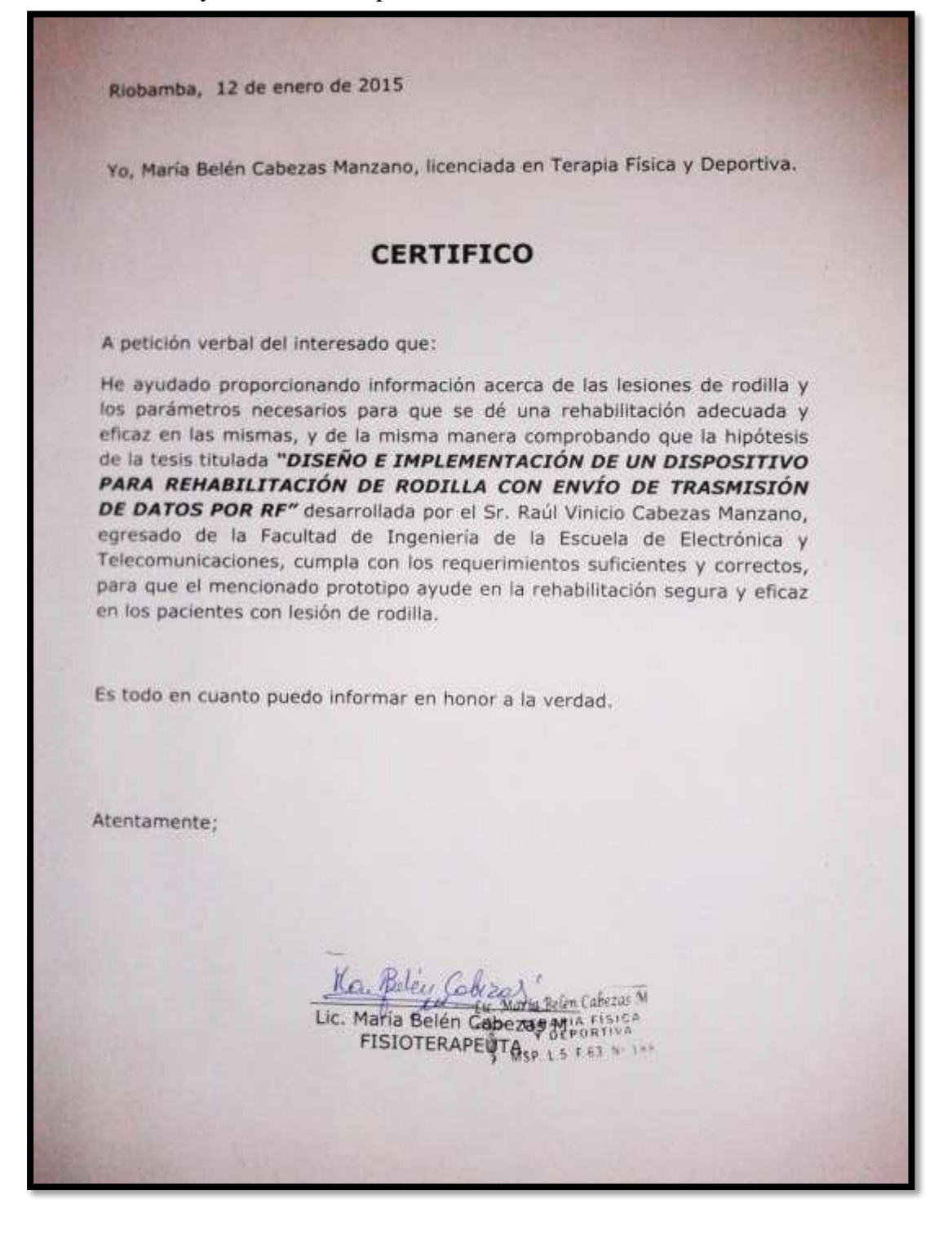

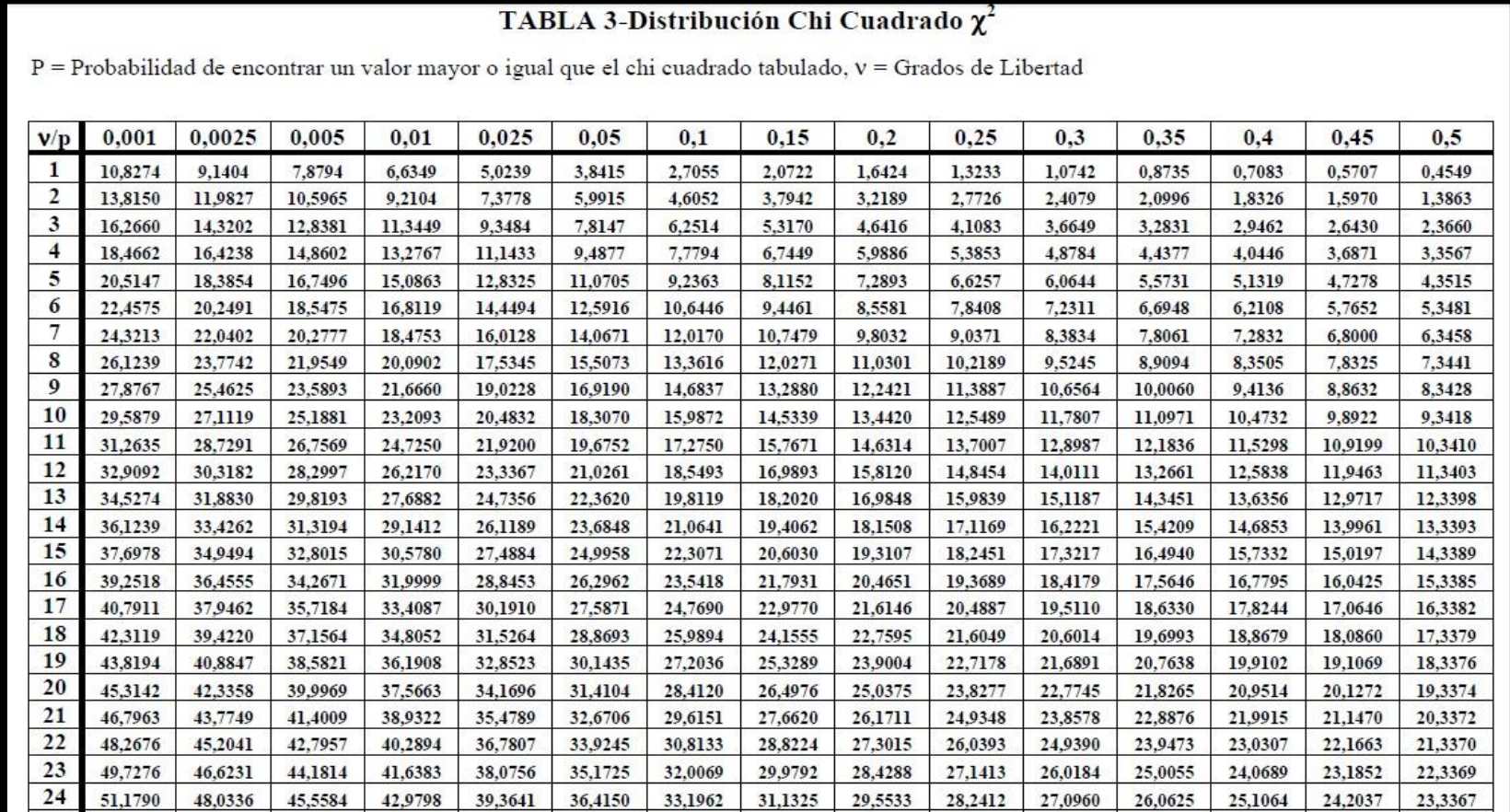

**Anexo 5.** Tabla de distribución Chi cuadrado.

*Fuente: Autor. Figura 70. Tabla de distribución Chi Cuadrado.*